# **DBsign for HTML Applications Version 4.0 Security Target**

Release Date: April 4, 2011

Version: 1.0

Prepared By: Saffire Systems

P.O. Box 3054 Champaign, IL 61826

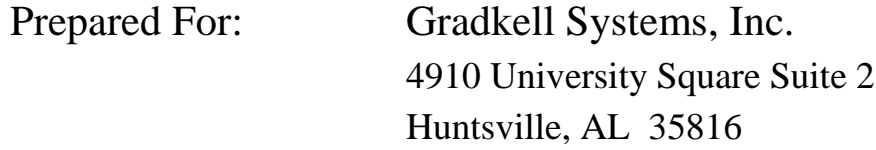

# **Table of Contents**

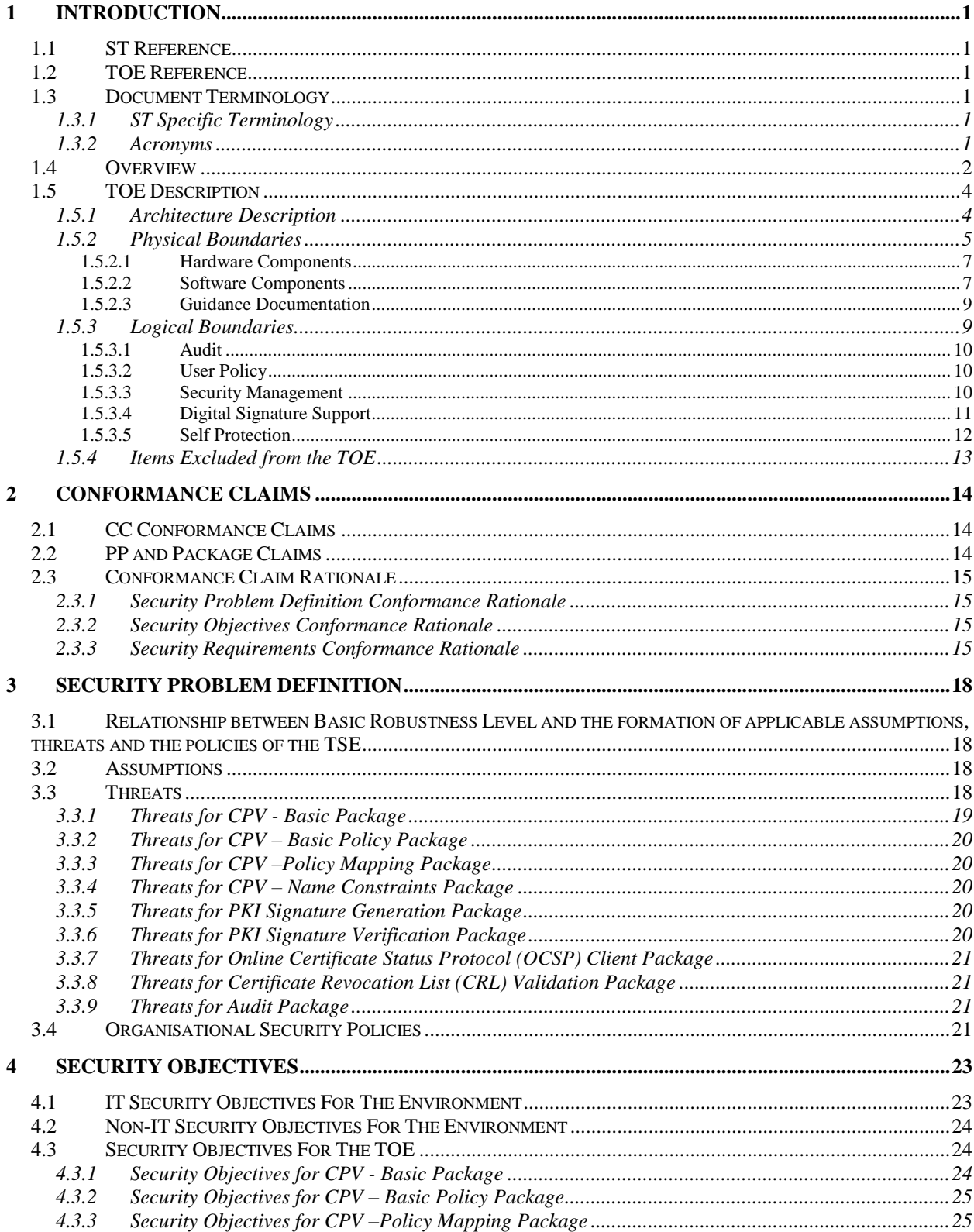

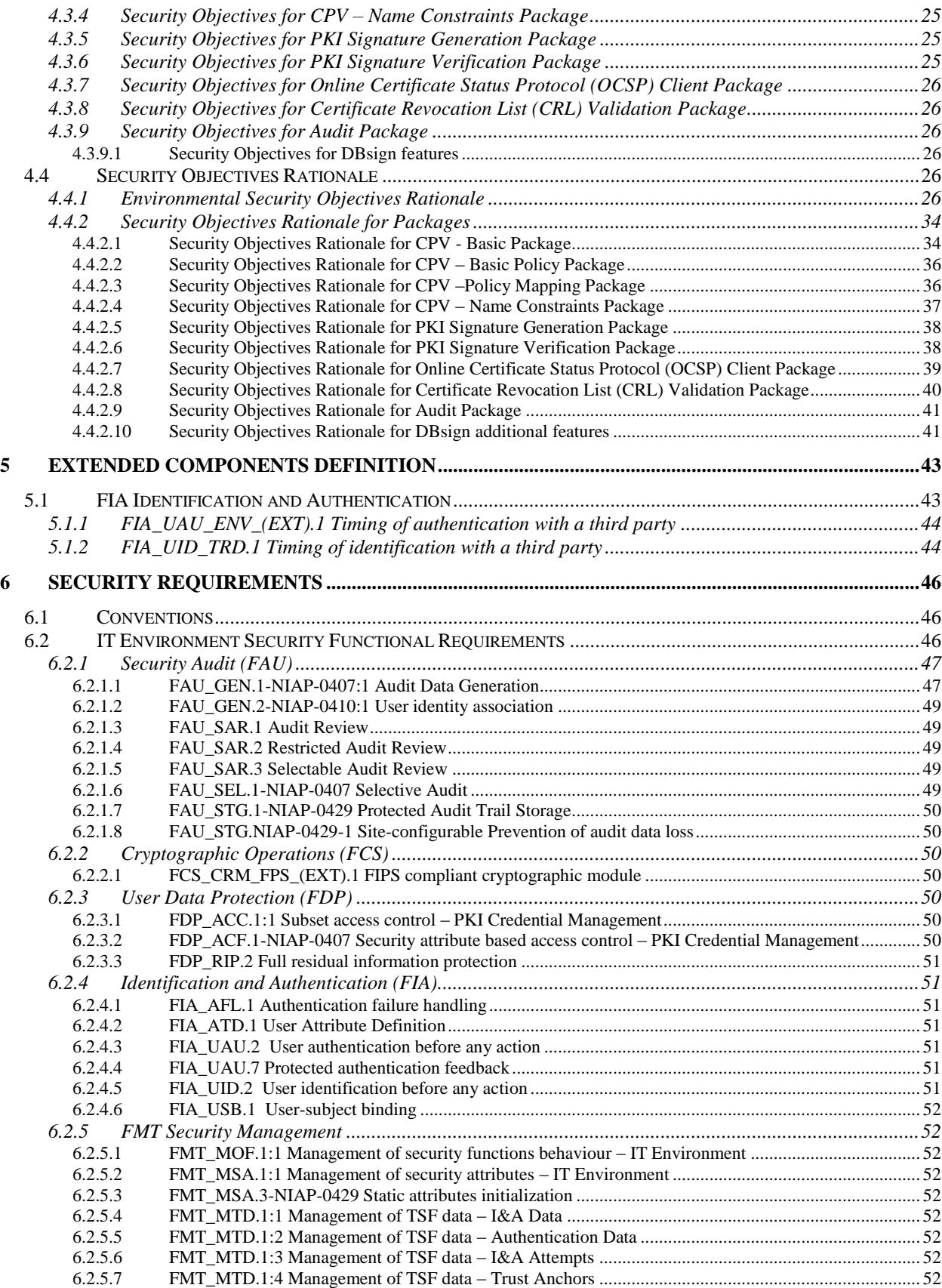

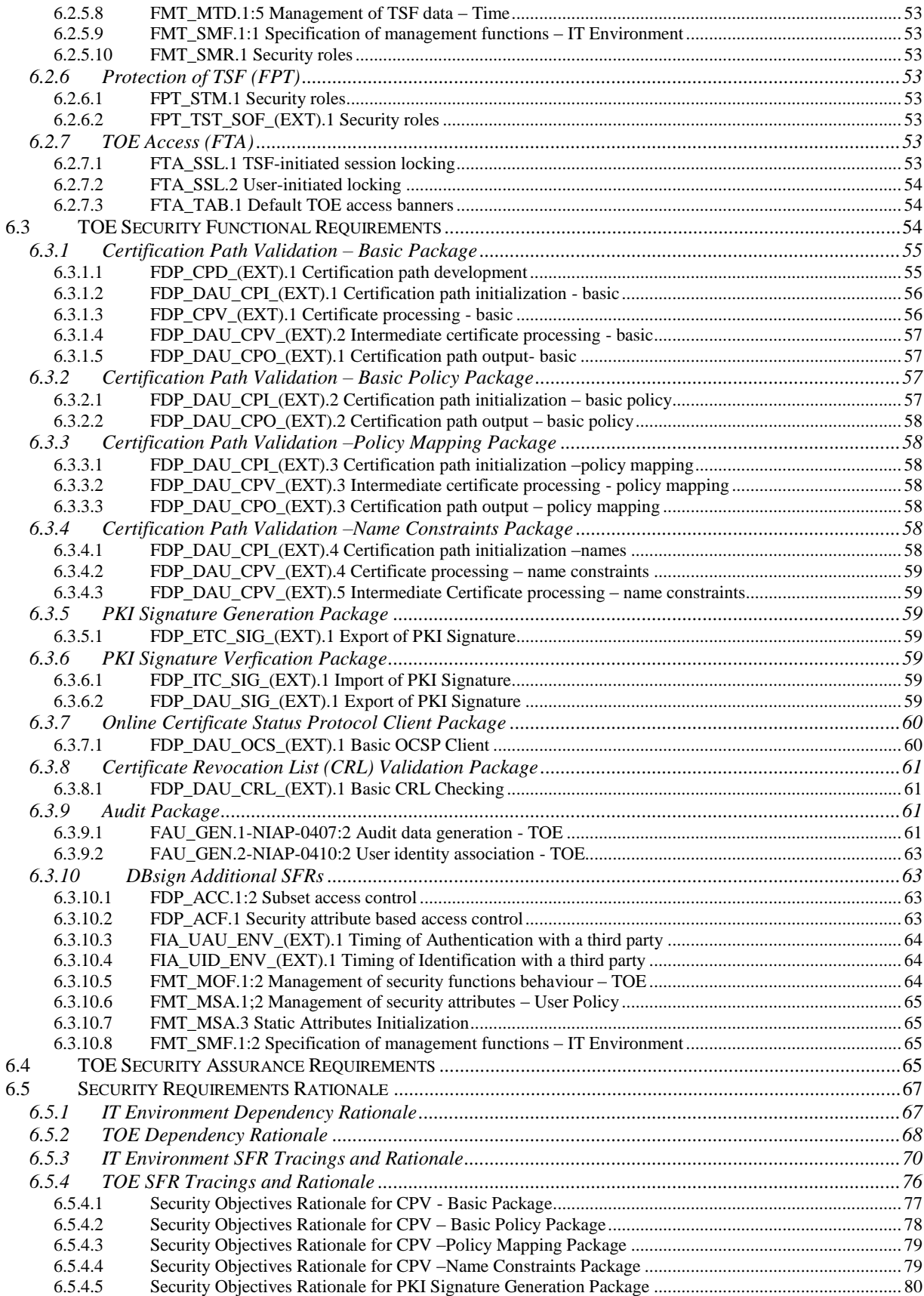

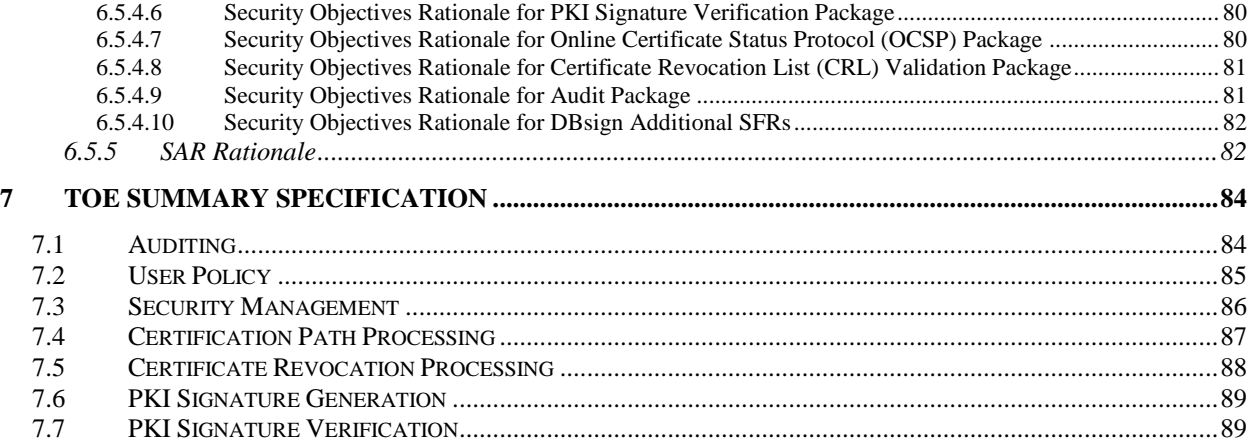

# **List of Tables**

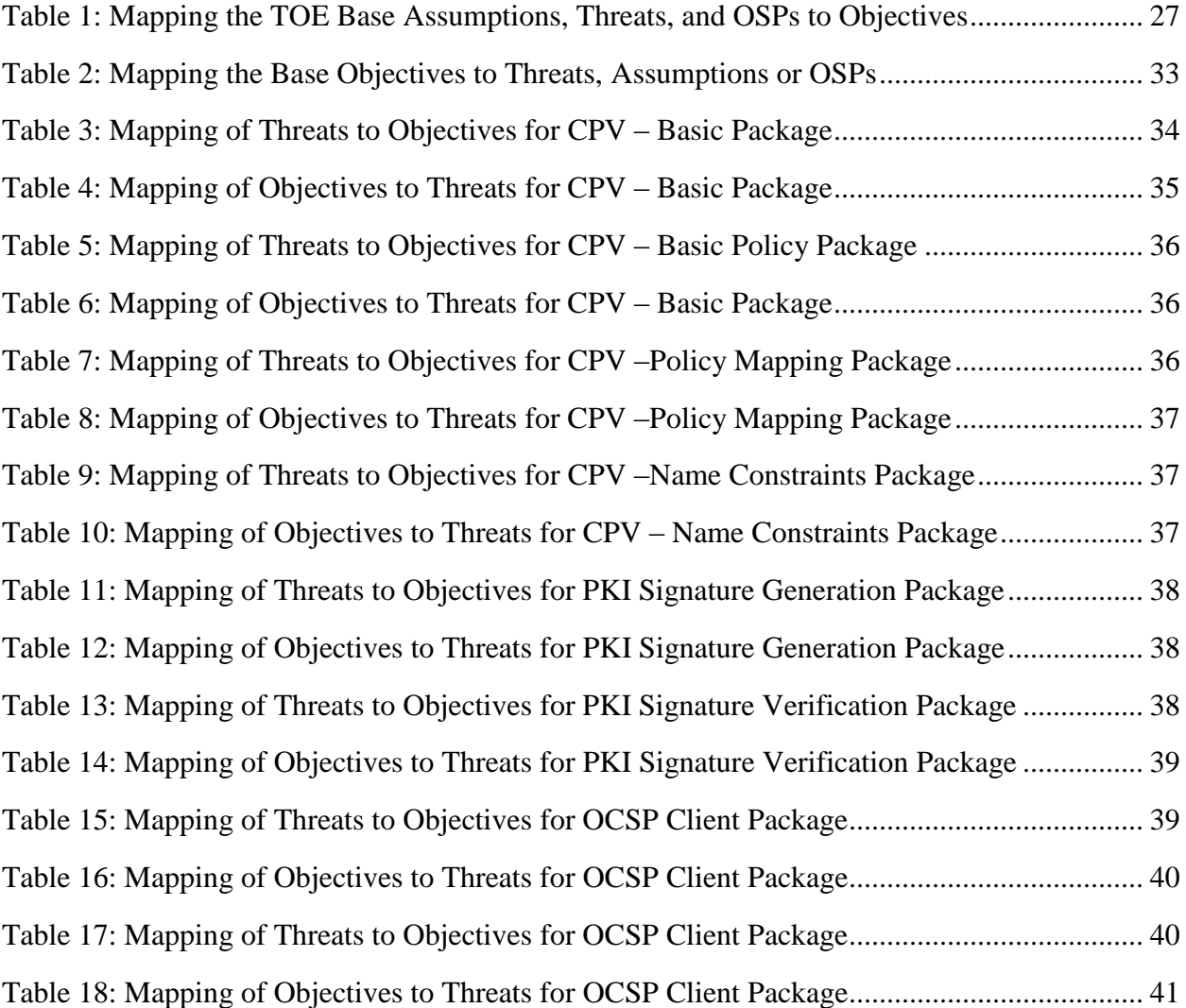

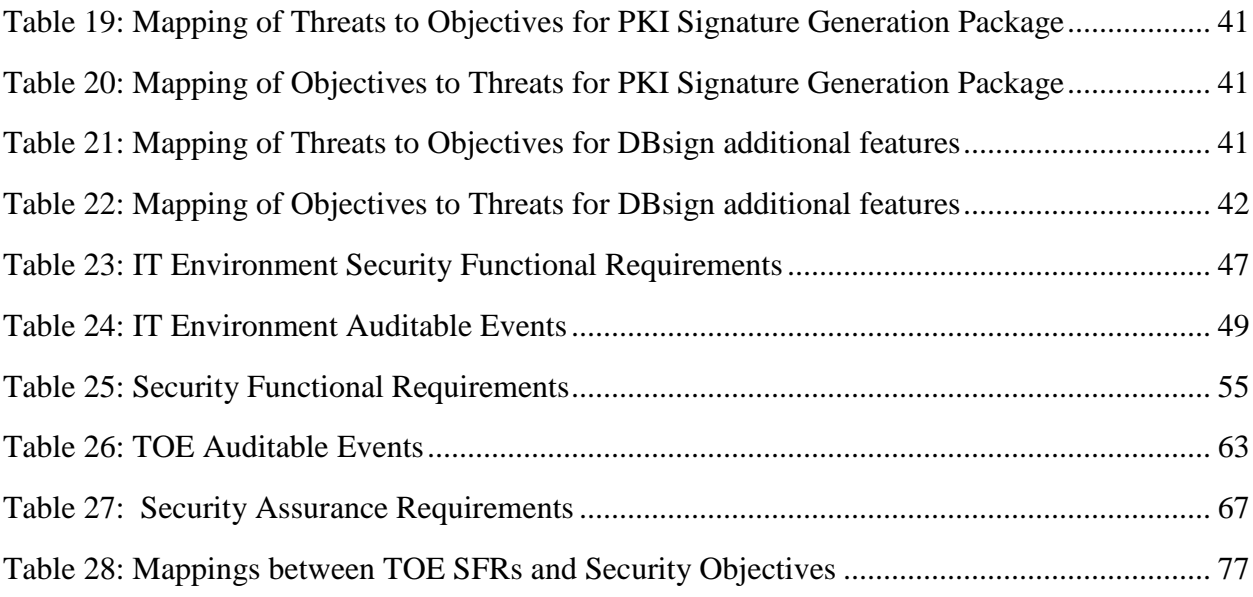

# **List of Figures**

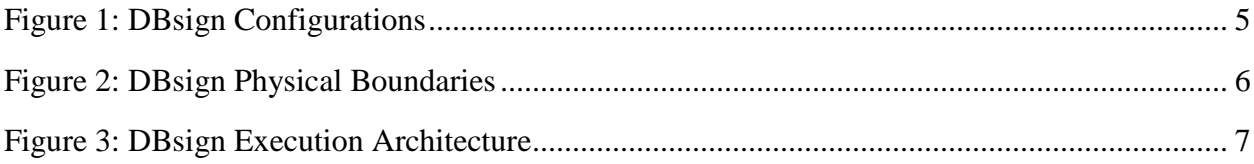

# **1 Introduction**

This section identifies the Security Target, Target of Evaluation (TOE), conformance claims, ST organization, document conventions, and terminology. It also includes an overview of the evaluated product.

# **1.1 ST Reference**

This section will provide information necessary to identify and control the Security Target and the TOE.

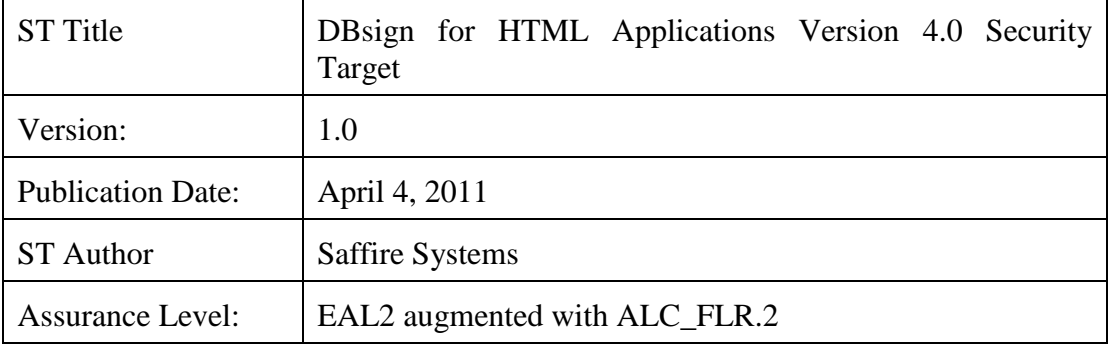

# **1.2 TOE Reference**

The TOE claiming conformance to this ST is identified as:

DBsign for HTML Applications version 4.0

# **1.3 Document Terminology**

Please refer to CC Part 1 Section 2.3 for definitions of commonly used CC terms.

Please refer to Appendix B, Glossary of the U.S. Government Basic Robustness Public Key-Enabled Applications (PKE) PP for definitions of terms relating to the PP.

### **1.3.1 ST Specific Terminology**

DBS Name of DBsign schema in which the system tables are stored

# **1.3.2 Acronyms**

- API Application Programming Interface
- CC Common Criteria
- DB Database

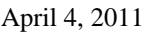

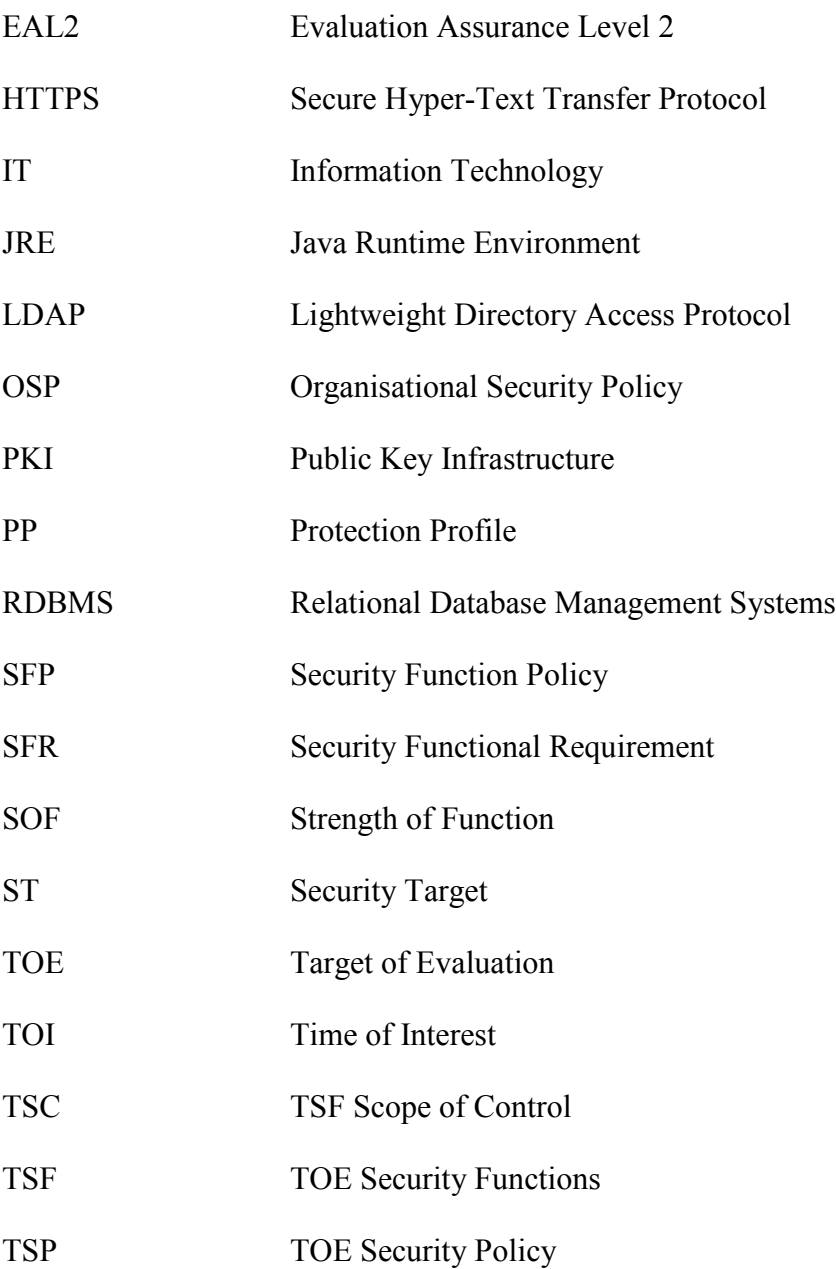

# **1.4 Overview**

DBsign is a software only solution providing a digital signature system that supports cryptographic data integrity and non-repudiation for data stored in relational databases. DBsign supports digital signature operations for data stored within a database and other data provided by the application. A co-existing application can interface to DBsign using DBsign's API to perform digital signature operations for the given application. DBsign includes the following major components:

- Client-side signing component called the DBsign Universal Web Signer (DBsign UWS)
- Server-side component called the DBsign Server

**•** DBsign Administration Tools, a set of graphical administration tools used to administer DBsign configuration data

These components work together to make the integration of digital signatures into applications a quick and easy process.

The DBsign UWS includes a simple, high-level application programming interface (API) that minimizes changes to existing application code. The existing application can also interface with the DBsign Server to perform digital signature related operations through an API accessed via HTTP requests. No specialized cryptographic or digital signature knowledge is required of developers or users. The DBsign UWS provides an interface to DBsign for a co-existing application so that the co-existing application may integrate the digital signature security functionalities of DBsign without the need of having to integrate the actual source code of DBsign into the co-existing application. Therefore, DBsign may be programmatically integrated into a co-existing application without the capability of modifying the security functionalities incorporated by DBsign.

The DBsign Administration Tools is a Graphical User Interface (GUI) that allows for the DBsign Administrator to control the security and configuration parameters under which DBsign operates. The tools provide a means for the DBsign administrator to centrally configure and maintain the digital signature system. The DBsign Administration Tools may be used to configure and maintain multiple DBsign installations by connecting to different RDBMS databases when executing the tools.

DBsign relies upon FIPS 140 validated cryptographic modules in the IT environment to provide all of the cryptographic operations, including digital signature generation and verification.

DBsign accesses the FIPS 140 validated cryptographic modules via PKCS #11 and the Microsoft CryptoAPI. PKCS#11 and the Microsoft CryptoAPI are standardized APIs that provide access to cryptographic modules.

In the evaluated configuration, DBsign must be used with the following FIPS 140-2 validated cryptographic modules that are in the IT environment:

- Windows cryptographic modules accessible via the Microsoft Crypto API that are included with the Windows operating system
- Network Security Services (NSS) Cryptographic Module (software versions  $3.2.2 \&$ 3.11.4) accessed via PKCS #11
- Other FIPS 140-2 validated modules accessed via Microsoft CryptoAPI and PKCS #11
- **FIPS** 140-2 validated modules that execute within a MAC OS X operating system and are accessed via PKCS #11 or Apple Security Framework

In the evaluated configuration, DBsign must be used on the following Common Criteria validated operating systems that are installed and configured in the CC evaluated configuration:

- Microsoft Windows XP Professional and higher (32-bit and 64-bit)
- Microsoft Windows Server 2003 and higher (32-bit and 64-bit) (including Microsoft

Windows Server 2008)

- Red Hat Enterprise Linux 5 and higher (32-bit and 64-bit)
- Sun Solaris 8 and higher for SPARC platform (32-bit and 64-bit)
- Sun Solaris 10 and higher for INTEL platform (32-bit and 64-bit)
- Apple Mac OS  $X$  10.6 and higher (32-bit and 64-bit)
- Oracle Enterprise Linux 5.1 and higher (32-bit and 64-bit)

In addition, the following products must be included on the DBsign platforms:

- Java: Sun JRE 1.5 or higher (32-bit and 64-bit as available)
- Browser:
	- o Microsoft Internet Explorer (IE) 6 or higher (32-bit or 64-bit) or
	- o Mozilla Firefox 3 and higher (32-bit and 64-bit) or
	- o Apple Safari 3 and higher (32-bit and 64-bit)

# **1.5 TOE Description**

#### **1.5.1 Architecture Description**

DBsign is a software only TOE. The client communicates with DBsign Server via the DBsign UWS, an applet downloaded to and executed within their web browser on the client machine. Therefore, the web browser is pointed to the web server hosting DBsign version 4.0 via HTTPS and the web server redirects the query to the application server in which DBsign Server resides. DBsign Server then communicates to a database to retrieve data to be signed by the client via a network protocol recognized by the database (i.e. SQL\*Net for Oracle). DBsign supports most Relational Database Management Systems (RDBMS).

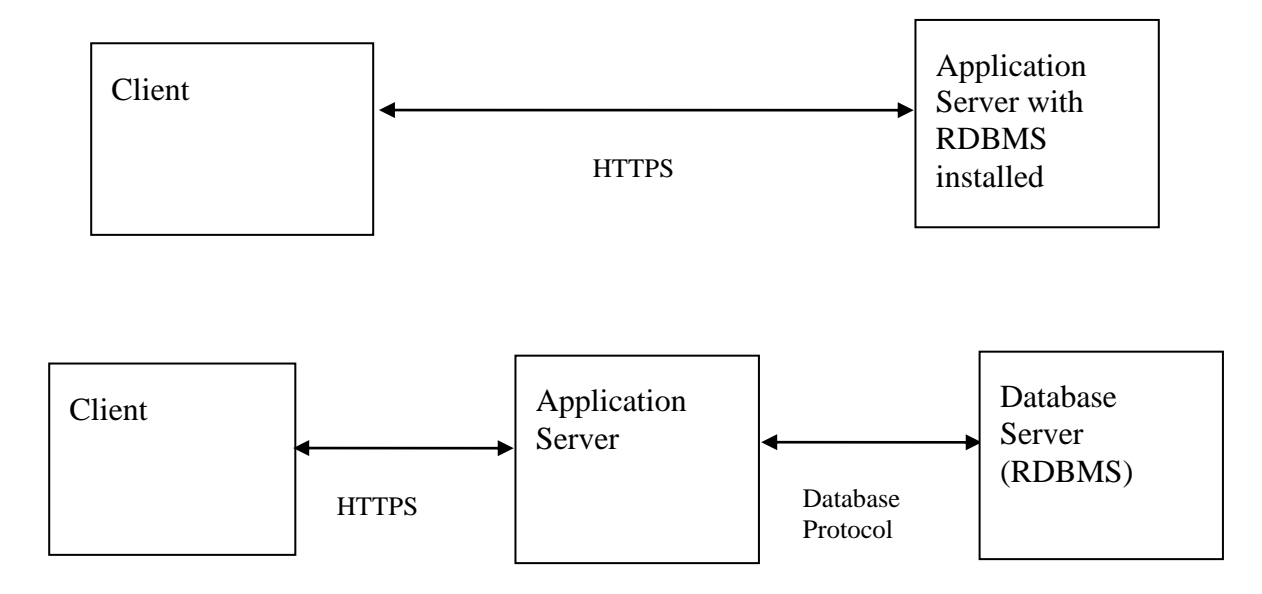

#### **Figure 1: DBsign Configurations**

DBsign additionally provides optional security features called the User Policy and Notary Signing features. The User Policy feature provides access control enforcement to digital signatures using templates. The Notary Signing feature provides server-side signing capability.

### **1.5.2 Physical Boundaries**

This section identifies the hardware and software components of the product and denotes which are in the TOE and which are in the environment.

DBsign can be executed on a single physical computer, however in most cases the deployment consists of multiple physical computers. DBsign supports multiple clients to a server, however, at least one client, which could reside on the server, is required to support the full functionality of DBsign. The first computer is the client, which includes an operating system, a web browser client, and its underlying hardware. The DBsign UWS applet is downloaded to the client system and executed by the web browser's Java Virtual Machine (JVM). The second computer is the application server, which includes an operating system, web server, Java application server, application logic, the DBsign Administration Tools, the DBsign Server, and its underlying hardware. If there are only two computers, this second computer also includes the RDBMS. Otherwise, the third computer is the database server which includes an operating system, RDBMS, and its underlying hardware. The TOE also requires connectivity between the client and server to support the digital signature operations performed by DBsign.

[Figure 2](#page-11-0) depicts the physical architecture of DBsign at installation time (not during execution). The grayed rectangles labeled "DBsign Universal Web Signer", "DBsign Server", and "DBsign Admin Tools" including the API components included within the grayed rectangles represent the TOE components and boundaries in a physical aspect in relation to the non-TOE components.

(Note: the DBsign Universal Web Signer component is an applet that is downloaded to and executed on the web browser on the client.) The non-TOE components of the client include the operating system, web browser, and its underlying hardware. The non-TOE components of the server include the operating system, web server, Java application server, application logic, an RDBMS<sup>1</sup>, and the underlying hardware. In addition, the HTTPS protocol used to communicate between the client and server is also a non-TOE component.

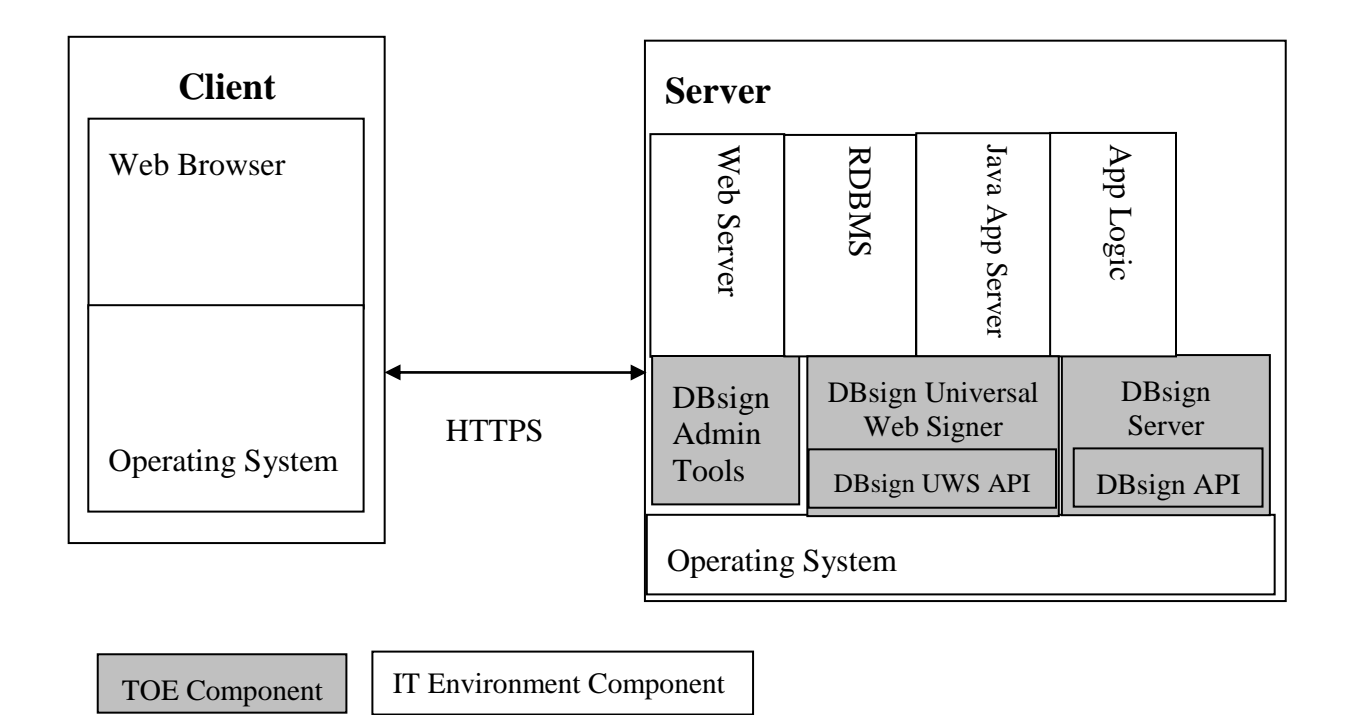

#### <span id="page-11-0"></span>**Figure 2: DBsign Physical Boundaries**

HTML applications have a "thin-client" architecture. The user interface of the application executes on the client workstation. Most, if not all, of an application's business logic is executed in an application server. A current trend is to move some business logic in an application down to the browser in Javascript. HTML applications use DBsign to perform digital signature operations for data stored within a database and other data provided by the application. [Figure 3](#page-12-0) below depicts the location of the TOE components when they are executing. Note that the DBsign UWS applet is installed on the Server, but download to and executed on the Client. As shown in [Figure 3,](#page-12-0) database-driven HTML applications can be composed of at least three tiers: (Note: It is possible to combine these platforms or to create additional tiers.)

Client Workstation Executes the web browser to provide the user interface for the application

Application Server Executes the application's business  $logic^2$ 

 $\overline{a}$ 

<sup>&</sup>lt;sup>1</sup> The audit data and DBS tables reside in the RDBMS, which is in the TOE environment.

 $2^2$  [Figure 3](#page-12-0) depicts the web server, application server, and the DBsign Server executing on the same physical

#### Database Server Stores application data

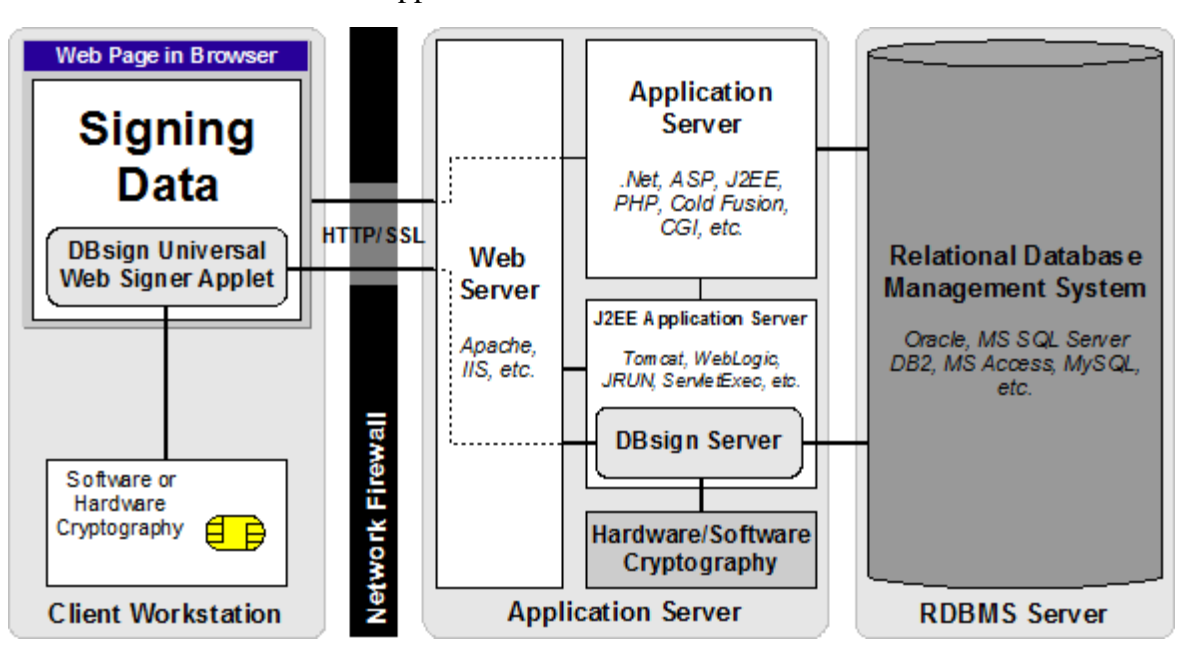

#### <span id="page-12-0"></span>**Figure 3: DBsign Execution Architecture**

#### *1.5.2.1 Hardware Components*

The hardware components required for the TOE is the underlying hardware required for the operating system on which DBsign will be installed. Please refer to the minimum supported hardware requirements specified for the selected operating system.

#### *1.5.2.2 Software Components*

This table identifies software components and indicates whether or not each component is in the TOE.

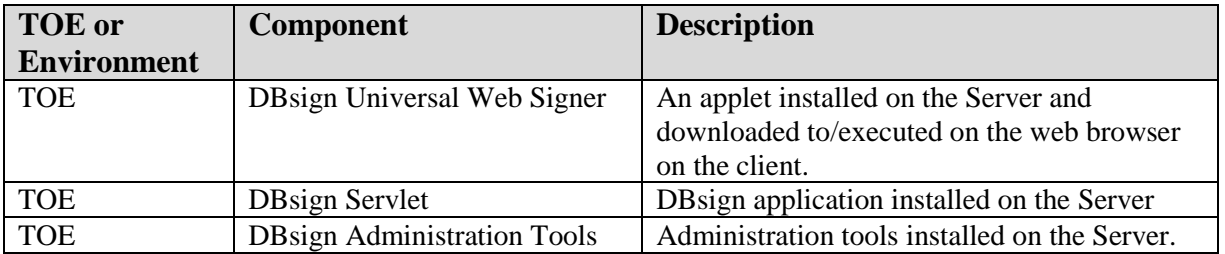

platform. These three components can be on the same physical platform or multiple platforms.

 $\overline{a}$ 

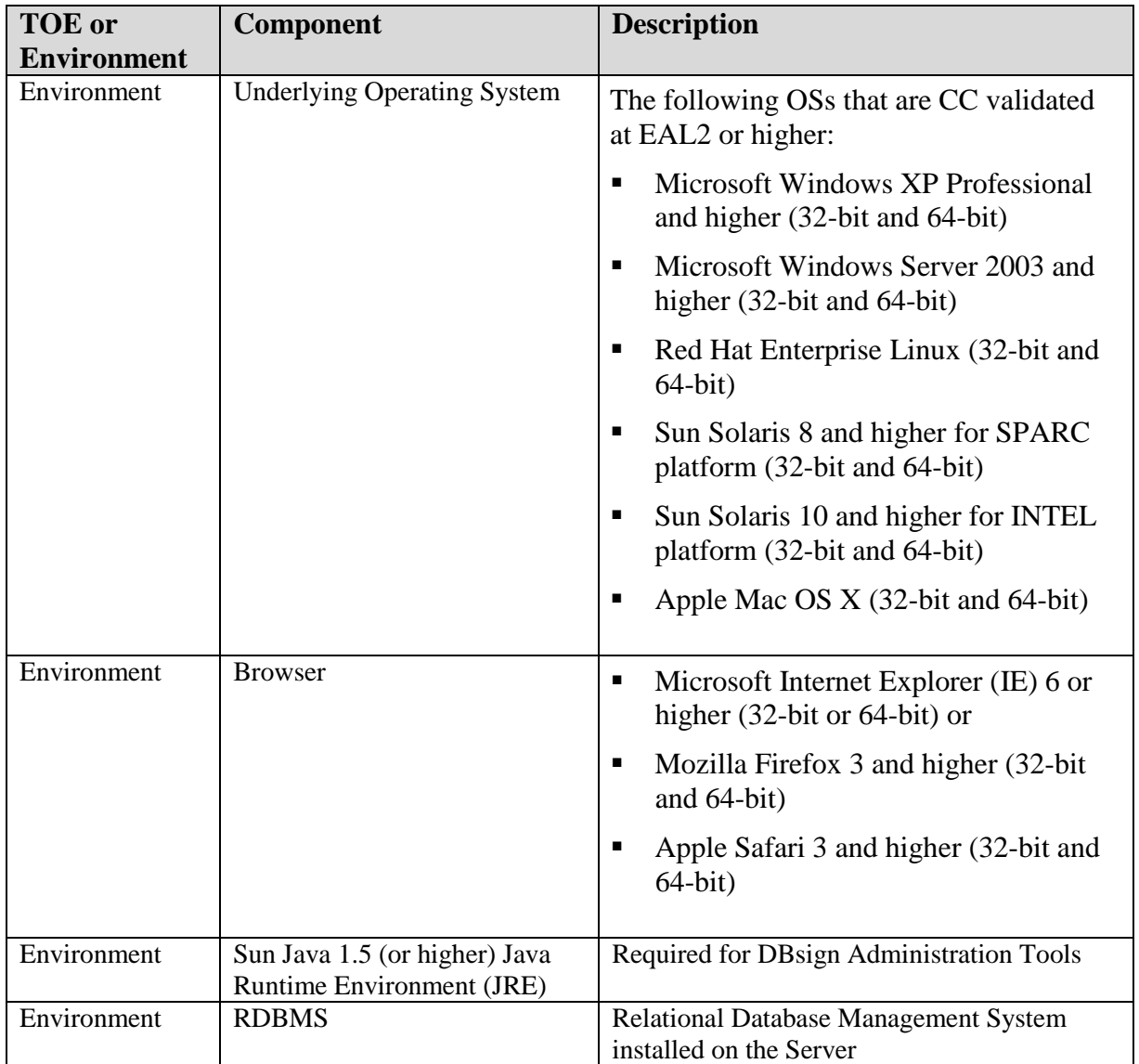

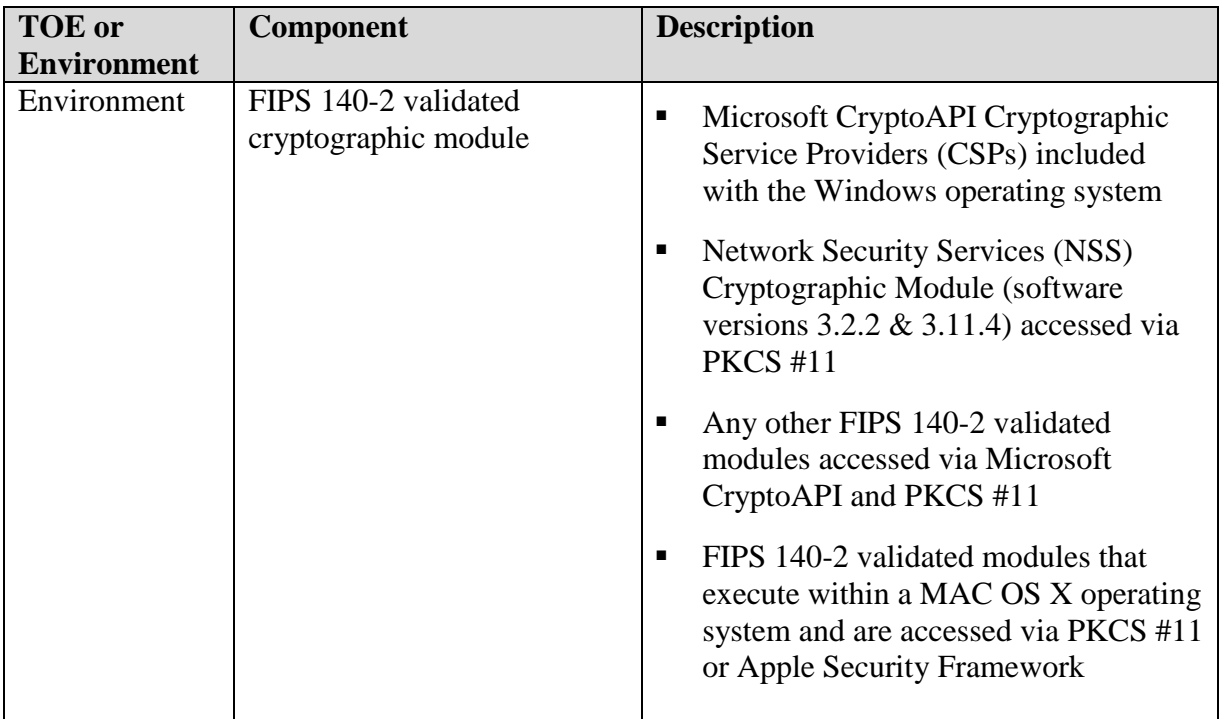

#### *1.5.2.3 Guidance Documentation*

The TOE includes the following administrative, installation, and application developer guidance:

DBsign Concepts Manual, Version 4.0, 2010

DBsign for HTML Applications: Integration Manual, Version 4.0, 2010

DBsign for HTML Applications Installation Manual, Version 4.0, 2010

DBsign Administration Tools Manual, Version 4.0, 2010

DBsign Configuration Editor Manual, Version 4.0, 2010

DBsign for HTML Applications Version 4.0 Release Notes, 2010

DBsign NIAP Configuration Manual, Version 4.0, 2010

#### **1.5.3 Logical Boundaries**

This section contains the product features and denotes which are in the TOE.

This section identifies the logical boundaries of the TOE in terms of the IT security features provided by the TOE. The IT security features include auditing and digital signature support. A description of each IT security feature identified is provided in the following subsections.

The TOE relies upon the underlying operating system, cryptographic module, and application to provide protection of the TSF and provide a mechanism for secure communication between the client and server.

# *1.5.3.1 Audit*

The TOE provides auditing record generation capabilities for startup and shutdown of the audit functions, management functions, digitally signing data and verifying the digital signature of data. The auditing record generation capabilities of the TOE also report any integrity violations for verifications that are performed. It also identifies the specific data that has been modified. Audit record generation occurs on both the client and server system.

The audit records are stored in flat text files on the underlying operating systems. The TOE depends upon the IT environment to provide a mechanism (via a text viewer/editor) for viewing the events recorded in the audit log. The TOE also relies upon the underlying operating systems to protect the audit records.

# *1.5.3.2 User Policy*

The TOE provides the optional ability to restrict access to the digital signing operations. By default, the User Policy system is disabled. The User Policy feature can be used to restrict:

- Who may digitally sign documents in the RDBMS
- Which certificates may be used to sign documents
- What types of documents individual users may sign

To support the User Policy feature, DBsign maintains a list of authorized users and associated certificates, but does not authenticate these users.

### *1.5.3.3 Security Management*

The TOE includes multiple graphical user interfaces which are available for the DBsign administrator to manage the TOE. (The DBsign administrator is defined by the DB. The DB administrator creates and manages the DBsign administrator account in the DB.) These management features include the following:

- **Manage the DBsign signature templates which are used to define how DBsign operates** on data in the RDBMS
- **Modify the descriptions of the DBsign security levels**
- Configure the DBsign User Policy feature (enable, disable, define/query/edit DBsign user definition, specify user's certificates)
- Configure the list of certificate authorities DBsign trusts to issue certificates to end users
- Configure the audit log settings
- **Manage the certificates and CRLs that DBsign stores in the RDBMS**
- Configure the list of OCSP responders DBsign trusts to provide certificate revocation status information
- Create and populate the DBsign System Tables with initial data

All of the TSF configuration data is stored in the RDBMS: The DBsign Administration tools communicate directly with the RDBMS using a JDBC driver as required by the RDBMS. The RDBMS defines the communication protocol that be used to connect to it. The DBsign server communicates directly with the RDBMS to obtain the TSF configuration data. The DBsign Administration tools that communicate directly with the RDBMS require users to identify and authenticate themselves to the RDBMS prior to performing TSF-mediated administrative functions.

An additional tool is provided for creating a new DBsign configuration file. This tool does not install or activate the new DBsign configuration file. An administrative user on the DBsign server must install the new DBsign configuration file for it to be used. This tool does not require users to identify or authenticate themselves as the functionality provided by the tool does not impact the security functionality of the system until it is installed by an operating system administrator.

### *1.5.3.4 Digital Signature Support*

The TOE provides the capability to request digital signature operations of the FIPS 140-2 validated cryptographic module which is in the IT environment. The digital signatures operations include digitally signing data and verifying digitally signed data. The TOE utilizes the defined digital signature operations to integrate with third-party applications that require the use of the digital signature operations that the TOE provides.

The TOE user data includes the data passed to and from DBsign as well as the certificates, CRLs, OCSP requests and OCSP responses.

The TSF data includes the list of trust anchors which is managed by the DBsign administrator and signed for protection.

# *1.5.3.4.1 Certification Path Validation*

The TOE provides for all X.509 validation checks, including both certification path development and certification path validation. Certification path validation consists of validating certificates starting with one certified by a trust anchor and ending with the one issue to the subscriber of interest.

Public key certificates in a certification path can be categorized in three types for the purpose of certification path validation:

- Trust Anchors: The trust anchors can be in the form of self-signed certificates. The trust anchor is used to obtain the Distinguished Name (DN), public key, algorithm identifier, and the public key parameters (if applicable). DBsign permits validation of trust anchor if it is in the form of a self-signed certificate, including validating signature and verifying that the self-signed certificate validity period has not expired.
- Intermediate certificates: These are the certificates issued to the CAs. All certificates in a certification path are intermediate certificates, except the last one.
- End certificate: This is the last certificate in the certification path and is issued to the

subscriber of interest. This is typically an end-entity (i.e., not a CA) certificate. However, this package permits this certificate to be a CA certificate also.

The certification path validation provided by the TOE includes processes for the following security related certificate extenstions checks: no-check, keyUsage, extendedKeyUsage, basicConstraints, certificatePolicies, PolicyMapping, inhibitAnyPolicy, policyConstraints, nameConstraints.

#### *1.5.3.4.2 PKI Signature Generation*

The TOE performs the following functions on behalf of the requesting applications:

- Select the appropriate private key;
- Invoke a signature generation function using the selected private key; and
- Generate and include signature information that identifies the signer and is useful in efficient signature verification.

### *1.5.3.4.3 PKI Signature Verification*

The TOE performs the following functions on behalf of the requesting applications:

- **Process the signature information, e.g. the PKCS 7 blob;**
- Invoke a signature verification function with the public key obtained from certification path validation; and
- Verify the signature information.

### *1.5.3.4.4 Online Certificate Status Protocol Client*

The TOE performs the following functions to determine the revocation state of public key certificates at the request of the application:

- Generate Online Certificate Status Protocol (OCSP) requests
- Validate OCSP responses

#### *1.5.3.4.5 Certificate Revocation List (CRL) Validation*

The TOE provides the ability to determine the revocation state of public key certificates using a CRL.

### *1.5.3.5 Self Protection*

The TOE provides protection mechanisms for its security functions. One of the protection mechanisms is that the TSF requires the administrative users to be authenticated by the IT environment before any administrative operations can be performed, whether those functions are related to the management of user accounts, configuration of the User Policy or the configuration of cryptographic operations.

The TOE relies upon the IT environment to protect the confidentiality of all data being transmitted between IT entities sending information through the TOE (via HTTPS). All functions of the TOE are confined to the TOE itself. There is no concept of a non-administrative user session with the TOE. External entities request an operation from the TOE and the TOE responds with the requested output. All external TSF interfaces are well defined. In this way, the TOE is self-contained and maintains its own execution domain which further protects it from interference and tampering by untrusted subjects.

#### **1.5.4 Items Excluded from the TOE**

There are no items excluded from the TOE.

# **2 Conformance Claims**

# **2.1 CC Conformance Claims**

This ST was developed to Common Criteria (CC) for Information Technology Security Evaluation – September, 2006 Version 3.1, Revision 3, CCMB-2006-09-001

The ST claims to be

CC Version 3.1 Part 1 conformant

CC Version 3.1 Part 2 extended

CC Version 3.1 Part 3 conformant

# **2.2 PP and Package Claims**

The ST claims to be Evaluation Assurance Level 2 with augmentation.

The PP to which this ST conforms is defined in terms of packages. The ST claims conformance to the following Protection Profile (PP):

U.S. Government Basic Robustness Public Key-Enabled Applications (PKE) PP with the following packages

- 1. Certification Path Validation (CPV) Basic
- 2. CPV Basic Policy
- 3. CPV Policy Mapping
- 4. CPV Name Constraints
- 5. PKI Signature Generation
- 6. PKI Signature Verification
- 7. Online Certificate Status Protocol (OCSP) Client
- 8. Certificate Revocation List (CRL) Validation
- 9. Audit

at Basic Robustness Assurance, Version 2.8, May 1, 2007.

The ST claims conformance to the following packages defined in the PKE PP as noted in the following table.

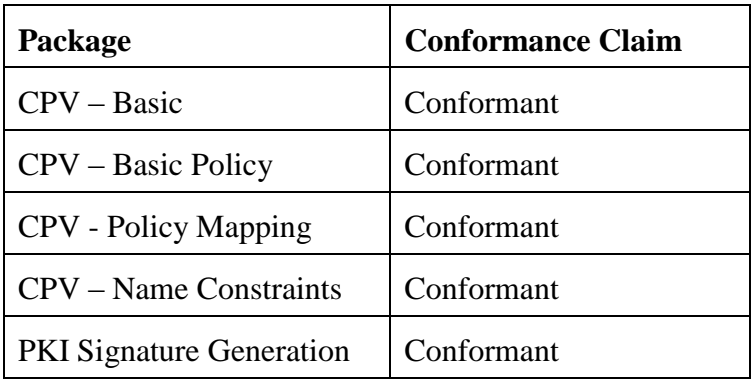

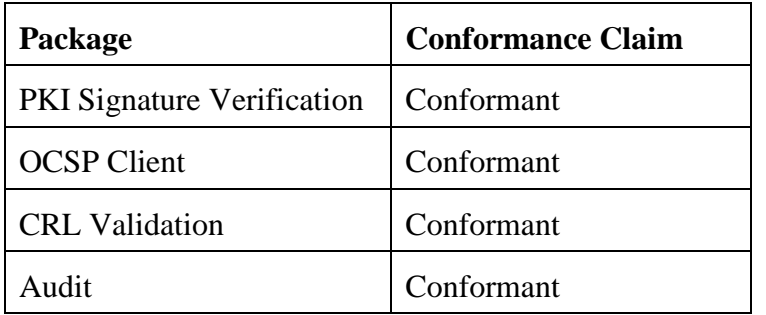

# **2.3 Conformance Claim Rationale**

The PKE PP requires demonstrable conformance. This section demonstrates the following:

- 1. The statement of the security problem definition of the ST is equivalent or more restrictive than the statement of the security problem definition in the PP.
- 2. The statement of security objectives of the ST is equivalent or more restrictive than the statement of security objectives in the PP.
- 3. The statement of security requirements of the ST is equivalent or more restrictive than the statement of security requirements in the PP.

### **2.3.1 Security Problem Definition Conformance Rationale**

The statements of threats, policies, and assumptions have been copied verbatim from the PKE PP. No additional threats, policies, or assumptions have been added.

### **2.3.2 Security Objectives Conformance Rationale**

The statement of security objectives and the corresponding rationale have been copied verbatim from the PKE PP.

The ST includes two additional TOE security objectives: O.ACCESS and O.MANAGE. These security objectives define additional TOE functionality that does not interfere with the functionality provided in the TOE security objectives from the PKE PP.

# **2.3.3 Security Requirements Conformance Rationale**

The statement of IT environment SFRs and the corresponding rationale have been copied verbatim from the PKE PP, except that the security requirement operations left uncompleted in the PKE PP have been completed in this ST and a few of the SFRs have been iterated since they are used more than once in the ST. The operations completed in this ST are denoted as described in Section [6.1.](#page-51-0)

The statement of TOE SFRs and the corresponding rationale have been copied verbatim from the PKE PP, except for the following

a) The security requirement operations left uncompleted in the PKE PP have been completed in this ST. The operations completed in this ST are denoted as described in Section [6.1.](#page-51-0)

- b) The PKE PP assumed reverse certification path building. The TOE implements forward certification path building. Functionally, both methods accurately and adequately build and verify the certification path. The following SFR elements was refined to reflect the functionality provided by the TSF:
	- **FDP** CPD (EXT).1.1
- c) DBsign supports both CRL and OCSP revocation checking. If one of the checks pass, the other is not performed. This was clarified by refining the following SFR element and adding an ST Application Note:
	- FDP DAU CPV (EXT).1.4
- d) The PKE PP assumes that certification path output is requested by the users of the TOE. For DBsign, the users requesting digital signing services are not interested in receiving certification path output, instead this information is used between internal components of the TSF. Functionally, the TSF does process and provide the certification path output for its own use as requested by the application. The following SFRs were refined to reflect the functionality provided by the TSF:
	- FDP\_DAU\_CPO\_(EXT).1
	- FDP DAU CPO (EXT).2
	- FDP\_DAU\_CPO\_(EXT).3
- e) The following SFRS copied verbatim from the PKE PP have been iterated since this ST used these components more than once:
	- FDP ACC.1 iterated to FDP ACC.1:1
	- FMT\_MOF.1 iterated to FMT\_MOF.1:1
	- FMT\_MSA.1 iterated to FMT\_MSA.1:1
	- FMT\_SMF.1 iterated to FMT\_SMF.1:1
- f) Some of the functionality provided by DBsign is not always performed, but can be performed if configured or enabled by an administrator. The following SFRs were refined to describe this capability:
	- **FDP\_ETC\_SIG\_(EXT).1**
	- FDP\_ITS\_SIG\_(EXT).1
	- FDP\_DAU\_OCS\_(EXT).1

The ST includes eight additional TOE SFRs, identified below. These SFRs have either been copied from CC Part 2 with the appropriate operations performed or are defined in Section [5.](#page-48-0) These SFRs define additional TOE functionality that increase the functionality restrictions required by the TOE.

- FIA\_UAU\_ENV\_(EXT).1
- FIA\_UAU\_ENV\_(EXT).1
- **FDP\_ACC.1:2**
- **•** FDP\_ACF.1
- FMT\_MOF.1:2
- FMT\_MSA.1:2
- FMT\_MSA.3
- FMT\_SMF.1:2

The statement of SARs is EAL2 augmented with ALC\_FLR.2, which corresponds exactly with the Basic Robustness assurance package defined in the PKE PP.

# **3 Security Problem Definition**

This section contains assumptions regarding the security environment and the intended usage of the TOE and threats on the TOE and the TOE environment.

# **3.1 Relationship between Basic Robustness Level and the formation of applicable assumptions, threats and the policies of the TSE**

Basic robustness TOEs falls in the upper left area of the robustness figures discussed in Appendix D of the PKE PP. A Basic Robustness TOE is considered sufficient for low threat environments or where compromise of protected information will not have a significant impact on mission objectives. This implies that the motivation of the threat agents will be low in environments that are suitable for TOEs of this robustness. In general, basic robustness results in "good commercial practices" that counter threats based in casual and accidental disclosure or compromise of data protected by the TOE.

Threat agent motivation can be considered in a variety of ways. One possibility is that the value of the data process or protected by the TOE will generally be seen as of little value to the adversary (i.e., compromise will have little or no impact on mission objectives). Another possibility, (where higher value data is processed or protected by the TOE) is that procuring organizations will provide other controls or safeguards (i.e., controls that the TOE itself does not enforce) in the fielded system in order to increase the threat agent motivation level for compromise beyond a level of what is considered reasonable or expected to be applied.

# **3.2 Assumptions**

This section identifies Secure Usage Assumptions for the IT environment.

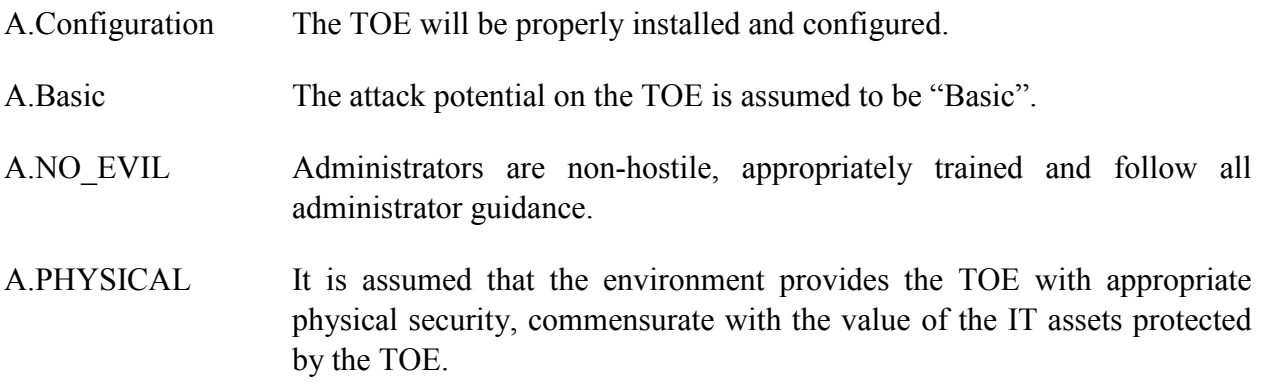

# **3.3 Threats**

The threats identified in this section may be addressed by the TOE. The asset under attack is the information transiting the TOE. In general, the threat agent includes, but is not limited to: 1) people with TOE access who are expected to possess "average" expertise, few resources, and moderate motivation, or 2) failure of the TOE.

- T.AUDIT COMPROMISE A user or process may view audit records, cause audit records to be lost or modified, or prevent future audit records from being recorded, thus masking a user's action.
- T.CHANGE\_TIME An unauthorized user may change the TSF notion of time resulting in accepting old revocation information or expired certificates.
- T.CRYPTO\_COMPROMISE A user or process may cause key, data, or executable code associated with the cryptographic functionality to be inappropriately accessed (viewed, modified, or deleted), thus compromising the cryptographic mechanisms and the data protected by those mechanisms.
- T.MASQUERADE A user or process may masquerade as another entity in order to gain unauthorized access to data or TOE resources.
- T.POOR\_TEST Lack of or insufficient tests to demonstrate that all TOE security functions operate correctly (including in a fielded TOE) may result in incorrect TOE behavior being undiscovered thereby causing potential security vulnerabilities.
- T.RESIDUAL DATA A user or process may gain unauthorized access to data through reallocation of TOE resources from one user or process to another.
- T.TSF COMPROMISE A user or process may cause, through an unsophisticated attack, TSF data, security attributes, or executable code to be inappropriately accessed (viewed, modified, or deleted).
- T.UNATTENDED SESSION A user may gain unauthorized access to an unattended session.
- T.UNAUTHORIZED ACCESS A user may gain access to user data for which they are not authorized according to the TOE security policy.
- T.UNIDENTIFIED\_ACTIONS The administrator may not have the ability to notice potential security violations, thus limiting the administrator's ability to identify and take action against a possible security breach.

#### **3.3.1 Threats for CPV - Basic Package**

- T.Certificate Modi An untrusted user may modify a certificate resulting in using a wrong public key.
- T.DOS\_CPV\_Basic The revocation information or access to revocation information could be made unavailable, resulting in loss of system availability.
- T.Expired\_Certificate An expired (and possibly revoked) certificate as of TOI could be used for signature verification.
- T.Untrusted\_CA An untrusted entity (Certification Authority (CA)) may issue certificates to bogus entities, permitting those entities to assume identity of other legitimate users.
- T.No\_Crypto The user public key and related information may not be available to carry out the cryptographic function.
- T.Path Not Found A valid certification path is not found due to lack of system functionality.
- T.Revoked\_Certificate A revoked certificate could be used as valid, resulting in security compromise
- T.User CA A user could act as a CA, issuing unauthorized certificates.

#### **3.3.2 Threats for CPV – Basic Policy Package**

T.Unknown\_Policies The user may not know the policies under which a certificate was issued.

#### **3.3.3 Threats for CPV –Policy Mapping Package**

- T.Mapping The user may accept unacceptable certificates or reject acceptable certificates due to improper certificate policy mapping.
- T. Wrong Policy Dec The user may accept certificates that were not generated with the diligence and security acceptable to the user. The user may reject certificates that were generated with the diligence and security acceptable to the user.

#### **3.3.4 Threats for CPV – Name Constraints Package**

T.Name\_Collision The user may accept certificates from CA where the CA's understanding and the user's understanding of the names differ, i.e., user and CA associate different identity with the same name.

### **3.3.5 Threats for PKI Signature Generation Package**

T. Clueless PKI Sig The user may try only inappropriate certificates for signature verification because the signature does not include a hint.

#### **3.3.6 Threats for PKI Signature Verification Package**

T.Assumed Identity PKI Ver A user may assume the identity of another user in order to verify a PKI signature.

T. Clueless PKI Ver The user may try only inappropriate certificates for signature verification because hints in the signature are ignored.

#### **3.3.7 Threats for Online Certificate Status Protocol (OCSP) Client Package**

- T.DOS\_OCSP The OCSP response of access to the OCSP response could be made unavailable, resulting in loss of system availability.
- T.Replay\_OCSP\_Info The user may accept an OCSP response from well before TOI resulting in accepting a revoked certificate.
- T.Wrong\_OCSP\_Info The user may accept a revoked certificate or reject a valid certificate due to a wrong OCSP response.

#### **3.3.8 Threats for Certificate Revocation List (CRL) Validation Package**

- T.DOS CRL The CRL or access to CRL could be made unavailable, resulting in loss of system availability.
- T.Replay Revoc Info CRL The user may accept a CRL issued well before TOI resulting in accepting a revoked certificate.
- T.Wrong Revoc Info CRL The user may accept a revoked certificate or reject a valid certificate due to a wrong CRL.

#### **3.3.9 Threats for Audit Package**

T.PKE\_Accountability The PKE related audit events cannot be linked to individual actions.

## **3.4 Organisational Security Policies**

The environment must include and comply with the following organizational security policies.

- P.ACCESS\_BANNER The IT Environment shall display an initial banner describing restrictions of use, legal agreements, or any other appropriate information to which users consent by accessing the system.
- P.ACCOUNTABILITY The authorized users of the TOE shall be held accountable for their actions within the TOE.
- P.CRYPTOGRAPHY Only NIST FIPS validated cryptography (methods and implementations) are acceptable for key management (i.e., generation, access, distribution, destruction, handling, and storage of keys) and

cryptographic services (i.e., encryption, decryption, signature, hashing, key exchange, and random number generation services).

# **4 Security Objectives**

This chapter describes the security objectives for the TOE and the TOE's IT environment. The security objectives are divided between TOE Security Objectives (i.e., security objectives addressed directly by the TOE) and Security Objectives for the Environment (i.e., security objectives addressed by the IT domain or by non-technical or procedural means).

# **4.1 IT Security Objectives For The Environment**

The following IT security objectives for the environment are to be addressed by the TOE environment by technical means.

OE.AUDIT\_GENERATION The IT Environment will provide the capability to detect and create records of security-relevant events associated with users.

- OE. AUDIT PROTECTION The IT Environment will provide the capability to protect audit information.
- OE.AUDIT REVIEW The IT environment will provide the capability to selectively view audit information.
- OE.CORRECT\_TSF\_OPERATION The IT Environment will provide the capability to test the TSF to ensure the correct operation of the TSF at a customer's site.
- OE.CRYPTOGRAPHY The TOE shall use NIST FIPS 140-2 validated cryptographic services provided by the IT Environment.
- OE.DISPLAY\_BANNER The IT Environment will display an advisory warning regarding use of the TOE.
- OE.MANAGE The IT Environment will provide all the functions and facilities necessary to support the administrators in their management of the security of the TOE, and restrict these functions and facilities from unauthorized use.
- OE.MEDIATE The IT Environment will protect user data in accordance with its security policy.
- OE.RESIDUAL\_INFORMATION The IT Environment will ensure that any information contained in a protected resource within its Scope of Control is not released when the resource is reallocated.
- OE.SELF\_PROTECTION The IT Environment will maintain a domain for its own execution that protects it and its resources from external interference, tampering, or unauthorized disclosure.

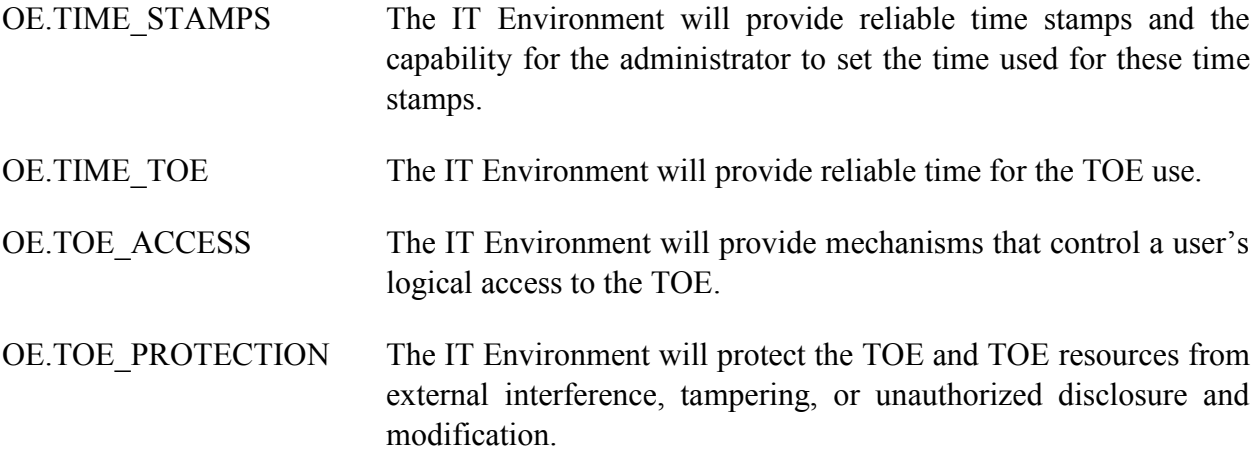

### **4.2 Non-IT Security Objectives For The Environment**

The non-IT security objectives for the environment listed below are to be satisfied without imposing technical requirements on the TOE. Thus, they will be satisfied through application of procedural or administrative measures.

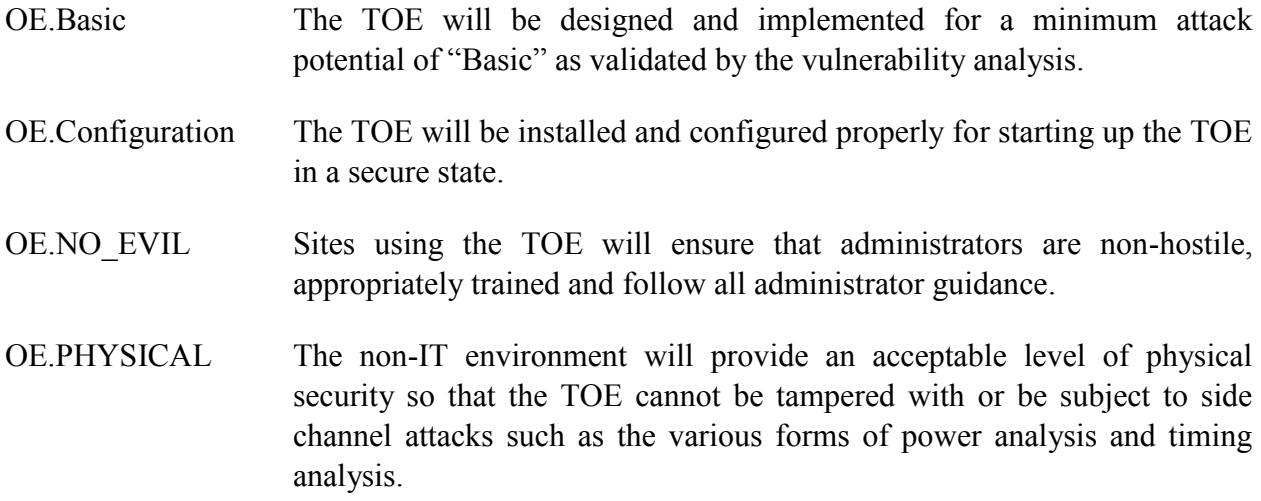

# **4.3 Security Objectives For The TOE**

This section defines the IT security objectives that are to be addressed by the TOE.

# **4.3.1 Security Objectives for CPV - Basic Package**

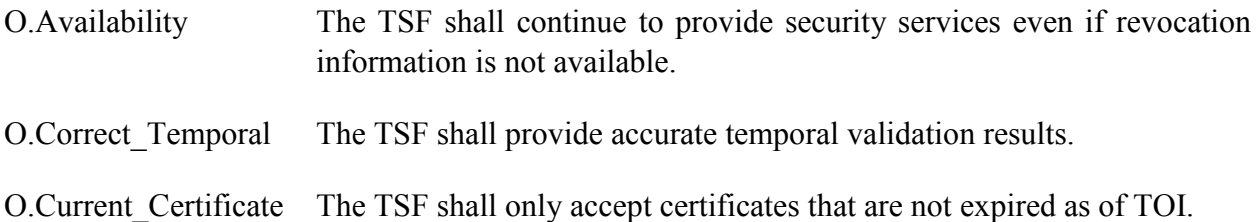

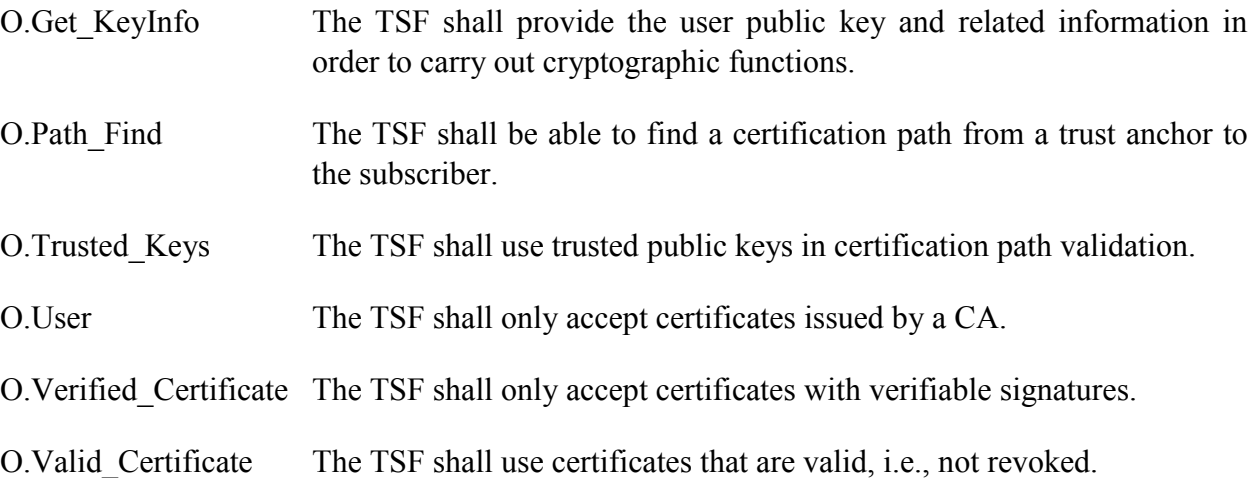

#### **4.3.2 Security Objectives for CPV – Basic Policy Package**

O.Provide Policy Info The TSF shall provide certificate policies for which the certification path is valid.

#### **4.3.3 Security Objectives for CPV –Policy Mapping Package**

- O.Map Policies The TSF shall map certificate policies in accordance with user and CA constraints.
- O.Policy\_Enforce The TSF shall validate a certification path in accordance with certificate policies acceptable to the user.

#### **4.3.4 Security Objectives for CPV – Name Constraints Package**

O.Authorised\_Names The TSF shall validate a certificate only if the CA is authorized to issue a certificate to the subject.

#### **4.3.5 Security Objectives for PKI Signature Generation Package**

O.Give Sig Hints The TSF shall provide hints for selecting correct certificate for signature verification.

#### **4.3.6 Security Objectives for PKI Signature Verification Package**

O.Use Sig Hints The TSF shall use hints for selecting correct certificates for signature verification.

#### O. Linkage Sig Ver The TSF shall use the correct user public key for signature verification.

#### **4.3.7 Security Objectives for Online Certificate Status Protocol (OCSP) Client Package**

O.Accurate OCSP Info The TSF shall accept only accurate OCSP responses.

- O.Auth\_OCSP\_Info The TSF shall accept the revocation information from an authorized source for OCSP transactions.
- O.Current\_OCSP\_Info The TSF accept only OCSP responses current as of TOI.
- O.User Override Time OCSP The TSF shall permit the user to override the time checks on the OCSP response.

#### **4.3.8 Security Objectives for Certificate Revocation List (CRL) Validation Package**

O.Accurate\_Rev\_InfoThe TSF shall accept only accurate revocation information.

- O.Auth Rev Info The TSF shall accept the revocation information from an authorized source for CRL.
- O.Current Rev Info The TSF shall accept only CRL that are current as of TOI.

O.User Override Time CRLThe TSF shall permit the user to override the time checks on the CRL.

#### **4.3.9 Security Objectives for Audit Package**

O.PKE Audit The TSF shall audit security relevant PKE events.

#### *4.3.9.1 Security Objectives for DBsign features*

- O.ACCESS The TSF shall provide the ability to restrict access to the digital signing operations.
- O.MANAGE The TSF will provide all the functions and facilities necessary to manage and configure the security of the TOE and restrict these functions and facilities from unauthorized use.

### **4.4 Security Objectives Rationale**

#### **4.4.1 Environmental Security Objectives Rationale**

[Table 1](#page-32-0) maps base assumptions, OSPs, and threats to objectives, demonstrating that all assumptions, OSPs, and threats are mapped to at least one objective. [Table 2](#page-38-0) maps base objectives to threats, OSPs, and assumptions, demonstrating that all objectives are mapped to at least one threat, OSP, or assumption.

| <b>Assumption/OSP/Threat</b> | <b>Objectives</b>         |
|------------------------------|---------------------------|
| A.Configuration              | OE.Configuration          |
| A.Basic                      | OE.Basic                  |
| A.NO_EVIL                    | OE.NO_EVIL                |
| A.PHYSICAL                   | <b>OE.PHYSICAL</b>        |
| P.ACCESS_BANNER              | OE.DISPLAY_BANNER         |
| P.ACCOUNTABILITY             | OE.AUDIT_GENERATION       |
|                              | OE.TIME_STAMPS            |
|                              | OE.TOE_ACCESS             |
|                              | OE.TIME_TOE               |
| P.CRYPTOGRAPHY               | OE.CRYPTOGRAPHY           |
| T.AUDIT_COMPROMISE           | OE.AUDIT_PROTECTION       |
|                              | OE.RESIDUAL INFORMATION   |
|                              | <b>OE.SELF PROTECTION</b> |
|                              | OE.TOE_PROTECTION         |
| T.CHANGE_TIME                | OE.TIME_TOE               |
| T.CRYPTO_COMPROMISE          | OE.CRYPTOGRAPHY           |
|                              | <b>OE.PHYSICAL</b>        |
| T.MASQUERADE                 | OE.TOE_ACCESS             |
| T.POOR_TEST                  | OE.CORRECT_TSF_OPERATION  |
| T.RESIDUAL_DATA              | OE.RESIDUAL INFORMATION   |
| T.TSF_COMPROMISE             | OE.RESIDUAL_INFORMATION   |
|                              | OE.SELF_PROTECTION        |
|                              | OE.TOE_PROTECTION         |
|                              | <b>OE.MANAGE</b>          |
| T.UNATTENDED_SESSION         | OE.TOE_ACCESS             |
| T.UNAUTHORIZED_ACCESS        | <b>OE.MEDIATE</b>         |
| T.UNIDENTIFIED ACTIONS       | <b>OE.AUDIT_REVIEW</b>    |
|                              | OE.AUDIT_GENERATION       |
|                              | OE.TIME_STAMPS            |
|                              | OE.TIME_TOE               |

<span id="page-32-0"></span>**Table 1: Mapping the TOE Base Assumptions, Threats, and OSPs to Objectives**

**A.NO\_EVIL** states that administrators are non-hostile, appropriately trained and follow all administrator guidance. This assumption is mapped to:

**OE.NO\_EVIL**, which states that sites using the TOE will ensure that administrators are non-hostile, appropriately trained and follow all administrator guidance.

**A.PHYSICAL** states that environment provides the TOE with appropriate physical security, commensurate with the value of the IT assets protected by the TOE.. This assumption is mapped to:

**• OE.PHYSICAL**, which states that the non-IT environment will provide an acceptable level of physical security so that the TOE cannot be tampered with or be subject to side channel attacks such as the various forms of power analysis and timing analysis.

**A.Configuration** states that the TOE will be properly installed and configured. This assumption is mapped to:

 **OE.Configuration**, which states that the TOE shall be installed and configured properly for starting up the TOE in a secure state.

**A.Basic** states that the attack potential on the TOE is assumed to be "Basic". A.Basic is mapped to:

 **OE.Basic,** which states that the TOE will be designed for a minimum attack potential of "Basic" as validated by the vulnerability analysis.

**P.ACCESS\_BANNER** states that the IT Environment shall display an initial banner describing restrictions of use, legal agreements, or any other appropriate information to which users consent by accessing the system. This policy is mapped to:

 **OE.DISPLAY\_BANNER** which states that the IT Environment will display an advisory warning regarding use of the TOE. **OE.DISPLAY\_BANNER** satisfies this policy by ensuring that the TOE displays an administrator configurable banner that provides all interactive users with a warning about the unauthorized use of the TOE

**P.ACCOUNTABILITY** states that the authorized users of the TOE shall be held accountable for their actions within the TOE. This policy is mapped to:

- **OE.AUDIT GENERATION** which states that the IT Environment will provide the capability to detect and create records of security-relevant events associated with users. **OE.AUDIT\_GENERATION** addresses this policy by providing the administrator with the capability of configuring the audit mechanism to record the actions of a specific user, or review the audit trail based on the identity of the user. Additionally, the administrator's ID is recorded when any security relevant change is made (e.g. access rule modification, start-stop of the audit mechanism, establishment of a trusted channel, etc.).
- **OE.TIME\_STAMPS** which states that the IT Environment will provide reliable time stamps and the capability for the administrator to set the time used for these time stamps. **OE.TIME\_STAMPS** plays a role in supporting this policy by requiring the IT Environment to provide a reliable time stamp (configured locally by the Security

Administrator or via an external NTP server). The audit mechanism is required to include the current date and time in each audit record. All audit records that include the user ID, will also include the date and time that the event occurred.

- **OE.TIME\_TOE** which states that the IT Environment will provide reliable time for the TOE use. **OE.TIME\_STAMPS** plays a role in supporting this policy by permitting the TOE to provide reliable time on audit records generated by the TOE.
- **OE.TOE ACCESS** which states that the IT Environment will provide mechanisms that control a user's logical access to the TOE. **OE.TOE\_ACCESS** supports this policy by requiring the IT Environment to identify and authenticate all authorized users prior to allowing any TOE access or any TOE mediated access on behalf of those users.

**P.CRYPTOGRAPHY** states that only NIST FIPS validated cryptography (methods and implementations) are acceptable for key management (i.e.; generation, access, distribution, destruction, handling, and storage of keys) and cryptographic services (i.e.; encryption, decryption, signature, hashing, key exchange, and random number generation services). This policy is mapped to:

 **OE.CRYPTOGRAPHY** which states The TOE shall use NIST FIPS 140-2 validated cryptographic services provided by the IT Environment. **OE.CRYPTOGRAPHY**  satisfies this policy by requiring the IT Environment to implement NIST FIPS validated cryptographic services. These services will provide confidentiality and integrity services as required by the IT Environment and the TOE.

**T.AUDIT\_COMPROMISE** states that a user or process may view audit records, cause audit records to be lost or modified, or prevent future audit records from being recorded, thus masking a user's action. This threat is mapped to:

- **OE.AUDIT PROTECTION** which states that the IT Environment will provide the capability to protect audit information. **OE.AUDIT\_PROTECT** contributes to mitigating this threat by controlling access to the audit trail. Only an administrator is allowed to read the audit trail, no one is allowed to modify audit records, the administrator is the only one allowed to delete the audit trail, and the IT Environment has the capability to prevent auditable actions from occurring if the audit trail is full.
- **OE.RESIDUAL INFORMATION** which states that the IT Environment will ensure that any information contained in a protected resource within its Scope of Control is not released when the resource is reallocated. **OE.RESIDUAL\_INFORMATION** prevents a user not authorized to read the audit trail from access to audit information that might otherwise be persistent in a resource (e.g., memory). By ensuring the IT Environment prevents residual information in a resource, audit information will not become available to any user or process except
- **OE.SELF\_PROTECTION** which states that the IT Environment will maintain a domain for its own execution that protects it and its resources from external interference, tampering, or unauthorized disclosure. **OE.SELF\_PROTECTION**  contributes to countering this threat by ensuring that the IT Environment can protect itself from users. If the IT Environment could not maintain and control its domain of

those explicitly authorized for that data.

execution, it could not be trusted to control access to the resources under its control, which includes the audit trail which are always invoked is also critical to the migration of this threat.

**• OE.TOE\_PROTECTION** which states The IT Environment will protect the TOE and TOE resources from external interference, tampering, or unauthorized disclosure and modification. **OE.TOE\_PROTECTION** contributes to countering this threat by ensuring that the IT Environment can protect TOE. If the TOE could not be protected, it could not be trusted to provide accurate audit information.

**T.CHANGE\_TIME** states that an unauthorized user may change the TSF notion of time resulting in accepting old revocation information or expired certificates. This threat is mapped to:

 **OE.TIME\_TOE** which states that the IT Environment will provide reliable time for the TOE use. **OE.TIME\_TOE** protects against this threat by ensuring that the IT Environment does not permit users to change the time.

**T.CRYPTO\_COMPROMISE** states that a user or process may cause key, data or executable code associated with the cryptographic functionality to be inappropriately accessed (viewed, modified, or deleted), thus compromising the cryptographic mechanisms and the data protected by those mechanisms. This threat is mapped to:

- **OE.CRYPTOGRAPHY** which states that the TOE shall use NIST FIPS 140-2 validated cryptographic services provided by the IT Environment. **OE.CRYPTOGRAPHY** protects against this threat by ensuring that the cryptography used is sound and has been validated.
- **OE.PHYSICAL** which states that the non-IT environment will provide an acceptable level of physical security so that the TOE cannot be tampered with or be subject to side channel attacks such as the various forms of power analysis and timing analysis. **OE.PHYSICAL** contributes to protection against this threat by providing physical protection from side channel attacks protects against the attempts to compromise the cryptographic mechanisms.

**T.MASQUERADE** states that a user or process may masquerade as another entity in order to gain unauthorized access to data or TOE resources. This threat is mapped to:

 **OE.TOE\_ACCESS** which states that the IT Environment will provide mechanisms that control a user's logical access to the TOE. **OE.TOE\_ACCESS** mitigates this threat by controlling the logical access to the TOE and its resources. By constraining how and when authorized users can access the TOE, and by mandating the type and strength of the authentication mechanism this objective helps mitigate the possibility of a user attempting to login and masquerade as an authorized user. In addition, this objective provides the administrator the means to control the number of failed login attempts a user can generate before an account is locked out, further reducing the possibility of a user gaining unauthorized access to the TOE.

**T.POOR\_TEST** states that lack of or insufficient tests to demonstrate that all TOE security functions operate correctly (including in a fielded TOE) may result in incorrect TOE behavior being undiscovered thereby causing potential security vulnerabilities. This threat is mapped to:
**• OE.CORRECT TSF OPERATION** which states that the IT Environment will provide the capability to test the TSF to ensure the correct operation of the TSF at a customer's site. **OE.CORRECT\_TSF\_OPERATION** ensures that once the TOE is installed at a customer's location, the capability exists that the integrity of the TSF (hardware and software) can be demonstrated, and thus providing end users the confidence that the TOE's security policies continue to be enforced.

**T.RESIDUAL DATA** states that a user or process may gain unauthorized access to data through reallocation of TOE resources from one user or process to another. This threat is mapped to:

**• OE.RESIDUAL INFORMATION** which states that the IT Environment will ensure that any information contained in a protected resource within its Scope of Control is not released when the resource is reallocated. **OE.RESIDUAL\_INFORMATION** counters this threat by ensuring that TSF data and user data is not persistent when resources are released by one user/process and allocated to another user/process.

**T.TSF\_COMPROMISE** states that a user or process may cause, through an unsophisticated attack, TSF data, security attributes, or executable code to be inappropriately accessed (viewed, modified, or deleted). This threat is mapped to:

- **OE.RESIDUAL\_INFORMATION** which states that the IT Environment will ensure that any information contained in a protected resource within its Scope of Control is not released when the resource is reallocated. **OE.RESIDUAL INFORMATION** is necessary to mitigate this threat, because even if the security mechanisms do not allow a user to explicitly view TSF data, if TSF data were to inappropriately reside in a resource that was made available to a user, that user would be able to inappropriately view the TSF data
- **OE.SELF PROTECTION** which states that the IT Environment will maintain a domain for its own execution that protects it and its resources from external interference, tampering, or unauthorized disclosure. **OE.SELF\_PROTECTION** is necessary to mitigate this threat to provide the TOE a domain for its own execution that protects itself and its resources from external interference, tampering, or unauthorized disclosure through its own interfaces. This feature in turn ensures that other processes can not interfere with the IT Environment and defeat the IT Environment mechanisms.
- **OE.TOE\_PROTECTION** which states that the IT Environment will protect the TOE and TOE resources from external interference, tampering, or unauthorized disclosure and modification. **OE.TOE\_PROTECTION** is necessary to mitigate this threat by ensuring that the IT Environment will protect the TOE. This feature ensures that other processes can not defeat the TOE protection mechanisms.
- **OE.MANAGE** which states that the IT Environment will provide all the functions and facilities necessary to support the administrators in their management of the security of the TOE, and restrict these functions and facilities from unauthorized use. **OE.MANAGE** is necessary because an access control policy is not specified to control access to TSF data and the TSF relies upon the RDBMS to protect, maintain

and store the TSF data. This objective is used to dictate who is able to view and modify TSF data, as well as the behavior of TSF functions

**T.UNATTENDED\_SESSION** states that a user may gain unauthorized access to an unattended session. This threat is mapped to:

**• OE.TOE ACCESS** which states that the IT Environment will provide mechanisms that control a user's logical access to the TOE. **OE.TOE\_ACCESS** helps to mitigate this threat by including mechanisms that place controls on user's sessions. User and administrator's sessions are locked. Locking the session reduces the opportunity of someone gaining unauthorized access the session when the console is unattended.

**T.UNAUTHORIZED** ACCESS states that a user may gain access to user data for which they are not authorized according to the TOE security policy. This threat is mapped to:

 **OE.MEDIATE** which states that the IT Environment will protect user data in accordance with its security policy. **OE.MEDIATE** ensures that all accesses to user data are subject to mediation, unless said data has been specifically identified as public data**.** The TOE requires successful authentication prior to gaining access to any controlled-access content. By implementing strong authentication to gain access to these services, an attacker's opportunity to successfully conduct a man-in-the-middle and/or password guessing attack is greatly reduced. Lastly, the IT Environment will ensure that all configured enforcement functions (authentication, access control rules, etc.) must be invoked prior to allowing a user to gain access to TOE or TOE mediated services. The IT Environment restricts the ability to modify the security attributes associated with access control rules, access to authenticated and unauthenticated services, etc to the Administrator. This feature ensures that no other user can modify the information flow policy to bypass the intended TOE security policy.

**T.UNIDENTIFIED\_ACTIONS** states that the administrator may not have the ability to notice potential security violations, thus limiting the administrator's ability to identify and take action against a possible security breach. This threat is mapped to:

- **OE.AUDIT REVIEW** which states that the IT Environment will provide the capability to selectively view audit information. **OE.AUDIT\_REVIEW** helps to mitigate this threat by providing the Administrator with a required minimum set of configurable audit events that could indicate a potential security violation. By configuring these auditable events, the IT Environment and TOE monitors the occurrences of these events (e.g. set number of authentication failures, set number of information policy flow failures, self-test failures, etc.).
- **OE.AUDIT GENERATION** which states that the IT Environment will provide the capability to detect and create records of security-relevant events associated with users. **OE.AUDIT\_GENERATION** helps to mitigate this threat by recording actions for later review
- **OE.TIME\_STAMPS** which states that the IT Environment will provide reliable time stamps and the capability for the administrator to set the time used for these time stamps. **OE.TIME\_STAMPS** helps to mitigate this threat by ensuring that audit records have correct timestamps.

 **OE.TIME\_TOE** which states that the IT Environment will provide reliable time for the TOE use. **OE.TIME\_STAMPS** plays a role in supporting this policy by permitting the TOE to provide reliable time on audit records generated by the TOE.

In [Table 2,](#page-38-0) the Base Objectives are mapped back to threats and assumptions, thereby demonstrating that every objective is mapped to a threat or assumption. Explanation of the mapping is defined above and is not repeated following [Table 2.](#page-38-0) Note, once again, these threats, assumption, OSPs, and objectives are included in every PP in this PP family.

| <b>Objectives</b>        | <b>Assumption/OSP/Threat</b> |
|--------------------------|------------------------------|
| OE.AUDIT_GENERATION      | P.ACCOUNTABILITY             |
|                          | T.UNIDENTIFIED_ACTIONS       |
| OE.AUDIT_PROTECTION      | <b>T.AUDIT COMPROMISE</b>    |
| <b>OE.AUDIT REVIEW</b>   | T.UNIDENTIFIED_ACTIONS       |
| OE.Configuration         | A.Configuration              |
| OE.CORRECT_TSF_OPERATION | T.POOR_TEST                  |
| OE.CRYPTOGRAPHY          | P.CRYPTOGRAPHY               |
|                          | T.CRYPTO_COMPROMISE          |
| OE.DISPLAY_BANNER        | P.ACCESS_BANNER              |
| OE.Basic                 | A.Basic                      |
| <b>OE.MANAGE</b>         | T.TSF_COMPROMISE             |
| <b>OE.MEDIATE</b>        | T.UNAUTHORIZED_ACCESS        |
| <b>OE.NO_EVIL</b>        | A.NO_EVIL                    |
| OE.PHYSICAL              | A.PHYSICAL                   |
|                          | T.CRYPTO_COMPROMISE          |
| OE.RESIDUAL_INFORMATION  | T.AUDIT_COMPROMISE           |
|                          | T.RESIDUAL_DATA              |
|                          | T.TSF_COMPROMISE             |
| OE.SELF_PROTECTION       | T.AUDIT COMPROMISE           |
|                          | T.TSF_COMPROMISE             |
| OE.TIME_STAMPS           | P.ACCOUNTABILITY             |
|                          | T.UNIDENTIFIED_ACTIONS       |
| OE.TIME_TOE              | P.ACCOUNTABILITY             |
|                          | T.CHANGE_TIME                |

<span id="page-38-0"></span>**Table 2: Mapping the Base Objectives to Threats, Assumptions or OSPs**

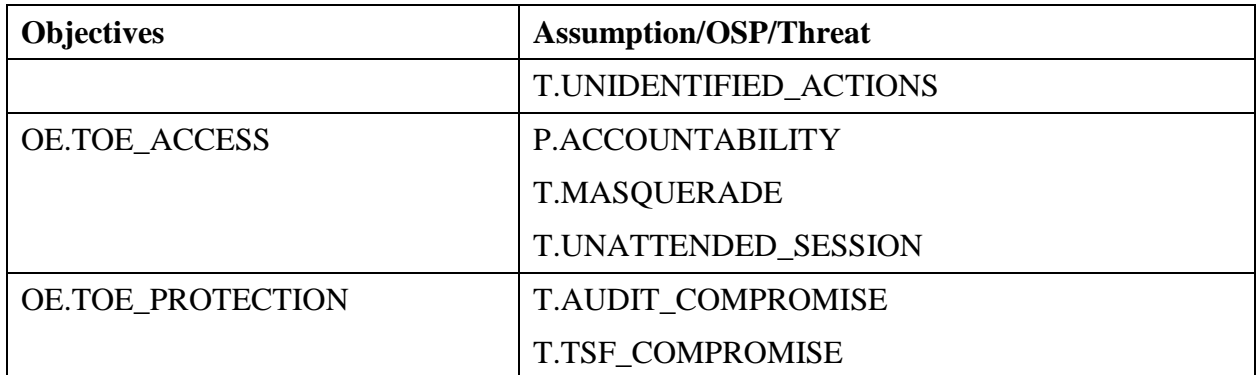

# **4.4.2 Security Objectives Rationale for Packages**

The following subsections provide the mapping and rationale for the security objectives and threats associated with each individual package.

# *4.4.2.1 Security Objectives Rationale for CPV - Basic Package*

The following tables demonstrate the mapping of threats to objectives and objectives to threats for the CPV – Basic Package. Explanatory text is provided below the tables to support the mappings.

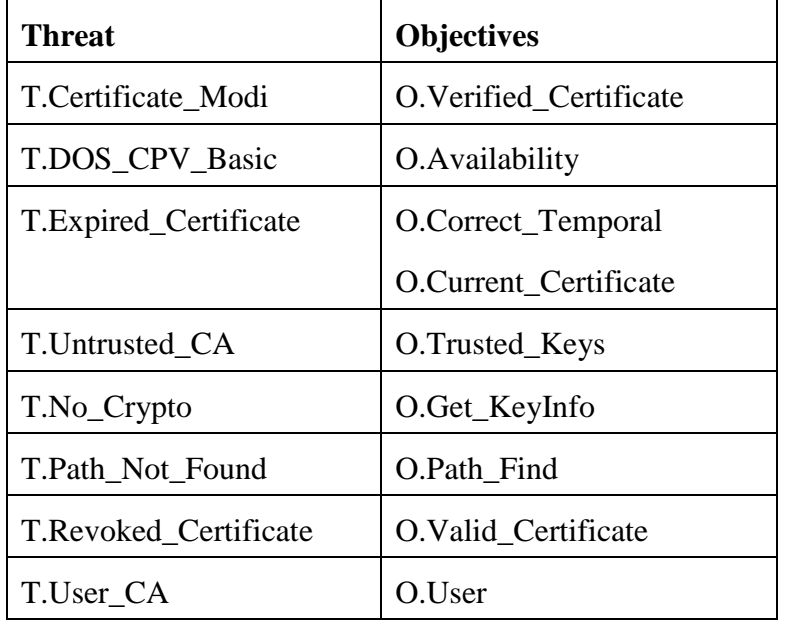

# **Table 3: Mapping of Threats to Objectives for CPV – Basic Package**

**T. Certificate\_Modi** states that an untrusted user may modify a certificate resulting in using a wrong public key. This threat is mapped to:

 **O.Verified\_Certificate**, which states that the TSF shall only accept certificates with verifiable signatures.

**T.DOS** CPV Basic states that the revocation information or access to revocation information could be made unavailable, resulting in loss of system availability. This threat is mapped to:

 **O.Availability**, which states that the TSF shall continue to provide security services even if revocation information is not available.

**T. Expired Certificate** states that an expired (and possibly revoked) certificate as of TOI could be used for signature verification. This threat is mapped to:

- **O.Correct Temporal,** which states that the TSF shall provide accurate temporal validation results.
- **O.Current\_Certificate**, which states that the TSF shall only accept certificates that are not expired as of TOI.

**T.Untrusted\_CA** states that an untrusted entity (Certification Authority (CA)) may issue certificates to bogus entities, permitting those entities to assume identity of other legitimate users. This threat is mapped to:

**• O.Trusted Keys**, which states that the TSF shall use trusted public keys in certification path validation.

**T.No\_Crypto** states that the user public key and related information may not be available to carry out the cryptographic function. This threat is mapped to:

**O.Get\_KeyInfo**, which states that the TSF shall provide the user public key and related information in order to carry out cryptographic functions.

**T.Path\_Not\_Found** states that a valid certification path is not found due to lack of system functionality. This threat is mapped to:

**• O.Path Find**, which states that the TSF shall be able to find a certification path from a trust anchor to the subscriber.

**T.Revoked\_Certificate** states that a revoked certificate could be used as valid, resulting in security compromise. This threat is mapped to:

 **O.Valid\_Certificate**, which states that the TSF shall use certificates that are valid, i.e., not revoked.

**T.User CA** states that a user could act as a CA, issuing unauthorized certificates. This threat is mapped to:

**O.User**, which states that the TSF shall only accept certificates issued by a CA.

[Table 4](#page-40-0) maps objectives for the CPV – Basic Package to threats, demonstrating that every objective is mapped to a threat. The mapping is described in the text above and is not repeated following [Table 4.](#page-40-0)

# <span id="page-40-0"></span>**Table 4: Mapping of Objectives to Threats for CPV – Basic Package**

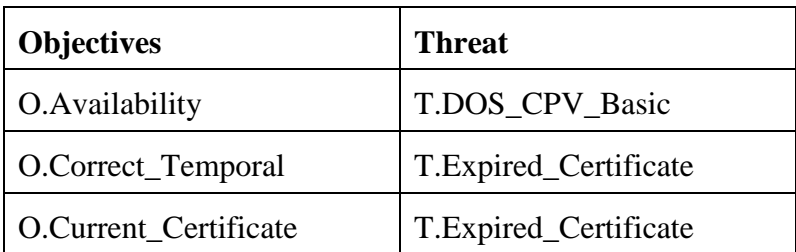

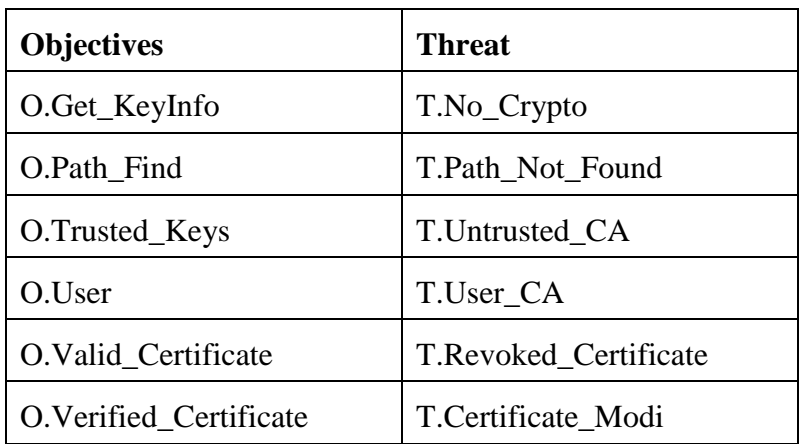

# *4.4.2.2 Security Objectives Rationale for CPV – Basic Policy Package*

The mapping of threats to objectives for the CPV – Basic Policy package is shown in [Table 5.](#page-41-0) Text that further supports the mapping is provided following [Table 5.](#page-41-0)

<span id="page-41-0"></span>**Table 5: Mapping of Threats to Objectives for CPV – Basic Policy Package**

| Threat             | <b>Objectives</b>     |
|--------------------|-----------------------|
| T.Unknown_Policies | O.Provide_Policy_Info |

**T.Unknown\_Policies** states that the user may not know the policies under which a certificate was issued. This threat is mapped to:

**• O.Provide\_Policy\_Info**, which states that the TSF shall provide certificate policies for which the certification path is valid.

[Table 6](#page-41-1) maps objectives for the CPV – Basic Policy package to threats, demonstrating that every objective is mapped to a threat. The mapping is described in the text above and is not repeated following [Table 6.](#page-41-1)

# <span id="page-41-1"></span>**Table 6: Mapping of Objectives to Threats for CPV – Basic Package**

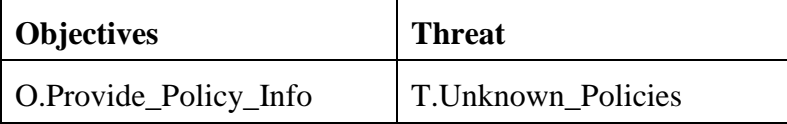

# *4.4.2.3 Security Objectives Rationale for CPV –Policy Mapping Package*

The mapping of threats to objectives for the CPV –Policy Mapping package is shown in [Table 7.](#page-41-2) Text that further supports the mapping is provided following [Table 7.](#page-41-2)

# <span id="page-41-2"></span>**Table 7: Mapping of Threats to Objectives for CPV –Policy Mapping Package**

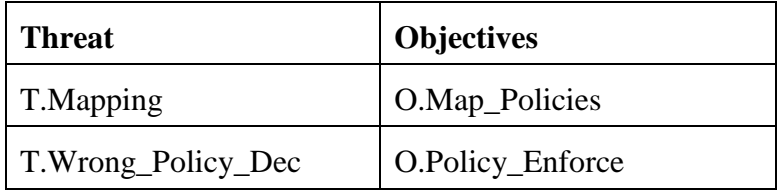

**T.Mapping** states that the user may accept unacceptable certificates or reject acceptable certificates due to improper certificate policy mapping. This threat is addressed by:

**• O.Map Policies**, which states that the TSF shall map certificate policies in accordance with user and CA constraints.

**T.Wrong Policy Dec** states that the user may accept certificates that were not generated with the diligence and security acceptable to the user. The user may reject certificates that were generated with the diligence and security acceptable to the user. This threat is addressed by:

**O.Policy** Enforce, which states that the TSF shall validate a certification path in accordance with certificate policies acceptable to the user.

[Table 8](#page-42-0) maps objectives for the CPV – Policy Mapping package to threats, demonstrating that every objective is mapped to a threat. The mapping is described in the text above and is not repeated following [Table 8.](#page-42-0)

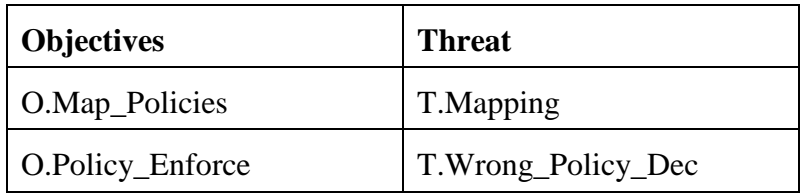

# <span id="page-42-0"></span>**Table 8: Mapping of Objectives to Threats for CPV –Policy Mapping Package**

# *4.4.2.4 Security Objectives Rationale for CPV – Name Constraints Package*

The mapping of threats to objectives for the CPV –Name Constraints package is shown in [Table](#page-42-1)  [9.](#page-42-1) Text that further supports the mapping is provided following [Table 9.](#page-42-1)

# <span id="page-42-1"></span>**Table 9: Mapping of Threats to Objectives for CPV –Name Constraints Package**

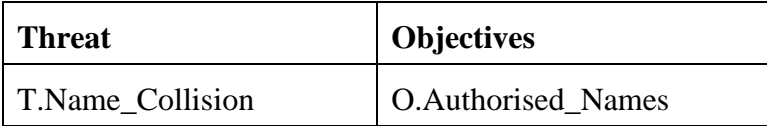

**T.Name** Collision states that the user may accept certificates from CA where the CA's understanding and the user's understanding of the names differ, i.e., user and CA associate different identity with the same name. This threat is addressed by:

**• O. Authorised Names**, which states that the TSF shall validate a certificate only if the CA is authorized to issue a certificate to the subject.

[Table 10](#page-42-2) maps objectives for the CPV – Name Constraints Package to threats, demonstrating that every objective is mapped to a threat. The mapping is described in the text above and is not repeated following [Table 10.](#page-42-2)

# <span id="page-42-2"></span>**Table 10: Mapping of Objectives to Threats for CPV – Name Constraints Package**

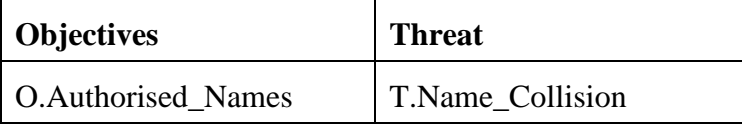

# *4.4.2.5 Security Objectives Rationale for PKI Signature Generation Package*

The mapping of threats to objectives for the PKI Signature Generation package is shown in [Table 11.](#page-43-0) Text that further supports the mapping is provided following [Table 11.](#page-43-0)

<span id="page-43-0"></span>**Table 11: Mapping of Threats to Objectives for PKI Signature Generation Package**

| Threat         | <b>Objectives</b> |
|----------------|-------------------|
| T.Clueless PKI | O.Give_Sig_Hints  |

**T.Clueless\_PKI\_Sig** states that the user may try only inappropriate certificates for PKI signature verification because the signature does not include a hint. This threat is addressed by:

**• O.Give\_Sig\_Hints**, which states that the TSF shall give hints for selecting correct certificates or keys for PKI signature.

[Table 12](#page-43-1) maps objectives for the PKI Signature Generation package to threats, demonstrating that every objective is mapped to a threat. The mapping is described in the text above and is not repeated following [Table 12.](#page-43-1)

# <span id="page-43-1"></span>**Table 12: Mapping of Objectives to Threats for PKI Signature Generation Package**

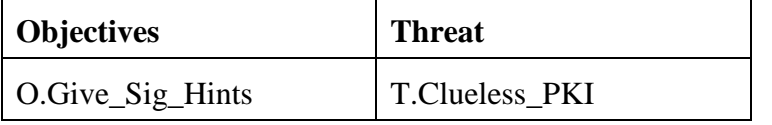

# *4.4.2.6 Security Objectives Rationale for PKI Signature Verification Package*

The mapping of threats to objectives for the PKI Signature Verification package is shown in [Table 13.](#page-43-2) Text that further supports the mapping is provided following [Table 13.](#page-43-2)

# <span id="page-43-2"></span>**Table 13: Mapping of Threats to Objectives for PKI Signature Verification Package**

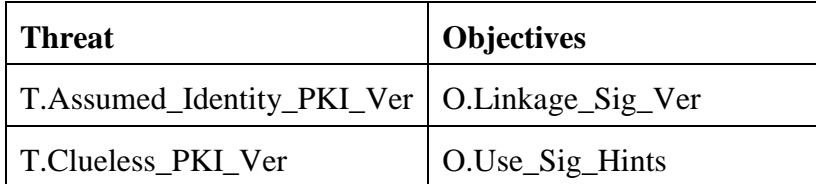

**T.Assumed Identity PKI Ver** states that a user may assume the identity of another user for PKI signature verification. This threat is addressed by:

 **O.Linkage\_Sig\_Ver**, which states that the TSF shall use the correct user public key for signature verification.

**T.Clueless\_PKI\_Ver** states that the user may try only inappropriate certificates for PKI signature verification by ignoring hints in the signature. This threat is addressed by:

**O.Use Sig\_Hints**, which states that the TSF shall provide hints for selecting correct certificates or keys for signature verification.

[Table 14](#page-44-0) maps objectives The PKI Signature Verification package to threats, demonstrating that every objective is mapped to a threat. The mapping is described in the text above and is not repeated following [Table 14.](#page-44-0)

# <span id="page-44-0"></span>**Table 14: Mapping of Objectives to Threats for PKI Signature Verification Package**

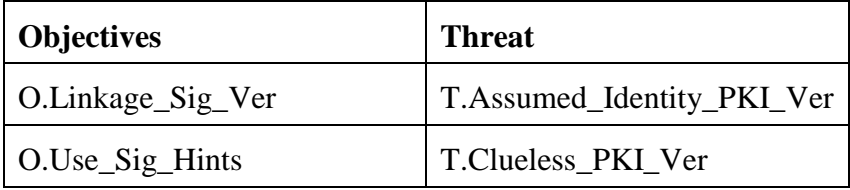

# *4.4.2.7 Security Objectives Rationale for Online Certificate Status Protocol (OCSP) Client Package*

The mapping of threats to objectives for the OCSP Client package is shown in [Table 19.](#page-46-0) Text that further supports the mapping is provided following [Table 19.](#page-46-0)

| <b>Threat</b>     | <b>Objectives</b>         |
|-------------------|---------------------------|
| T.DOS OCSP        | O.User_Override_Time_OCSP |
| T.Right_OCSP_Info | O.Current_OCSP_Info       |
| T.Wrong_OCSP_Info | O.Accurate_OCSP_Info      |
|                   | O.Auth_OCSP_Info          |

**Table 15: Mapping of Threats to Objectives for OCSP Client Package**

**T.DOS** OSCP states that the OCSP response or access to the OCSP response could be made unavailable, resulting in loss of system availability. This threat is mapped to:

**• O.User Override Time OCSP**, which states that the TSF shall permit the user to override the time checks on the OCSP response.

**T.Replay OCSP Info states that the user may accept revocation information from well before** TOI resulting in accepting revoked certificate for OCSP transactions. This threat is mapped to:

 **O.Current\_OCSP\_Info**, which states that the TSF accept only OCSP responses current as of TOI .

**T.Wrong OCSP Info** states that the user may accept a revoked certificate or reject a valid certificate due to wrong revocation information. This threat is mapped to:

- **O.Accurate\_OCSP\_Info**, which states that the TSF shall accept only accurate OCSP responses.
- **O.Auth\_OCSP\_Info**, which states that the TSF shall accept the OCSP response from an authorized source.

[Table 16](#page-45-0) maps objectives for the OCSP Client package to threats, demonstrating that every objective is mapped to a threat. The mapping is described in the text above and is not repeated following [Table 16.](#page-45-0)

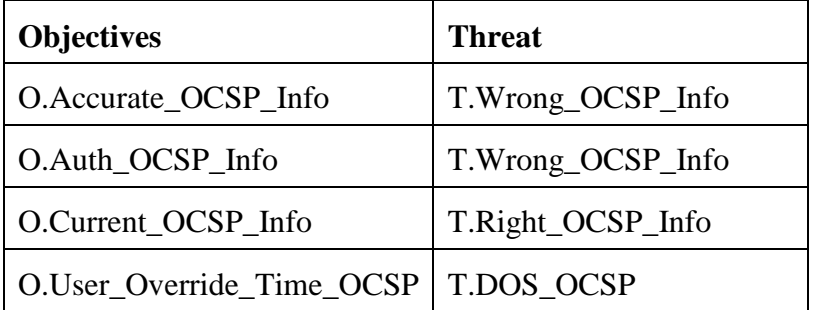

# <span id="page-45-0"></span>**Table 16: Mapping of Objectives to Threats for OCSP Client Package**

# *4.4.2.8 Security Objectives Rationale for Certificate Revocation List (CRL) Validation Package*

The mapping of threats to objectives for the CRL Validation package is shown in [Table 17.](#page-45-1) Text that further supports the mapping is provided following [Table 17.](#page-45-1)

| <b>Threat</b>                                | <b>Objectives</b>        |
|----------------------------------------------|--------------------------|
| T.DOS_CRL                                    | O.User_Override_Time_CRL |
| T.Replay_Revoc_Info_CRL   O.Current_Rev_Info |                          |
| T.Wrong_Revoc_Info_CRL   O.Accurate_Rev_Info |                          |
|                                              | O.Auth_Rev_Info          |

<span id="page-45-1"></span>**Table 17: Mapping of Threats to Objectives for OCSP Client Package**

**T.DOS\_CRL** states that the CRL or access to the CRL could be made unavailable, resulting in loss of system availability. This threat is mapped to:

**O.User Override Time CRL**, which states that the TSF shall permit the user to override the time checks on the CRL.

**T.Replay Revoc Info CRL** states that the user may accept a CRL issued well before TOI resulting in accepting currently revoked certificate. This threat is mapped to:

**• O.Current\_Rev\_Info**, which states that the TSF shall accept only CRL that are current as TOI.

**T.Wrong Revoc Info CRL** states that the user may accept a revoked certificate or reject a valid certificate due to wrong revocation information. This threat is mapped to:

- **O.Accurate\_Rev\_Info**, which states that the TSF shall accept only accurate revocation information.
- **C.Auth\_Rev\_Info**, which states that the TSF shall accept the revocation information from an authorized source for CRL.

[Table 18](#page-46-1) maps objectives for the CRL Validation package to threats, demonstrating that every objective is mapped to a threat. The mapping is described in the text above and is not repeated following [Table 18.](#page-46-1)

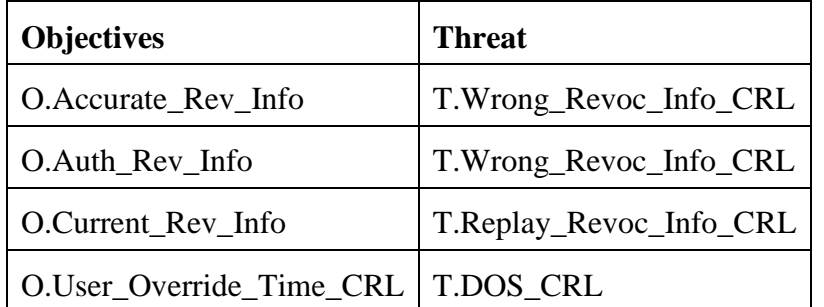

# <span id="page-46-1"></span>**Table 18: Mapping of Objectives to Threats for OCSP Client Package**

# *4.4.2.9 Security Objectives Rationale for Audit Package*

The mapping of threats to objectives for the Audit package is shown in [Table 19.](#page-46-0) Text that further supports the mapping is provided following [Table 19.](#page-46-0)

# <span id="page-46-0"></span>**Table 19: Mapping of Threats to Objectives for PKI Signature Generation Package**

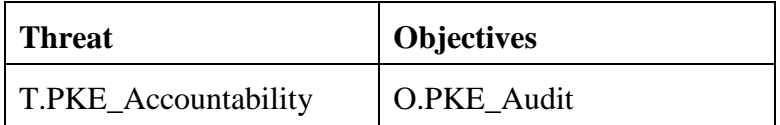

**T.PKE\_Accountability** states that the PKE related audit events cannot be linked to individual actions. This threat is mapped to:

 **O.PKE\_Audit**, which states that the TSF shall audit security relevant PKE events. This coupled with the base audit functions provided by the IT Environment mitigate this threat.

[Table 20](#page-46-2) maps objectives for the Audit package to threats, demonstrating that every objective is mapped to a threat. The mapping is described in the text above and is not repeated following [Table 20.](#page-46-2)

## <span id="page-46-2"></span>**Table 20: Mapping of Objectives to Threats for PKI Signature Generation Package**

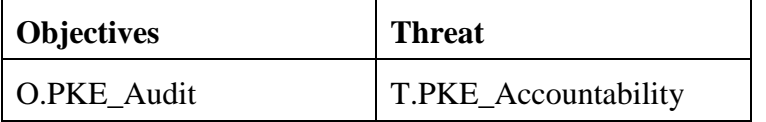

## *4.4.2.10 Security Objectives Rationale for DBsign additional features*

The mapping of threats to objectives for the additional DBsign features is shown in [Table 21.](#page-46-3) Text that further supports the mapping is provided following [Table 21.](#page-46-3)

## <span id="page-46-3"></span>**Table 21: Mapping of Threats to Objectives for DBsign additional features**

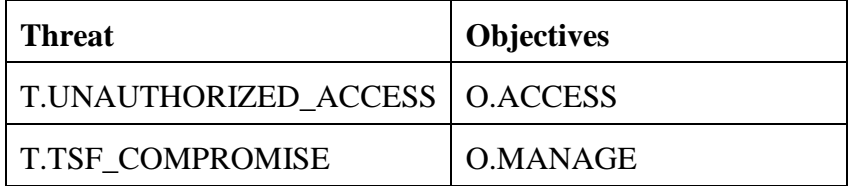

**T.TSF\_COMPROMISE** states that a user or process may cause, through an unsophisticated attack, TSF data, security attributes, or executable code to be inappropriately accessed (viewed, modified, or deleted). This threat is mapped to:

 **O.MANAGE** which states that the TSF will provide all the functions and facilities necessary to manage and configure the security of the TOE, and restrict these functions and facilities from unauthorized use. This objective is used to dictate who is able to view and modify TSF data, as well as the behavior of TSF functions

**T.UNAUTHORIZED** ACCESS states that a user may gain access to user data for which they are not authorized according to the TOE security policy. This threat is mapped to:

**O.ACCESS** which states that the TSF shall provide the ability to restrict access to the digital signing operations. **O.ACCESS** provides the ability to control which users can access certificates used to digitally sign RDBMS data**.**

[Table 22](#page-47-0) maps objectives for the additional DBsign features to threats, demonstrating that every objective is mapped to a threat. The mapping is described in the text above and is not repeated following [Table 22.](#page-47-0)

| <b>Objectives</b> | <b>Threat</b>           |
|-------------------|-------------------------|
| <b>O.ACCESS</b>   | T.UNAUTHORIZED ACCESS   |
| O.MANAGE          | <b>T.TSF COMPROMISE</b> |

<span id="page-47-0"></span>**Table 22: Mapping of Objectives to Threats for DBsign additional features**

# **5 Extended Components Definition**

This section defines the newly defined components (also known as extended components) used to define the security requirements for this ST. The extended components used in this ST are members of existing CC Part 2 families and are based on the existing CC Part 2 SFRs.

Extended components are denoted by their name ending with "\_(EXT)" or a NIAP interpretation tag, such as "-NIAP-0407".

The following extended components used in this ST are defined in the PKE PP:

- FAU GEN.1-NIAP-0407:1 Audit data generation
- FAU\_GEN.2-NIAP-0410:1 User identity association
- FAU SEL.1-NIAP-0407 Selective audit
- FAU\_STG.1-NIAP-0429 Protected audit trail storage
- FAU STG.NIAP-0429-1 Protected audit trail storage
- FCS\_CRM\_FPS\_(EXT).1 FIPS compliant cryptographic module
- FDP\_ACF.1-NIAP-0407 Security attribute based access control PKI Credential Management
- FMT\_MSA.3-NIAP-0429 Static attribute initialization
- **FPT\_TST\_SOF\_(EXT).1** TSF testing for Software only TOEs
- **FDP\_CPD\_(EXT).1** Certification path development
- FDP\_DAU\_CPI\_(EXT).1 Certification path initialization basic
- FDP\_DAU\_CPV\_(EXT).1 Certificate processing basic
- FDP\_DAU\_CPV\_(EXT).2 Intermediate certificate processing basic
- FDP DAU CPO (EXT).1 Certification path output basic
- FDP\_DAU\_CPI\_(EXT).2 Certification path initialization basic policy
- FDP DAU CPO (EXT).2 Certification path output basic policy
- FDP\_DAU\_CPI\_(EXT).3 Certification path initialization –policy mapping
- FDP\_DAU\_CPV\_(EXT).3 Intermediate certificate processing policy mapping
- FDP DAU CPO (EXT).3 Certification path output policy mapping
- FDP\_DAU\_CPI\_(EXT).4 Certification path initialization –names
- FDP\_DAU\_CPV\_(EXT).4 Certificate processing name constraints
- FDP\_DAU\_CPV\_(EXT).5 Intermediate certificate processing name constraints
- FDP\_ETC\_SIG\_(EXT).1 Export of PKI Signature
- FDP\_ITC\_SIG\_(EXT).1 Import of PKI Signature
- FDP DAU SIG (EXT).1 Signature Blob Verification
- **FDP\_DAU\_OCS\_(EXT).1** Basic OCSP Client
- **FDP\_DAU\_CRL\_(EXT).1 Basic CRL Checking**
- FAU\_GEN.1-NIAP-0407:2 Audit data generation TOE
- FAU GEN.2-NIAP-0410:2 User identity association TOE

# **5.1 FIA Identification and Authentication**

The FIA class is extended to include 2 additional components.

The FIA class addresses the requirements to verify a claimed user identity. The extended components defined in this section require the TOE to ensure that claimed user identities are verified by the IT environment.

# **5.1.1 FIA\_UAU\_ENV\_(EXT).1 Timing of authentication with a third party**

FIA\_UAU\_ENV\_(EXT).1 is a member of the FIA\_UAU family. This extended requirement is necessary since a CC Part 2 SFR does not exist that allows for the authentication to be performed by the IT environment, but required by the TOE. This extended SFR is based on CC Part 2 FIA\_UAU.1.

Management: FIA\_UAU\_ENV\_(EXT).1

The following actions could be considered for the management functions in FMT:

Managing the list of actions that can be taken before the user is authenticated.

Audit: FIA\_UAU\_ENV\_(EXT).1

The following actions should be auditable if FAU\_GEN Security audit data generation is included in the PP/ST:

- Minimal: Unsuccessful use of the authentication mechanism;
- Basic: All use of the authentication mechanism:
- Detailed: All TSF mediated actions performed before authentication of the user.

Hierarchical to: No other components.

Dependencies: FIA\_UID.1 Timing of identification or FIA\_UID\_ENV\_(EXT).1 Time of identification with a third party.

- FIA UAU ENV (EXT).1.1 The TSF shall allow [assignment: list of TSF mediated actions] on behalf of the user to be performed before the user is authenticated by the IT environment.
- FIA\_UAU\_ENV\_(EXT).1.2 The TSF shall require each user to be successfully authenticated by the IT environment before allowing any other TSF-mediated actions on behalf of that user.

# **5.1.2 FIA\_UID\_TRD.1 Timing of identification with a third party**

FIA\_UID\_ENV\_(EXT).1 is a member of the FIA\_UID family. This extended requirement is necessary since a CC Part 2 SFR does not exist that allows for the identification to be performed by the IT environment, but required by the TOE. This extended SFR is based on CC Part 2 FIA\_UID.1.

Management: FIA\_UID\_ENV\_(EXT).1

The following actions could be considered for the management functions in FMT:

 If an authorized administrator can change the actions allowed before identification, the managing of the action lists.

Audit: FIA\_UID\_ENV\_(EXT).1

The following actions should be auditable if FAU\_GEN Security audit data generation is included in the PP/ST:

- Minimal: Unsuccessful use of the user identification mechanism, including the user identity provided;
- Basic: All use of the user identification mechanism, including the user identity provided.

Hierarchical to: No other components.

Dependencies: None

- FIA\_UID\_ENV\_(EXT).1.1 The TSF shall allow [assignment: list of TSF mediated actions] on behalf of the user to be performed before the user is identified by the IT environment.
- FIA\_UID\_ENV\_(EXT).1.2 The TSF shall require each user to be successfully identified by the IT environment before allowing any other TSF-mediated actions on behalf of that user.

# **6 Security Requirements**

The security requirements that are levied on the TOE are specified in this section of the ST.

# **6.1 Conventions**

The CC defines four operations on security functional requirements. The conventions below define the conventions used in this ST to identify the operations completed in the PP and the operations completed in this ST by the ST author. All operations completed in the PP are surrounded by square brackets ([operation]). When NIAP Interpretations are included in requirements, the additions from the interpretations are displayed as refinements.

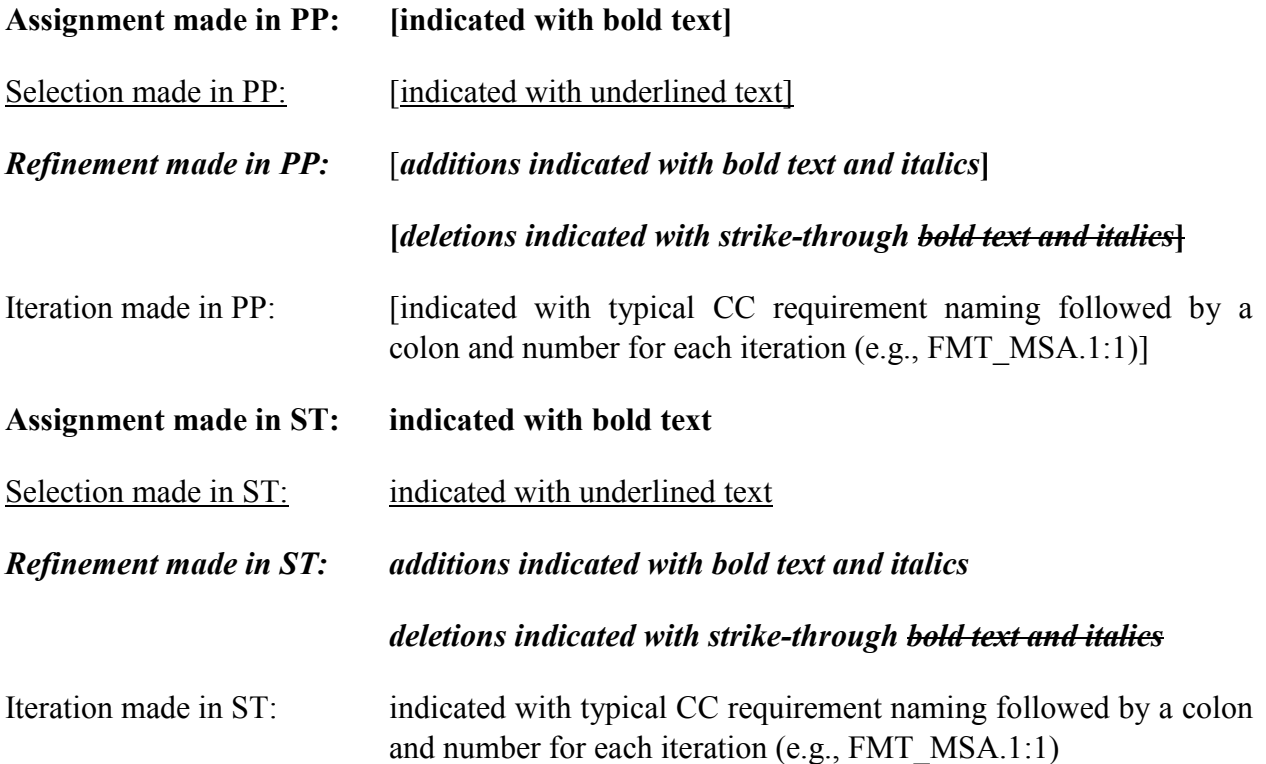

# **6.2 IT Environment Security Functional Requirements**

All IT environment security functional requirements included in this ST are listed in the following table. Extended SFRs are identified as "Part 2 extended" and their name ends with "\_(EXT)" or a NIAP interpretation tag, such as "-NIAP-0407".

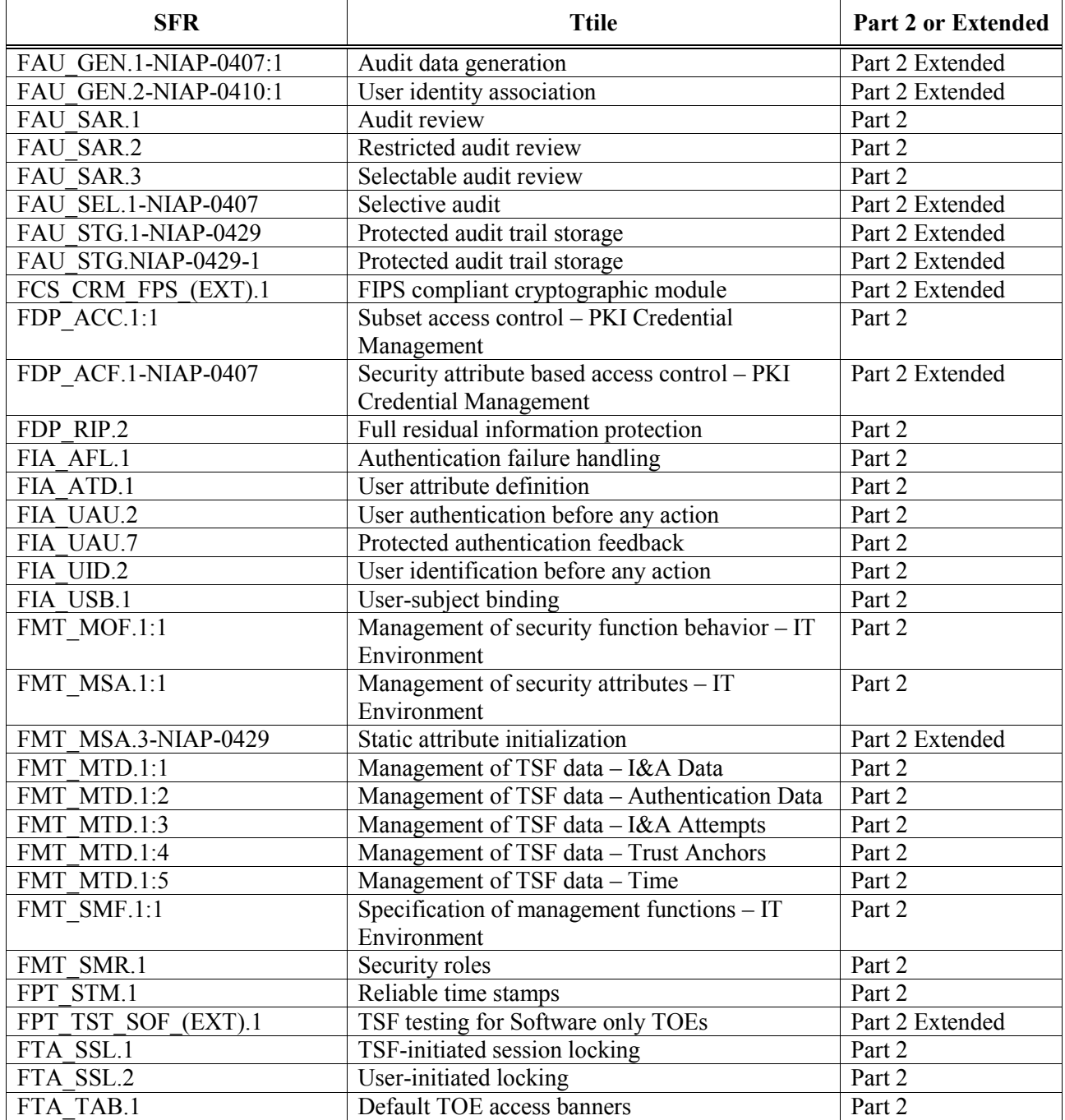

#### **Table 23: IT Environment Security Functional Requirements**

# **6.2.1 Security Audit (FAU)**

# *6.2.1.1 FAU\_GEN.1-NIAP-0407:1 Audit Data Generation*

FAU\_GEN.1.1-NIAP-0407:;1 The [*IT Environment*] shall able to generate an audit record of the following auditable events**:** 

a) Start-up and shutdown of the audit functions;

b) All auditable events listed in [Table 24;](#page-54-0) and

c) no additional events**.**

FAU\_GEN.1.2-NIAP-0407:;1 The [*IT Environment*] shall record within each audit record at least the following information:

> a) Date and time of the event, type of event, subject identity (if applicable), and the outcome (success or failure) of the event; and

b) For each audit event type, based on the auditable event definitions of the functional components included in the PP/ST, information specified in column three of **[Table 24](#page-54-0)** below.

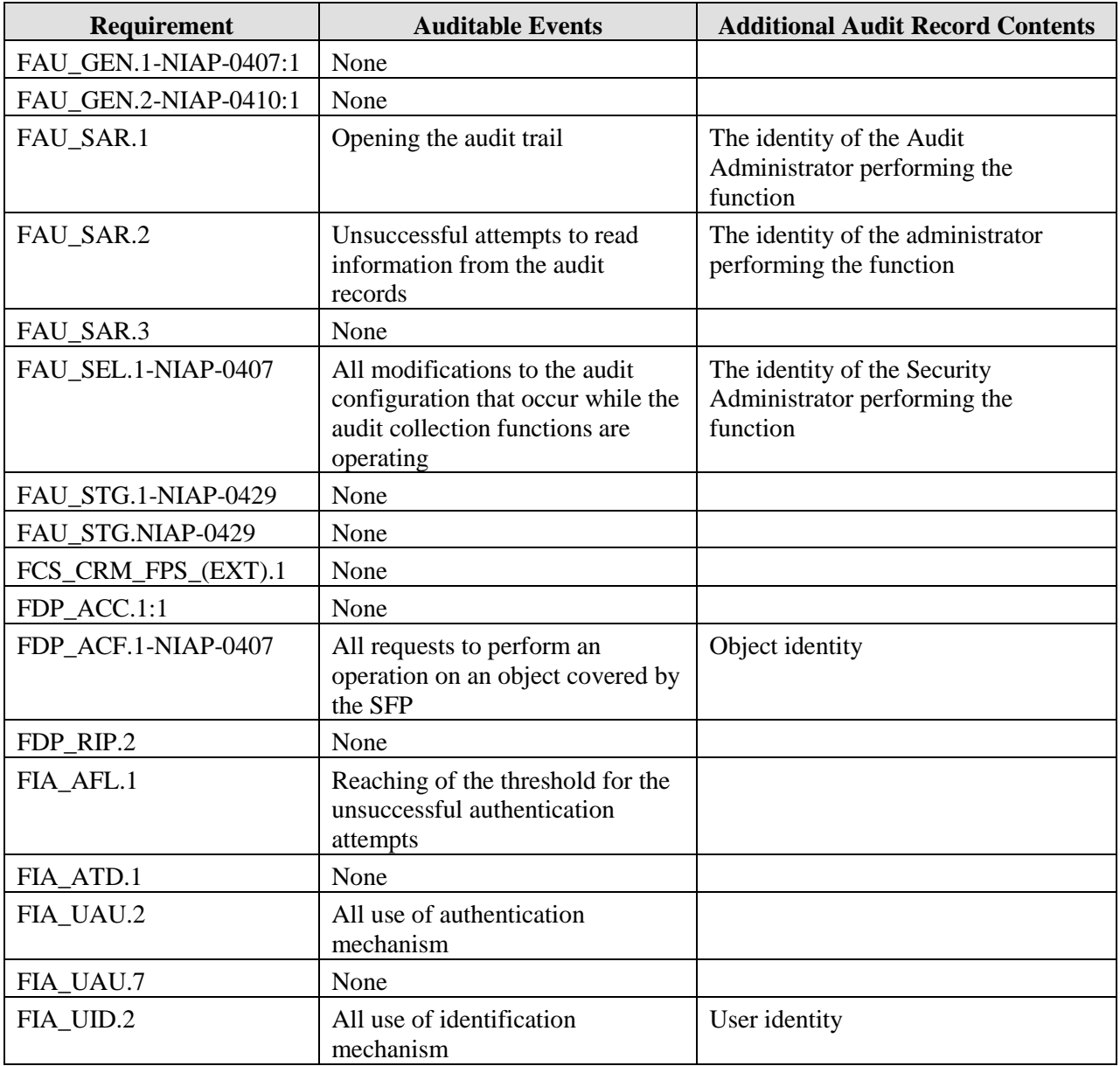

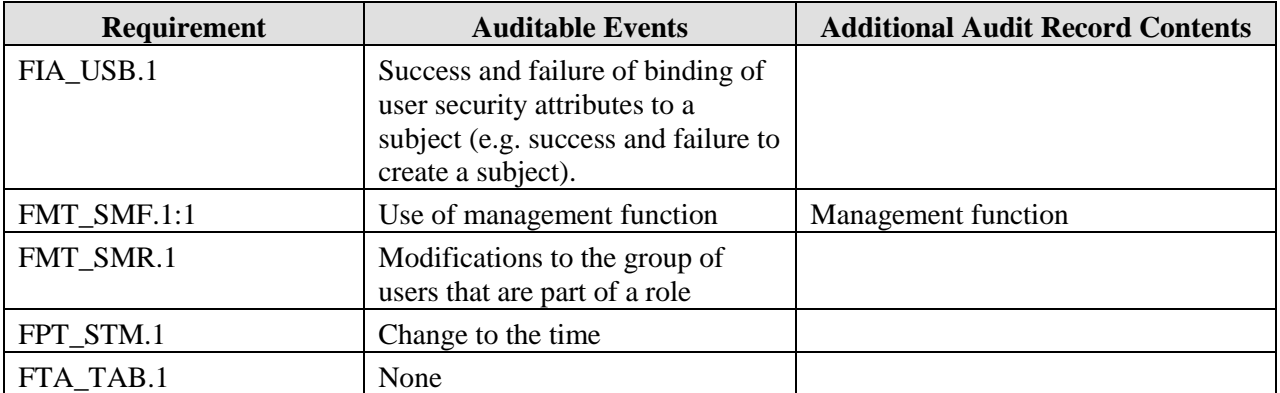

Table 24: IT Environment Auditable Events

## <span id="page-54-0"></span>*6.2.1.2 FAU\_GEN.2-NIAP-0410:1 User identity association*

FAU\_GEN.2.1-NIAP-0410;1 For audit events resulting from actions of identified users, the [*IT Environment*] shall able to associate each auditable event with the identity of the user that caused the event.

#### *6.2.1.3 FAU\_SAR.1 Audit Review*

- FAU SAR.1.1 The [*IT Environment*] shall provide [the administrator] with the capability to read [all audit information] from the audit records.
- FAU\_SAR.1.2 The [*IT Environment*] shall provide the audit records in a manner suitable for the user to interpret the information.

## *6.2.1.4 FAU\_SAR.2 Restricted Audit Review*

FAU SAR.2.1 The [*IT Environment*] shall prohibit all users read access to the audit records, except those users that have been granted explicit read-access.

#### *6.2.1.5 FAU\_SAR.3 Selectable Audit Review*

FAU\_SAR.3.1 The [*IT Environment*] shall provide the ability to perform [**searches and sorting**] *and* no other operation of audit data based on [**date, time, user identity and**] **category, event identifier, computer, success of auditable security events, and failure of security events**.

#### *6.2.1.6 FAU\_SEL.1-NIAP-0407 Selective Audit*

- FAU\_SEL.1.1-NIAP-0407 The [*IT Environment*] shall [*allow only the administrator*] to include or exclude auditable events from the set of all auditable events based on the following attributes:
	- a) User identity;
	- b) Event type;
	- c) Object identity, host identity
- d) Success of auditable security events;
- e) Failure of auditable security events; and
- f) No additional criteria

#### *6.2.1.7 FAU\_STG.1-NIAP-0429 Protected Audit Trail Storage*

- FAU\_STG.1.1-NIAP-0429 The [*IT Environment*] shall [*restrict the deletion of*] stored audit records in the audit trail [*to the administrator*].
- FAU STG.1.2-NIAP-0429 The [*IT Environment*] shall be able to [prevent] modifications to the audit records in the audit trail.

#### *6.2.1.8 FAU\_STG.NIAP-0429-1 Site-configurable Prevention of audit data loss*

- FAU\_STG.NIAP-0429-1.1 The [*IT Environment*] shall provide an authorized administrator with the capability to select one or more of the following actions [prevent auditable events except those taken by the authorized user with special rights, overwrite the oldest stored audit records] and no additional options to be taken if the audit trail is full.
- FAU\_STG.NIAP-0429-1.2 The [*IT Environment*] shall prevent auditable events except those taken by the authorized user with special rights and **no other action** if the audit trail is full and no other action has been selected.

#### **6.2.2 Cryptographic Operations (FCS)**

#### *6.2.2.1 FCS\_CRM\_FPS\_(EXT).1 FIPS compliant cryptographic module*

- FCS\_CRM\_FPS\_(EXT).1.1 The IT environment shall provide all cryptographic modules necessary for the TSF.
- FCS CRM FPS (EXT).1.2 Each cryptographic module shall be FIPS 140 series Level 1 validated.

## **6.2.3 User Data Protection (FDP)**

#### *6.2.3.1 FDP\_ACC.1:1 Subset access control – PKI Credential Management*

FDP\_ACC.1.1;1 The [*IT Environment*] shall enforce the [**PKI credential management SFP**] on

Subjects: **User**

Objects: [**cryptographic key, public key certificate**], **no additional objects**

Operations: Import, export, and delete public key certificate**, no additional operations.**

## *6.2.3.2 FDP\_ACF.1-NIAP-0407 Security attribute based access control – PKI Credential Management*

FDP ACF.1.1-NIAP-0407 The [*IT Environment*] shall enforce the [**PKI credential management SFP**] to objects based on the following: list of subjects: [**all subjects**]; list of

objects:[**cryptographic keys and public key certificate**]; list of subject and object attributes: [**identity of subject and the set of roles that the subject is authorized to assume**] **key access rights.**

- FDP ACF.1.2-NIAP-0407 The [*IT Environment*] shall enforce the following rules to determine if an operation among controlled subjects and controlled objects is allowed public key certificates may be imported, exported, deleted by **owner.**
- FDP ACF.1.3-NIAP-0407 The [*IT Environment*] shall explicitly authorize access of subjects to objects based on the following additional rules: no other rules**.**
- FDP ACF.1.4-NIAP-0407 The [*IT Environment*] shall explicitly deny access of subjects to objects based on the following additional rules: no other rules**.**

## *6.2.3.3 FDP\_RIP.2 Full residual information protection*

FDP RIP.2 The [*IT Environment*] shall ensure that any previous information content of a resource is made unavailable upon the allocation of the resource to all objects.

## **6.2.4 Identification and Authentication (FIA)**

## *6.2.4.1 FIA\_AFL.1 Authentication failure handling*

- FIA\_AFL.1.1 The [*IT Environment*] shall detect when [an administrator configurable positive integer within] **the range of 3 to 10** unsuccessful authentication attempts occur related to **user authentication**.
- FIA\_AFL.1.2 When the defined number of unsuccessful authentication attempts has been [met *or* surpassed], the [*IT Environment*] shall [**prevent all entities requesting authentication other than the administrator from performing activities that require authentication until an action is taken by the administrator**].

## *6.2.4.2 FIA\_ATD.1 User Attribute Definition*

FIA ATD.1.1 The [*IT Environment*] shall maintain the following list of security attributes belonging to individual users: [**user ID, role**].

## *6.2.4.3 FIA\_UAU.2 User authentication before any action*

FIA UAU.2.1 The [*IT Environment*] shall require each user to be successfully authenticated before allowing any other [*IT Environment*] mediated actions on behalf of that user.

## *6.2.4.4 FIA\_UAU.7 Protected authentication feedback*

FIA\_UAU.7.1 The [*IT Environment*] shall provide only **obscured feedback** to the user while the authentication is in progress.

#### *6.2.4.5 FIA\_UID.2 User identification before any action*

FIA UID.2.1 The [*IT Environment*] shall require each user to be successfully identified before allowing any other [*IT Environment*]-mediated actions on behalf of that user.

## *6.2.4.6 FIA\_USB.1 User-subject binding*

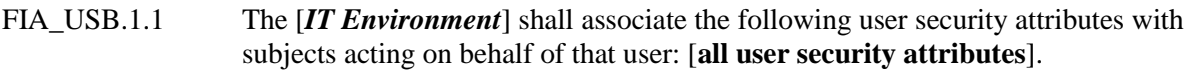

- FIA USB.1.2 The [*IT Environment*] shall enforce the following rules on the initial association of user security attributes with subjects acting on the behalf of users: [**none**].
- FIA\_USB.1.3 The [*IT Environment*] shall enforce the following rules governing changes to the user security attributes associated with subjects acting on the behalf of users: [**none**].

## **6.2.5 FMT Security Management**

#### *6.2.5.1 FMT\_MOF.1:1 Management of security functions behaviour – IT Environment*

FMT\_MOF.1.1;1 The [*IT Environment*] shall restrict the ability to disable, enable the functions [**audit,**] **and no other functions** to [**the administrator**].

#### *6.2.5.2 FMT\_MSA.1:1 Management of security attributes – IT Environment*

FMT\_MSA.1.1;1 The [*IT Environment*] shall enforce the [**PKI credential management SFP**] to restrict the ability to query, modify, delete the security attributes **user role, key identifier, association between private key and public key certificate** to **user**.

#### *6.2.5.3 FMT\_MSA.3-NIAP-0429 Static attributes initialization*

- FMT\_MSA.3.1-NIAP-0429 The [*IT Environment*] shall enforce the [**PKI credential management SFP**] to provide [**specific**] default values for security attributes for security attributes that are used to enforce the SFP.
- FMT\_MSA.3.2-NIAP-0429 The [*IT Environment*] shall allow the administrator to specify alternative initial values to override the default values when an object or information is created.

#### *6.2.5.4 FMT\_MTD.1:1 Management of TSF data – I&A Data*

FMT MTD.1.1;1 The [*IT Environment*] shall restrict the ability to [**initialize and** modify] the [**identification data and authentication data**] to **administrator.**

#### *6.2.5.5 FMT\_MTD.1:2 Management of TSF data – Authentication Data*

FMT\_MTD.1.1;2 The [*IT Environment*] shall restrict the ability to [modify] the [**authentication data**] to **administrator and the user owning the account.**

#### *6.2.5.6 FMT\_MTD.1:3 Management of TSF data – I&A Attempts*

FMT\_MTD.1.1;3 The [*IT Environment*] shall restrict the ability to [**initialize and** modify] the [**number of unsuccessful authentication** *attempts*] to **administrator.**

## *6.2.5.7 FMT\_MTD.1:4 Management of TSF data – Trust Anchors*

FMT\_MTD.1.1;4 The [*IT Environment*] shall restrict the ability to [**add and** delete] the [**trust** 

#### **anchors**] to **administrator.**

## *6.2.5.8 FMT\_MTD.1:5 Management of TSF data – Time*

FMT\_MTD.1.1;5 The [*IT Environment*] shall restrict the ability to [**initialize and** modify] the [**system time**] to **administrator.**

# *6.2.5.9 FMT\_SMF.1:1 Specification of management functions – IT Environment*

FMT\_SMF.1.1;1 The [*IT Environment*] shall be capable of performing the following management functions: [**audit management, user identity management, trust anchor management, system time management**], **no additional security management functions**.

## *6.2.5.10 FMT\_SMR.1 Security roles*

- FMT\_SMR.1.1 The [*IT Environment*] shall maintain the roles [**user, administrator**], **DBsign administrator**.
- FMT\_SMR.1.2 The [*IT Environment*] shall be able to associate users with roles.

# **6.2.6 Protection of TSF (FPT)**

## *6.2.6.1 FPT\_STM.1 Security roles*

FPT STM.1.1 The *IT Environment* | shall be able to provide reliable time stamps *for its own and TSF use*.

# *6.2.6.2 FPT\_TST\_SOF\_(EXT).1 Security roles*

- FPT TST SOF (EXT).1.1 The [*IT Environment*] shall provide administrator with the capability to verify the integrity of the following TSF data: *none*.
- FPT TST SOF (EXT).1.2 The [*IT Environment*] shall provide administrator with the capability to verify the integrity of stored TSF executable code.

# **6.2.7 TOE Access (FTA)**

# *6.2.7.1 FTA\_SSL.1 TSF-initiated session locking*

- FTA\_SSL.1.1 The [*IT Environment*] shall lock an interactive session after **an administrator configurable specified time interval of user inactivity** by:
	- a) clearing or overwriting display devices, making the current contents unreadable;
	- b) disabling any activity of the user's data access/display devices other than unlocking the session.

FTA\_SSL.1.2 The [*IT Environment*] shall require the following events to occur prior to unlocking the session: [**authentication by the user**].

# *6.2.7.2 FTA\_SSL.2 User-initiated locking*

- FTA\_SSL.2.1 The [*IT Environment*] shall allow user-initiated locking of the user's own interactive session, by:
	- c) clearing or overwriting display devices, making the current contents unreadable;
	- d) disabling any activity of the user's data access/display devices other than unlocking the session.
- FTA SSL.2.2 The [*IT Environment*] shall require the following events to occur prior to unlocking the session: [**authentication by the user**].

# *6.2.7.3 FTA\_TAB.1 Default TOE access banners*

FTA\_TAB.1.1 Before establishing a user session, the [*IT Environment*] shall display an advisory warning message regarding unauthorized use of the [*System*].

# **6.3 TOE Security Functional Requirements**

All TOE security functional requirements included in this ST are listed in the following table. Extended SFRs are identified as "Part 2 extended" and their name ends with "\_(EXT)" or a NIAP interpretation tag, such as "-NIAP-0407".

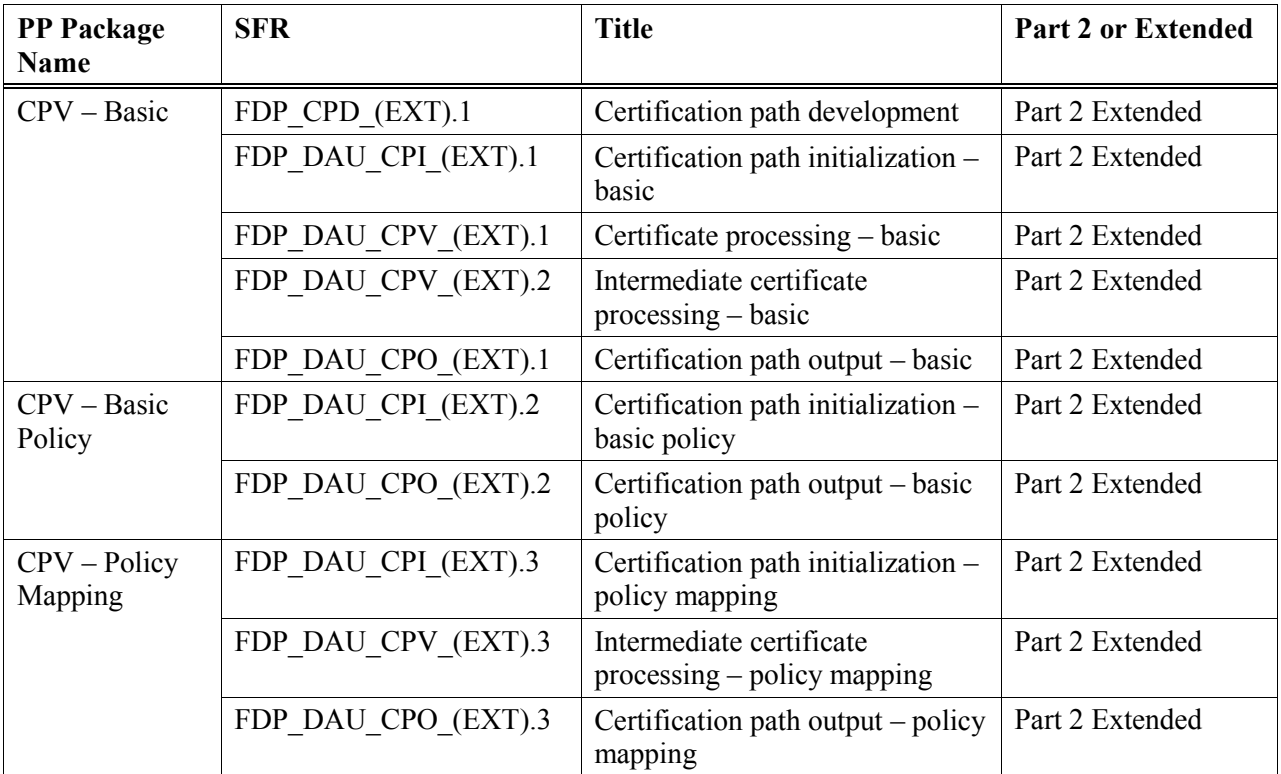

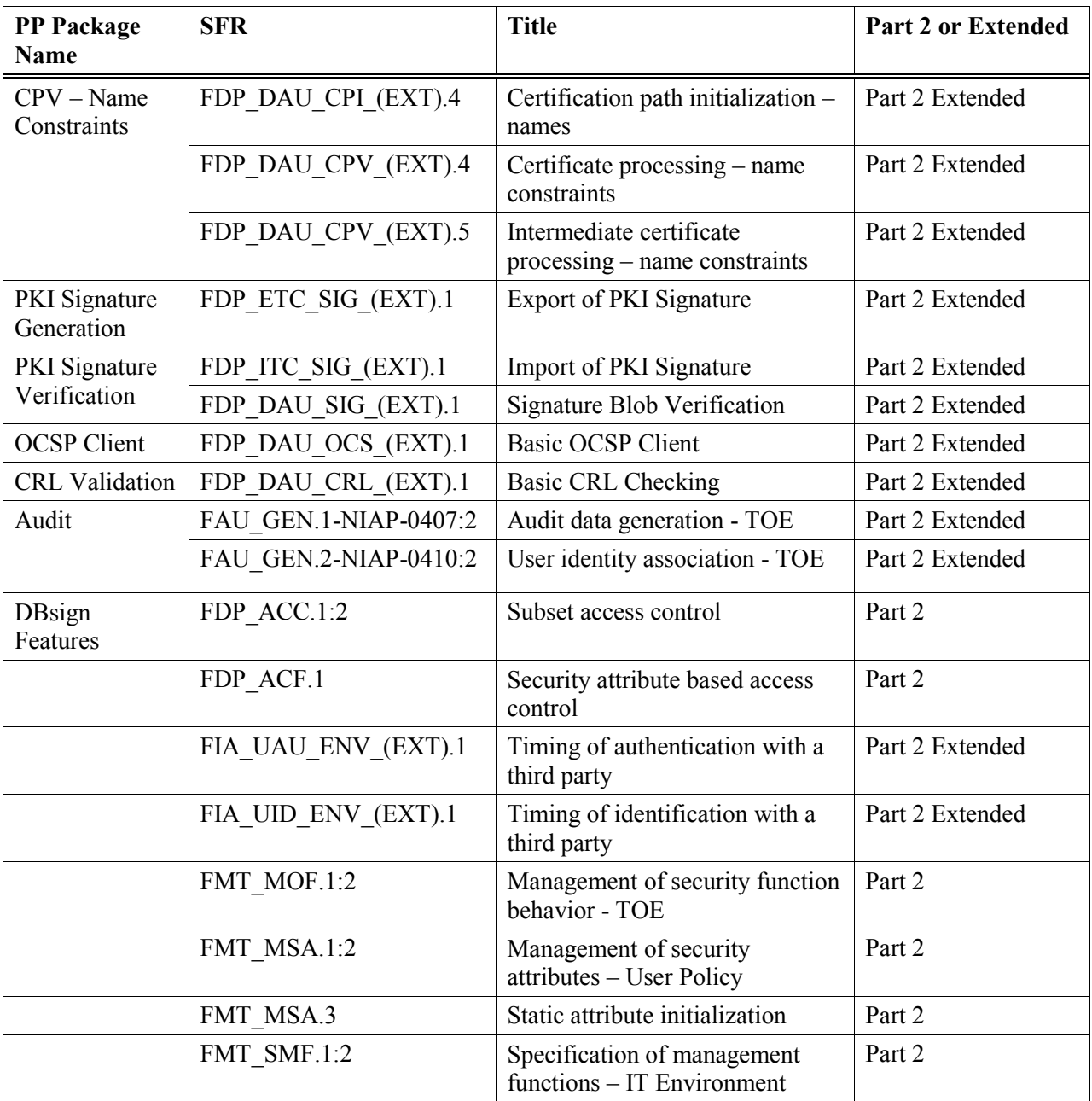

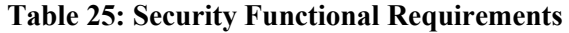

# **6.3.1 Certification Path Validation – Basic Package**

# *6.3.1.1 FDP\_CPD\_(EXT).1 Certification path development*

FDP\_CPD\_(EXT).1.1 The TSF shall develop a certification path *from the subscriber to from* a trust anchor provided by [administrator] *to the subscriber* using matching rules for the following *subscriber* certificate fields or extensions:

a) distinguished name.

FDP\_CPD\_(EXT).1.2 The TSF shall develop the certification path using the following additional matching rule:

a) none..

FDP CPD (EXT).1.3 The TSF shall develop the certification path using the following additional matching rule:

a) none.

FDP\_CPD\_(EXT).1.4 The TSF shall bypass any matching rules except none if additional certification paths are required.

#### *6.3.1.2 FDP\_DAU\_CPI\_(EXT).1 Certification path initialization - basic*

- FDP\_DAU\_CPI\_(EXT).1.1 The TSF shall use the trust anchor provided by administrator.
- FDP\_DAU\_CPI\_(EXT).1.2 The TSF shall obtain the time of interest called "TOI" from a reliable source local environment.
- FDP\_DAU\_CPI\_(EXT).1.3 The TSF shall perform the following checks on the trust anchor

a) none.

- FDP\_DAU\_CPI\_(EXT).1.4 The TSF shall derive from the trust anchor:
	- a) subject distinguished name,
	- b) subject public key,
	- c) subject public key algorithm object identifier,
	- d) subject public key parameters.

#### *6.3.1.3 FDP\_CPV\_(EXT).1 Certificate processing - basic*

FDP\_DAU\_CPV\_(EXT).1.1 The TSF shall reject a certificate if any of the following checks fails:

- a) Use parent-public-key, parent-public-key-algorithm-identifier, and parent-publickey-parameters to verify the signature on the certificate;
- b) notBefore field in the trust anchor  $\leq$  TOI;
- c) notAfter field in the trust anchor  $\Rightarrow$  TOI;
- d) issuer field in the certificate = parent-DN; or
- e) TSF is able to process all extensions marked critical.
- FDP\_DAU\_CPV\_(EXT).1.2 The TSF shall bypass the revocation status check if the certificate contains no-check extension.
- FDP\_DAU\_CPV\_(EXT).1.3 The TSF shall bypass the revocation status check if the revocation information is not available and administrator overrides revocation checking.
- ST Application Note: DBsign provides the ability for the administrator to enable or disable revocation checking. If revocation checking is disabled, DBsign does not check for revocation

information. If revocation checking is enabled and no revocation information is available, DBsign returns an error indicating that the revocation status is unknown.

- FDP\_DAU\_CPV\_(EXT).1.4 The TSF shall reject a certificate if the revocation status using CRL *or* OCSP demonstrates that the certificate is revoked.
- ST Application Note: DBsign supports both CRL and OCSP revocation checking. If one succeeds, the other is not performed.
- FDP\_DAU\_CPV\_(EXT).1.5 The TSF shall update the public key parameters state machine using the following rules:
	- a) Obtain the parameters from the subjectPublickeyInfo filed of certificate if the parameters are presnt in the field; else
	- b) Retain the old parameters state if the subject public key algorithm of current certificate and parent public key algorithm of current certificate below to the same family of algorithms; else
	- c) Set parameters = "null".

# *6.3.1.4 FDP\_DAU\_CPV\_(EXT).2 Intermediate certificate processing - basic*

FDP\_DAU\_CPV\_(EXT).2.1 The TSF shall reject an intermediate certificate if any of the following additional checks fails:

- a) basicConstraints field is present with cA=TRUE;
- b) pathLenConstraint is not violated; or
- c) if a critical keyUsage extension is present, ,keyCertSign bit is set.

## *6.3.1.5 FDP\_DAU\_CPO\_(EXT).1 Certification path output- basic*

FDP\_DAU\_CPO\_(EXT).1.1 The TSF shall *output provide for use internally* certification path validation failure if any certificate in the certification path is rejected.

- FDP\_DAU\_CPO\_(EXT).1.2 The TSF shall *output provide for use internally* the following variables from the end certificate: subject DN, subject public key algorithm identifier, subject public key, critical keyUsage extension
- FDP\_DAU\_CPO\_(EXT).1.3 The TSF shall *output provide for use internally* the following additional variables from the end certificate certificate.
- FDP\_DAU\_CPO\_(EXT).1.4 The TSF shall *output provide for use internally* the subject public key parameters from the certification path parameter state machine.

## **6.3.2 Certification Path Validation – Basic Policy Package**

## *6.3.2.1 FDP\_DAU\_CPI\_(EXT).2 Certification path initialization – basic policy*

FDP\_DAU\_CPI\_(EXT).2.1 The TSF shall use the initial-certificate-policies provided by **application developer**.

# *6.3.2.2 FDP\_DAU\_CPO\_(EXT).2 Certification path output – basic policy*

FDP\_DAU\_CPO\_(EXT).2.1 The TSF shall *output provide for use internally* the certificate policies using the following rule: intersection of certificatePolicies extensions in all the certificates in certification path and initial-certificate-policies.

# **6.3.3 Certification Path Validation –Policy Mapping Package**

### *6.3.3.1 FDP\_DAU\_CPI\_(EXT).3 Certification path initialization –policy mapping*

FDP\_DAU\_CPI\_(EXT).3.1 The TSF shall use the explicit-policy-indicator, policy-mapping-inhibitindicator, inhibit-any-policy-indicator provided by **application developer**.

#### *6.3.3.2 FDP\_DAU\_CPV\_(EXT).3 Intermediate certificate processing - policy mapping*

FDP\_DAU\_CPV\_(EXT).3.1 The TSF shall use the intermediate certificate to update the following state variables in accordance with X.509 Standard::

- a) explicit-policy-indicator;
- b) policy-mapping-inhibit-indicator
- c) inhibit-any-policy-indicator.

#### *6.3.3.3 FDP\_DAU\_CPO\_(EXT).3 Certification path output – policy mapping*

- FDP\_DAU\_CPO\_(EXT).3.1 The TSF shall perform policy processing in accordance with X.509 standard.
- FDP\_DAU\_CPO\_(EXT).3.2 The TSF shall map policies in the calculation of the policies intersection if and only if policy-mapping-inhibit-indicator is not set.
- FDP\_DAU\_CPO\_(EXT).3.3 During the calculation of the policy intersection, the TSF shall match any-policy to all policies if and only if inhibit-any-policy-indicator is not set.
- FDP\_DAU\_CPO\_(EXT)3.4 The TSF shall *output provide for use internally* certification path failure if the intersection of certificatePolicies (as modified by policy mapping and inhibitany-policy) is null and explicit-policy-indicator is set.
- FDP\_DAU\_CPO\_(EXT).3.5 The TSF shall *output provide for use internally* certification path failure if the intersection of certificatePolicies (as modified by policy mapping and inhibitany-policy) and initial-certificate-policies is null and explicit-policy-indicator is set.
- FDP\_DAU\_CPO\_(EXT).3.6 The TSF shall *output provide for use internally* policy mapping history.
- FDP\_DAU\_CPO\_(EXT).3.7 The TSF shall *output provide for use internally* policy qualifiers applicable to output policies.

#### **6.3.4 Certification Path Validation –Name Constraints Package**

#### *6.3.4.1 FDP\_DAU\_CPI\_(EXT).4 Certification path initialization –names*

FDP\_DAU\_CPI\_(EXT).4.1 The TSF shall initialize the following: permitted-subtrees =  $\infty$ , excluded-

subtrees =  $\emptyset$ .

# *6.3.4.2 FDP\_DAU\_CPV\_(EXT).4 Certificate processing – name constraints*

FDP\_DAU\_CPV\_(EXT).4.1 The TSF shall reject a certificate if any one of the following is not satisfied:

- a) subject DN is in at least one of the permitted-subtrees for DN;
- b) subject DN is in none of the excluded-subtrees for DN;
- c) each hierarchical name form of type DN, RFC-822, URL in the subjectAlternateName field is in at least one of the permitted-subtrees for that name form; or
- d) each hierarchical name from of type DN, RFC-822, URL in the subjectAlternateName field is in none of the excluded-subtrees for that name form.

#### *6.3.4.3 FDP\_DAU\_CPV\_(EXT).5 Intermediate Certificate processing – name constraints*

FDP\_DAU\_CPV\_(EXT).5.1 The TSF shall use the intermediate certificate to update the following states:

- a) permitted-subtrees
- b) excluded-subtrees.

## **6.3.5 PKI Signature Generation Package**

## *6.3.5.1 FDP\_ETC\_SIG\_(EXT).1 Export of PKI Signature*

FDP\_ETC\_SIG\_(EXT).1.1 The TSF shall invoke the cryptographic module with the user selected private key to generate digital signature.

FDP\_ETC\_SIG\_(EXT).1.2 The TSF shall include the following information with the digital signature hashing algorithm, signature algorithm, *signing time, and if configured by the administrator* signer public key certificate, *certificate chain, signed data*.

#### **6.3.6 PKI Signature Verfication Package**

## *6.3.6.1 FDP\_ITC\_SIG\_(EXT).1 Import of PKI Signature*

FDP ITC SIG  $(EXT)$ .1.1 The TSF shall use the following information from the signed data hashing algorithm, signature algorithm, *signing time, and if so configured by the administrator* signer public key certificate, *certificate chain, signed data* during signature verification.

## *6.3.6.2 FDP\_DAU\_SIG\_(EXT).1 Export of PKI Signature*

FDP\_DAU\_SIG\_(EXT).1.1 The TSF shall invoke the cryptographic module with the following information from Certification Path Validation to verify digital signature on signed data: subject public key algorithm, subject public key, subject public key parameters.

FDP\_DAU\_SIG\_(EXT).1.2 The TSF shall verify that the KeyUsage extension output from the Certification Path Validation has the nonRepudiation or digital signature.

FDP\_DAU\_SIG\_(EXT).1.3 The TSF shall apply the following additional checks **revocation checking**.

### **6.3.7 Online Certificate Status Protocol Client Package**

## *6.3.7.1 FDP\_DAU\_OCS\_(EXT).1 Basic OCSP Client*

- FDP\_DAU\_OCS\_(EXT).1.1 The TSF shall formulate the OCSP requests in accordance with PKIX RFC 2560.
- FDP\_DAU\_OCS\_(EXT).1.2 The OCSP request shall contain the following extensions: none *unless nonces are enabled by the administrator, then* nonce.
- FDP\_DAU\_OCS\_(EXT).1.3 The TSF shall obtain the public key, algorithm, and public key parameters of the OCSP Responder from OCSP responder certificate...
- FDP\_DAU\_OCS\_(EXT).1.4 The TSF shall perform the following additional function establish trust in OCSP responder certificate using certification path validation – basic policy, certification path validation – policy mapping, certification path validation – name constraint.
- FDP\_DAU\_OCS\_(EXT).1.5 The TSF shall invoke the cryptographic module to verify signature on the OCSP response using trusted public key, algorithm, and public key parameters of the OCSP responder.
- FDP\_DAU\_OCS\_(EXT).1.6 The TSF shall verify that if the OCSP responder certificate contains extendedKeyUsage extension, the extension contains the PKIX OID for ocsp-signing or the anyExtendedKeyUsage OID.
- FDP\_DAU\_OCS\_(EXT).1.7 The TSF shall match the responderID in the OCSP response with the corresponding information in the responder certificate
- FDP\_DAU\_OCS\_(EXT).1.8 The TSF shall match the certID in a request with certID in singleResponse.
- FDP\_DAU\_OCS\_(EXT).1.9 The TSF shall reject the OCSP response for an entry if all of the following are true:
	- a) time checks are not overridden;
	- b)  $TOI > producedAt + x$  where x is provided by administrator;
	- c)  $TOI >$  this Update for entry  $+ x$  where x is provided by administrator; and
	- d) TOI > nextUpdate for entry + x if nextUpdate is present and where x is provided by administrator.

FDP\_DAU\_OCS\_(EXT).1.10 The TSF shall permit none to override time checks.

FDP\_DAU\_OCS\_(EXT).1.11 The TSF shall reject OCSP response if the response contains "critical"

extension(s) that TSF does not process.

FDP\_DAU\_OCS\_(EXT).1.12 The TSF shall perform the following additional checks **none unless nonces are enabled by the administrator, then request nonce = response nonce**.

#### **6.3.8 Certificate Revocation List (CRL) Validation Package**

#### *6.3.8.1 FDP\_DAU\_CRL\_(EXT).1 Basic CRL Checking*

- FDP\_DAU\_CRL\_(EXT).1.1 The TSF shall obtain the CRL from local cache, location pointed to by the CRL DP in public key certificate of interest.
- FDP\_DAU\_CRL\_(EXT).1.2 The TSF shall obtain the trusted public key, algorithm, and public key parameters of the CRL issuer.
- FDP\_DAU\_CRL\_(EXT).1.3 The TSF shall invoke the cryptographic module to verify signature on the CRL using trusted public key, algorithm, and public key parameters of the CRL issuer.
- FDP\_DAU\_CRL\_(EXT).1.4 The TSF shall verify that if a critical keyUsage extension is present in CRL issuer certificate, cRLSign bit in the extension is set in the certificate.
- FDP\_DAU\_CRL\_(EXT).1.5 The TSF shall match the issuer field in the CRL with what it assumes to be the CRL issuer.
- FDP\_DAU\_CRL\_(EXT).1.6 The TSF shall reject the CRL if all of the following are true:
	- a) Time check are not overridden;
	- b)  $TOI > thisUpdate + x$  where x is provided by, administrator; and
	- c)  $TOI > nextUpdate + x$  if nextUpdate is present and where x is provided by administrator.
- FDP\_DAU\_CRL\_(EXT).1.7 The TSF shall permit none to override time checks.
- FDP\_DAU\_CRL\_(EXT).1.8 The TSF shall reject CRL if the CRL contains "critical" extension(s) that TSF does not process.

FDP\_DAU\_CRL\_(EXT).1.9 The TSF shall perform the following additional checks none.

#### **6.3.9 Audit Package**

#### *6.3.9.1 FAU\_GEN.1-NIAP-0407:2 Audit data generation - TOE*

- FAU\_GEN.1.1-NIAP-0407;2 The TSF shall be able to generate an audit record of the following auditable events:
	- a) Start-up and shutdown of the audit functions;
	- b) All auditable events listed in [Table 26;](#page-68-0) and

#### c) **No additional events**.

FAU\_GEN.1.2-NIAP-0407;2 The TSF shall record within each audit record at least the following

information:

- a) Date and time of the event, type of event, subject identity (if applicable), and the outcome (success or failure) of the event; and
- b) For each audit event type, based on the auditable event definitions of the functional components included in the PP/ST, information specified in column three of [Table 26](#page-68-0) below.

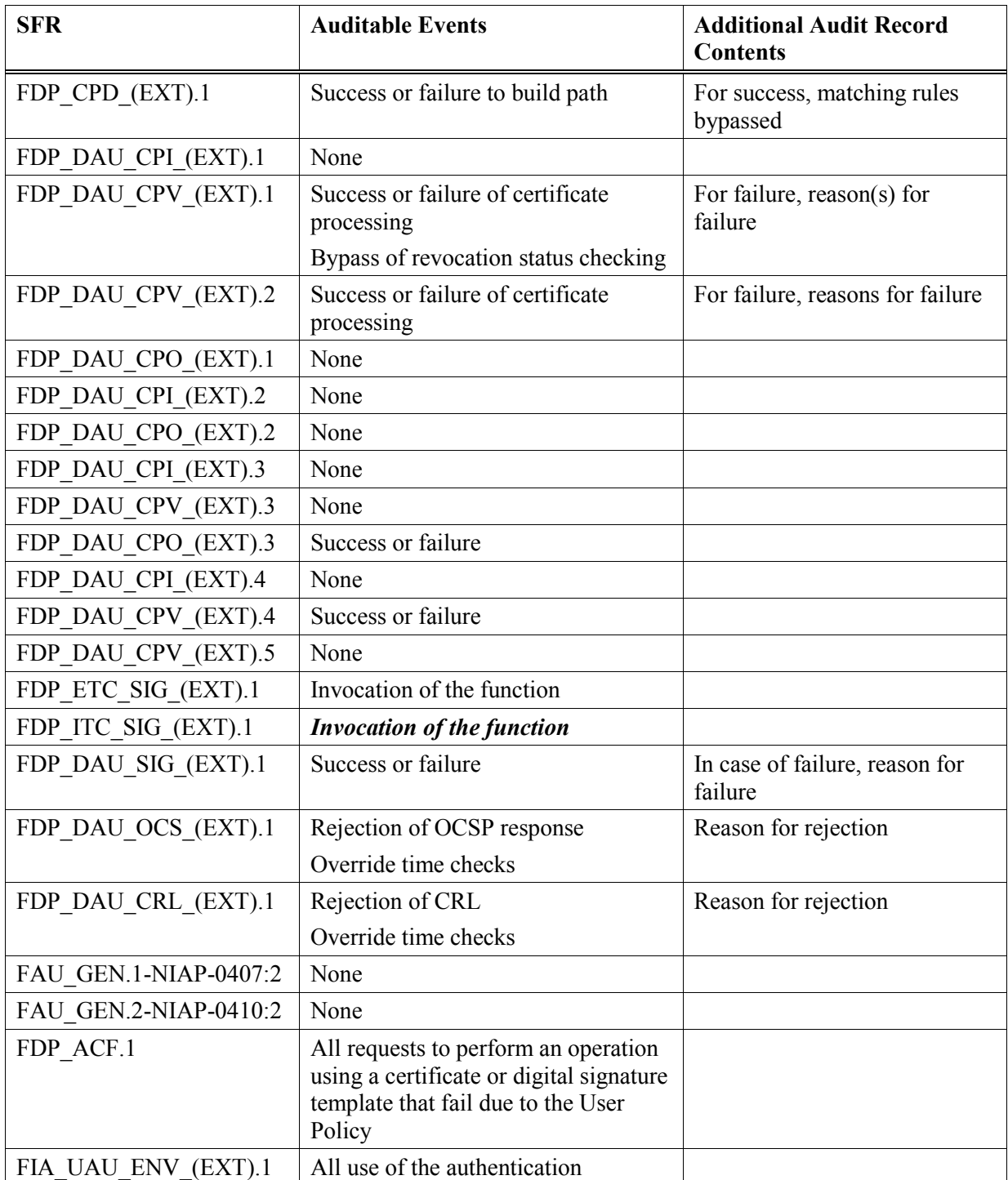

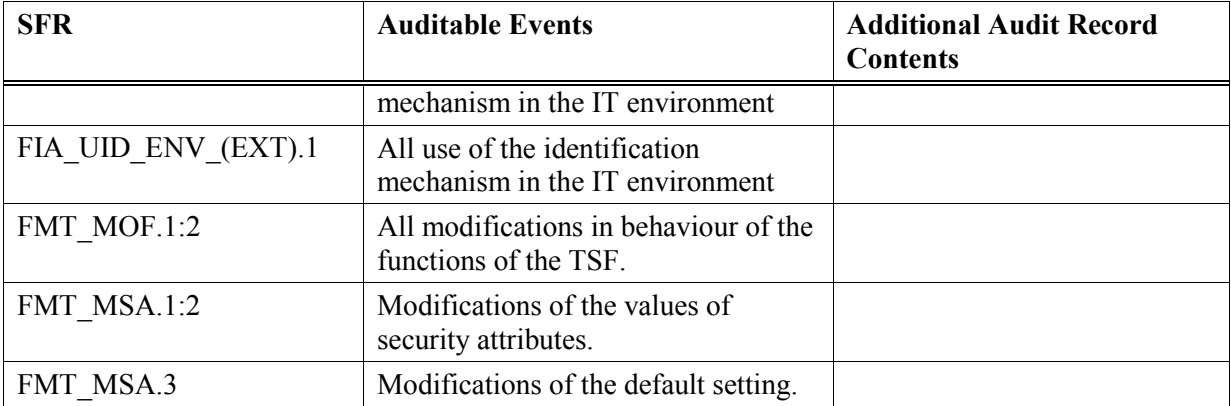

#### **Table 26: TOE Auditable Events**

# <span id="page-68-0"></span>*6.3.9.2 FAU\_GEN.2-NIAP-0410:2 User identity association - TOE*

FAU\_GEN.2.1-NIAP-0410;2 For audit events resulting from actions of identified users, the TSF shall be able to associate each auditable event with the identity of the user that caused that event.

## **6.3.10 DBsign Additional SFRs**

## *6.3.10.1 FDP\_ACC.1:2 Subset access control*

FDP\_ACC.1.1:2 The TSF shall enforce the **User Policy** on.

- **Subjects: client users**
- **Objects: certificates, digital signature templates**
- **Operations: sign**

## *6.3.10.2 FDP\_ACF.1 Security attribute based access control*

- FDP\_ACF.1.1 The TSF shall enforce the **User Policy** to objects based on the following.
	- **Client user subjects: user name, active flag, list of allowed certificate/security level pairs**
	- **Certificate object: security level**
	- **Digital Signature Template object: security level**
- FDP\_ACF.1.2 The TSF shall enforce the following rules to determine if an operation among controlled subjects and controlled objects is allowed:
	- **a) If the User Policy feature is not enabled, permit access**
	- **b) If the User Policy feature is enabled, the client user subject's active flag is not set to "N" and the security level of the template is higher than the security level of the user's certificate, allow the user to sign access**
	- **c) If the User Access Control feature is enabled, the client user subject's**

**active flag is not set to "N", and the subject user identity is included in the list of authorized user identities associated with the object, permit access**

- d) **Else deny access**.
- FDP ACF.1.3 The TSF shall explicitly authorize access of subjects to objects based on the following additional rules: **the User Access Control feature is not enabled**:
- FDP\_ACF.1.4 The TSF shall explicitly deny access of subjects to objects based on the following additional rules: **the client user subject's active flag is set to "N"**:

#### *6.3.10.3 FIA\_UAU\_ENV\_(EXT).1 Timing of Authentication with a third party*

- FIA UAU ENV (EXT).1.1 The TSF shall allow **all actions, except use of the Administration Tools identified in Section [7.3](#page-91-0)** on behalf of the user to be performed before the user is authenticated by the IT environment.
- FIA\_UAU\_ENV\_(EXT).1.2 The TSF shall require each user to be successfully authenticated by the IT environment before allowing any other TSF-mediated actions on behalf of that user.

#### *6.3.10.4 FIA\_UID\_ENV\_(EXT).1 Timing of Identification with a third party*

- FIA\_UID\_ENV\_(EXT).1.1 The TSF shall allow **all actions, except use of the Administration Tools identified in Section [7.3](#page-91-0)** on behalf of the user to be performed before the user is identified by the IT environment.
- FIA\_UID\_ENV\_ $(EXT)$ .1.2 The TSF shall require each user to be successfully identified by the  $IT$ environment before allowing any other TSF-mediated actions on behalf of that user.

#### *6.3.10.5 FMT\_MOF.1:2 Management of security functions behaviour – TOE*

- FMT MOF.1.1;2 The TSF shall restrict the ability to determine the behaviour of, disable, enable, modify the behaviour of the functions
	- **a) Manage the DBsign signature templates which are used to define how DBsign operates on data in the RDBMS**
	- **b) Modify the descriptions of the DBsign security levels**
	- **c) Configure the DBsign User Policy feature**
	- **d) Configure the list of certificate authorities DBsign trusts to issue certificates to end users**
	- **e) Configure the audit log settings**
	- **f) Manage the certificates and CRLs that DBsign stores in the RDBMS**
	- **g) Configure the list of OCSP responders DBsign trusts to provide certificate revocation status information**
	- **h) Create and populate the DBsign System Tables with initial data**

#### to **the DBsign administrator**.

## *6.3.10.6 FMT\_MSA.1;2 Management of security attributes – User Policy*

FMT\_MSA.1.1;2 The TSF shall enforce the **User Policy** to restrict the ability to modify, delete, **create**  the security attributes **User Policy security attributes** to **DBsign administrator**.

# *6.3.10.7 FMT\_MSA.3 Static Attributes Initialization*

- FMT\_MSA.3.1 The TSF shall enforce the **User Policy** to provide restrictive default values for security attributes that are used to enforce the SFP.
- FMT\_MSA.3.2 The TSF shall allow the **DBsign administrator** to specify alternative initial values to override the default values when an object or information is created.

## *6.3.10.8 FMT\_SMF.1:2 Specification of management functions – IT Environment*

- FMT\_SMF.1.1;2 The TSF shall be capable of performing the following management functions:
	- **a) Manage the DBsign signature templates which are used to define how DBsign operates on data in the RDBMS**
	- **b) Modify the descriptions of the DBsign security levels**
	- **c) Configure the DBsign User Policy feature (enable, disable, define/query/edit DBsign user definition, specify user's certificates)**
	- **d) Configure the list of certificate authorities DBsign trusts to issue certificates to end users**
	- **e) Configure the audit log settings**
	- **f) Manage the certificates and CRLs that DBsign stores in the RDBMS**
	- **g) Configure the list of OCSP responders DBsign trusts to provide certificate revocation status information**
	- **h) Create and populate the DBsign System Tables with initial data**

# **6.4 TOE Security Assurance Requirements**

The Security assurance requirements (SARs) provide grounds for confidence that the TOE meets its security objectives (for example, configuration management, testing, and vulnerability assessment).

This TOE claims Basic Robustness assurance as defined in the PP. A Basic Robustness TOE is considered sufficient for low threat environments or where compromise of protected information will not have a significant impact on mission objectives. This implies that the motivation of the threat agents will be low in environments that are suitable for TOEs of this robustness. In general, basic robustness results in "good commercial practices" that counter threats based in casual and accidental disclosure or compromise of data protected by the TOE. The basic

robustness assurance requirements are based on this principle and consist of EAL 2 augmented with the following addition:

• ALC\_FLR.2 Flaw Reporting Procedures

The following table provides a list of the assurance requirements needed for Basic Robustness. These Security Assurance Requirements are drawn from the CC, Part 3, Version 3.1, Revision 3, July 2009.

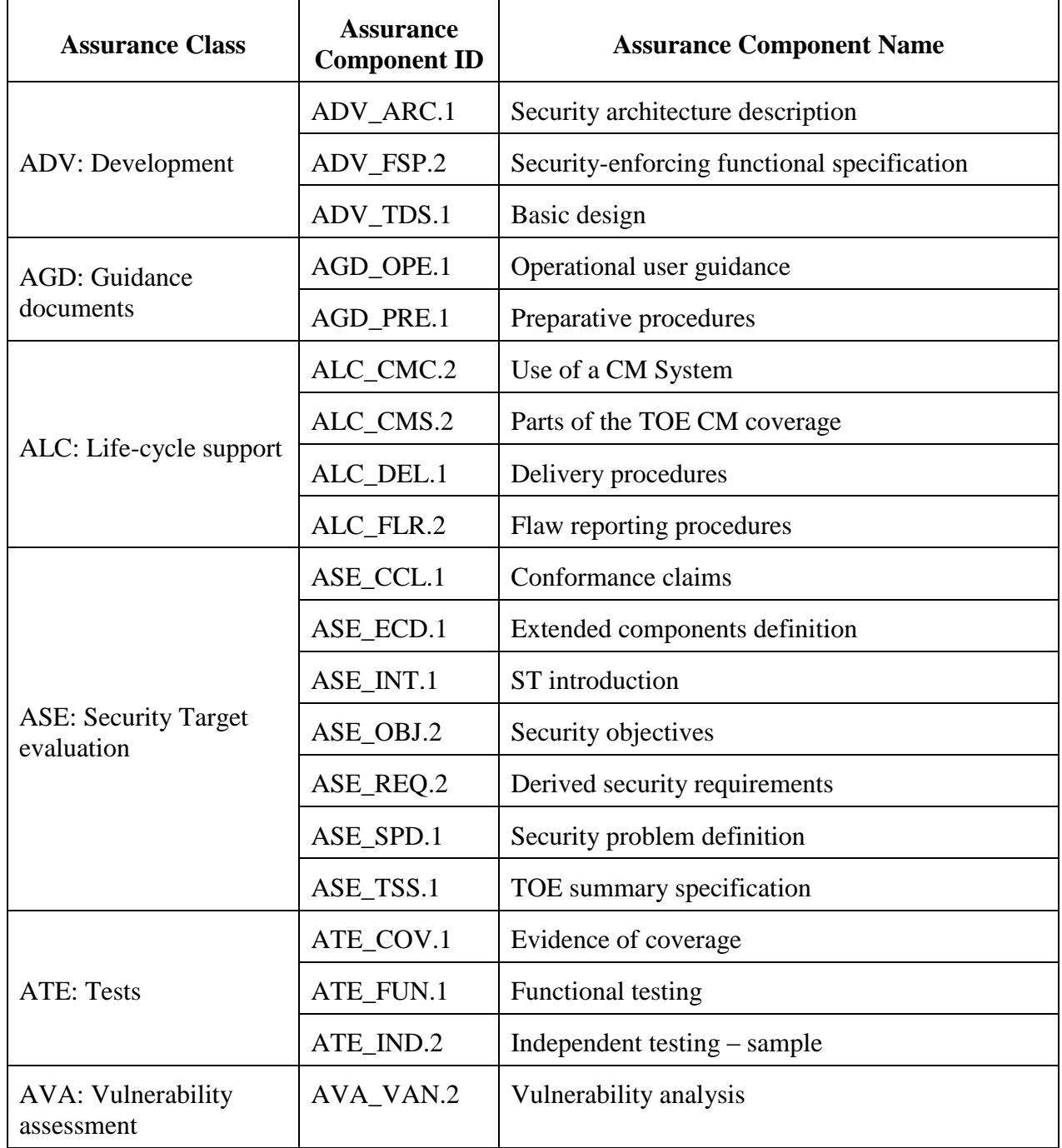
#### **Table 27: Security Assurance Requirements**

# **6.5 Security Requirements Rationale**

#### **6.5.1 IT Environment Dependency Rationale**

This section includes a table of all IT environment SFRs and their associated dependencies. All dependencies are satisfied.

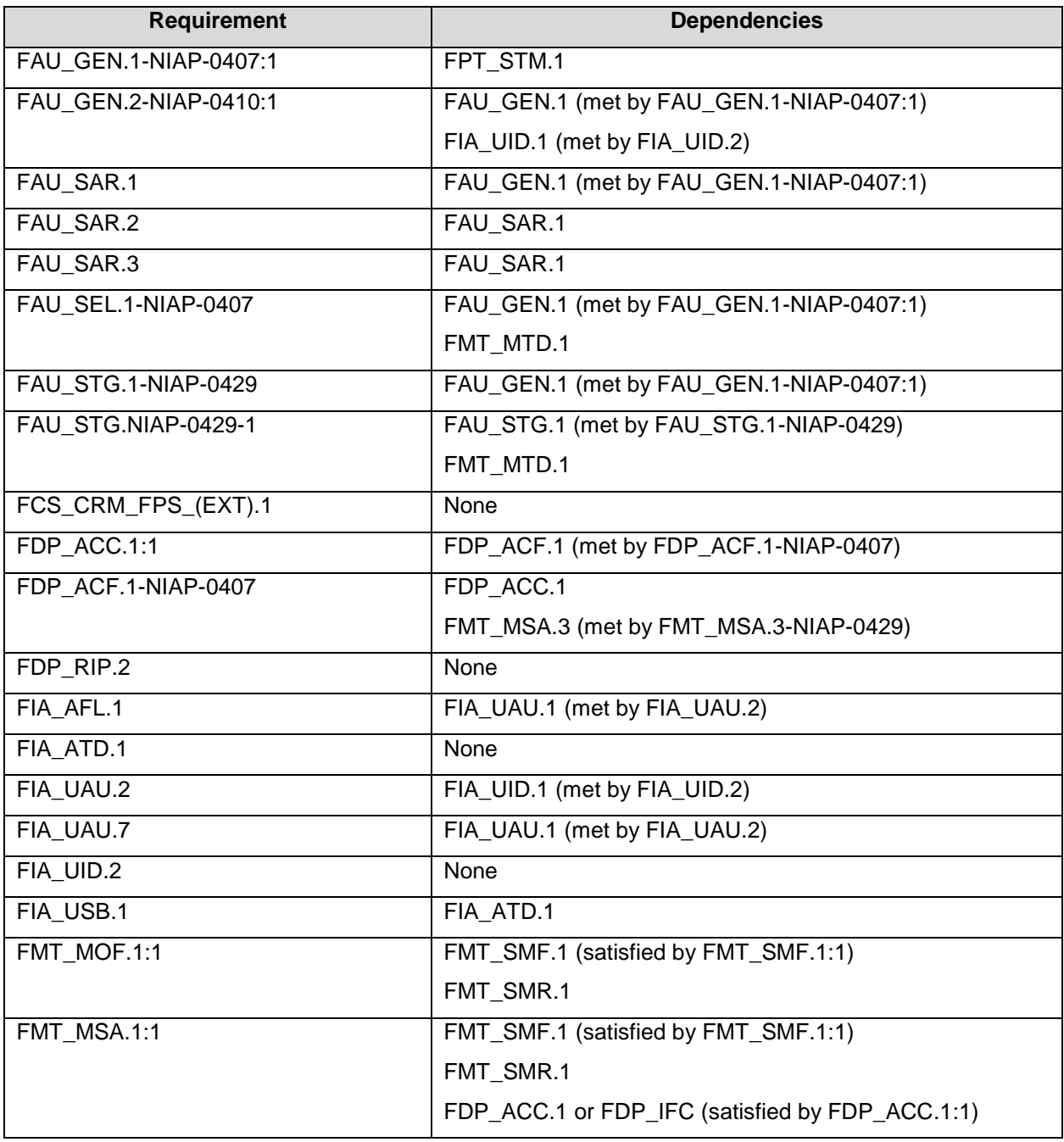

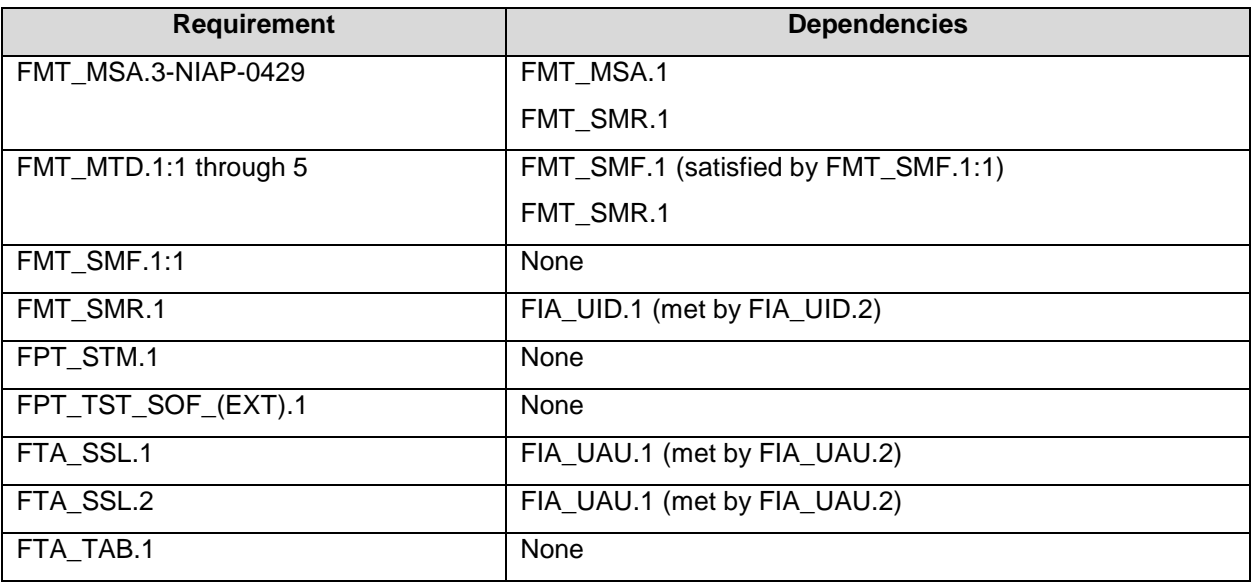

### **6.5.2 TOE Dependency Rationale**

This section includes a table of all the TOE security functional requirements and their associated dependencies. All dependencies are satisfied by TOE or IT environment SFRs.

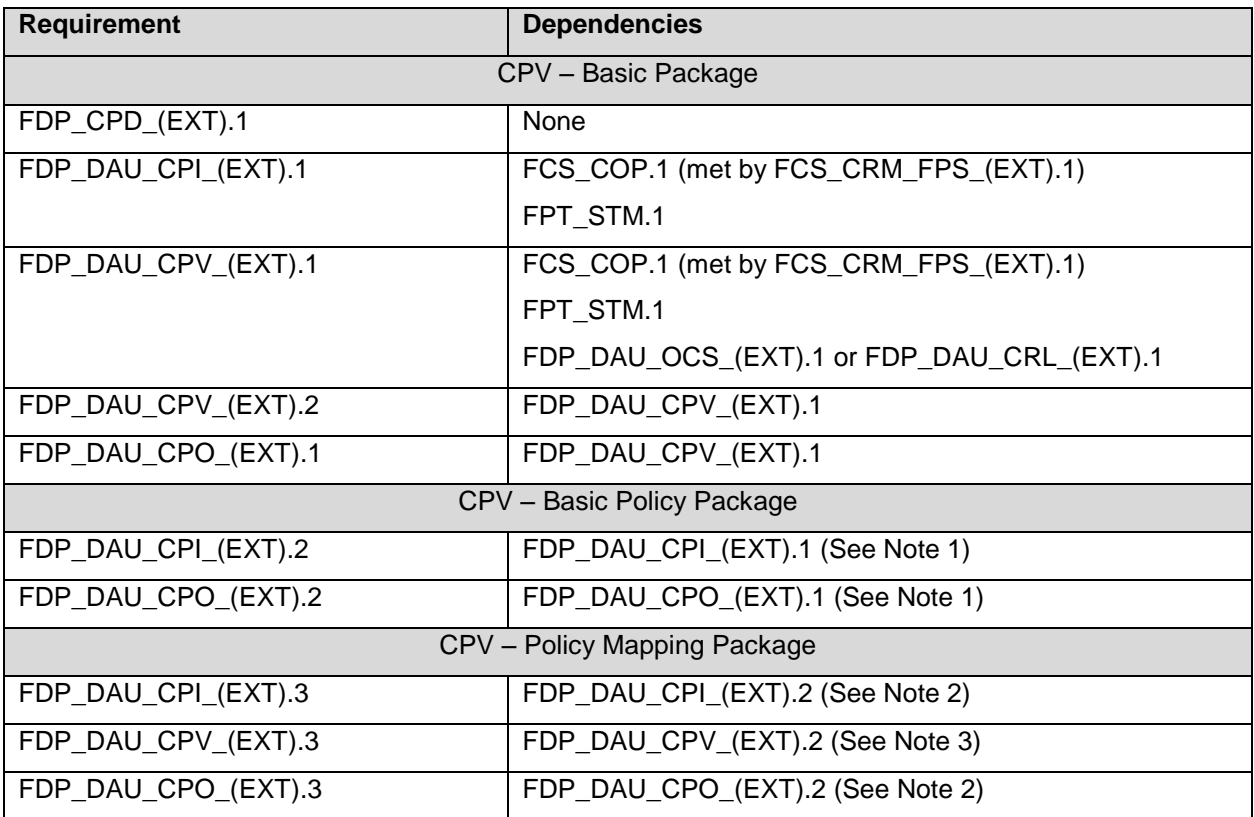

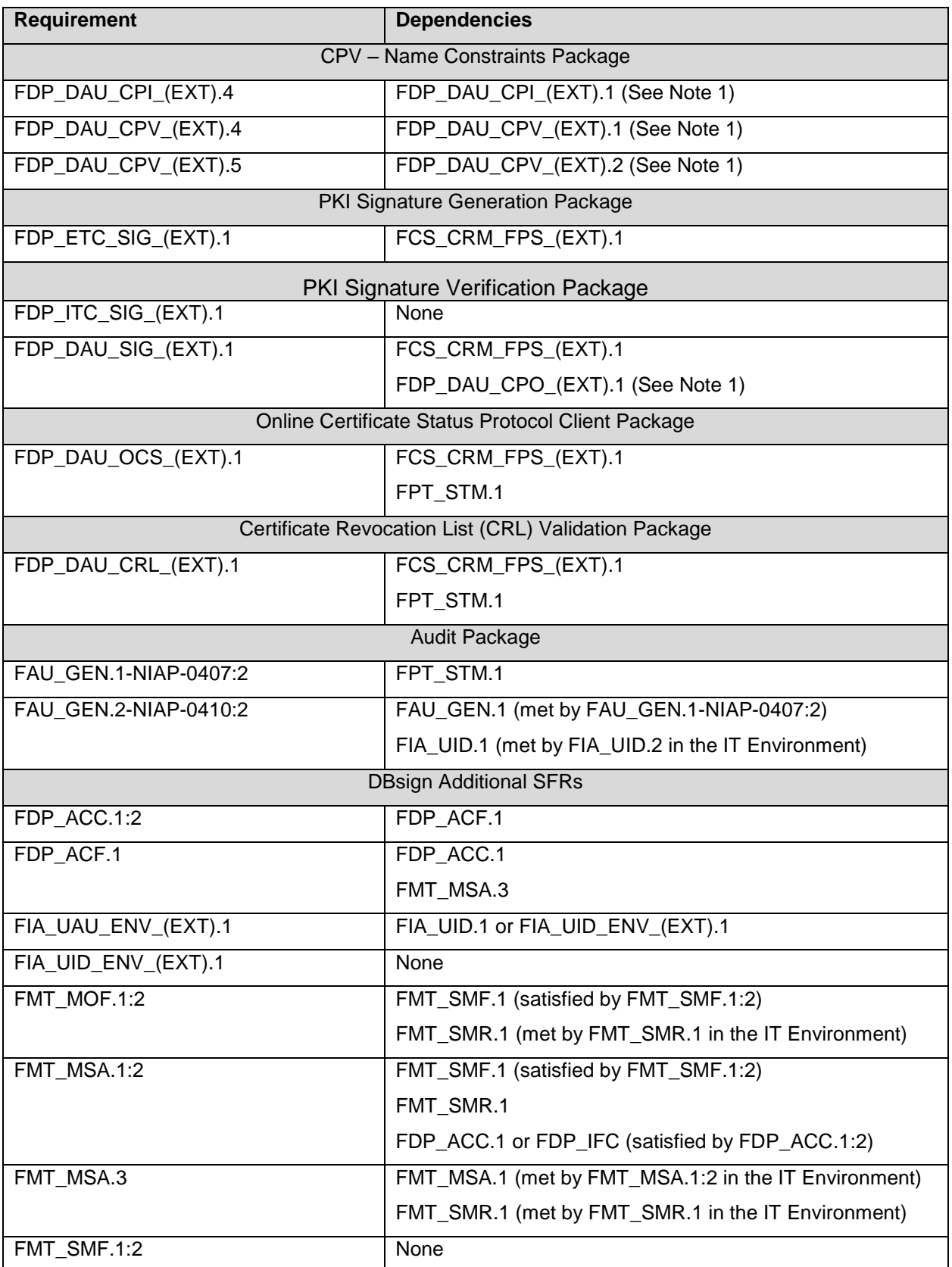

Note 1: The dependency is satisfied by including the CPV – Basic Package

Note 2: The dependency is satisfied by including the CPV – Basic Policy Package

Note 3: The dependency is satisfied by including the CPV – Basic Package and the CPV – Basic Policy Package.

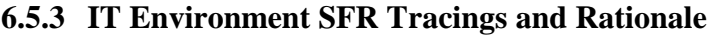

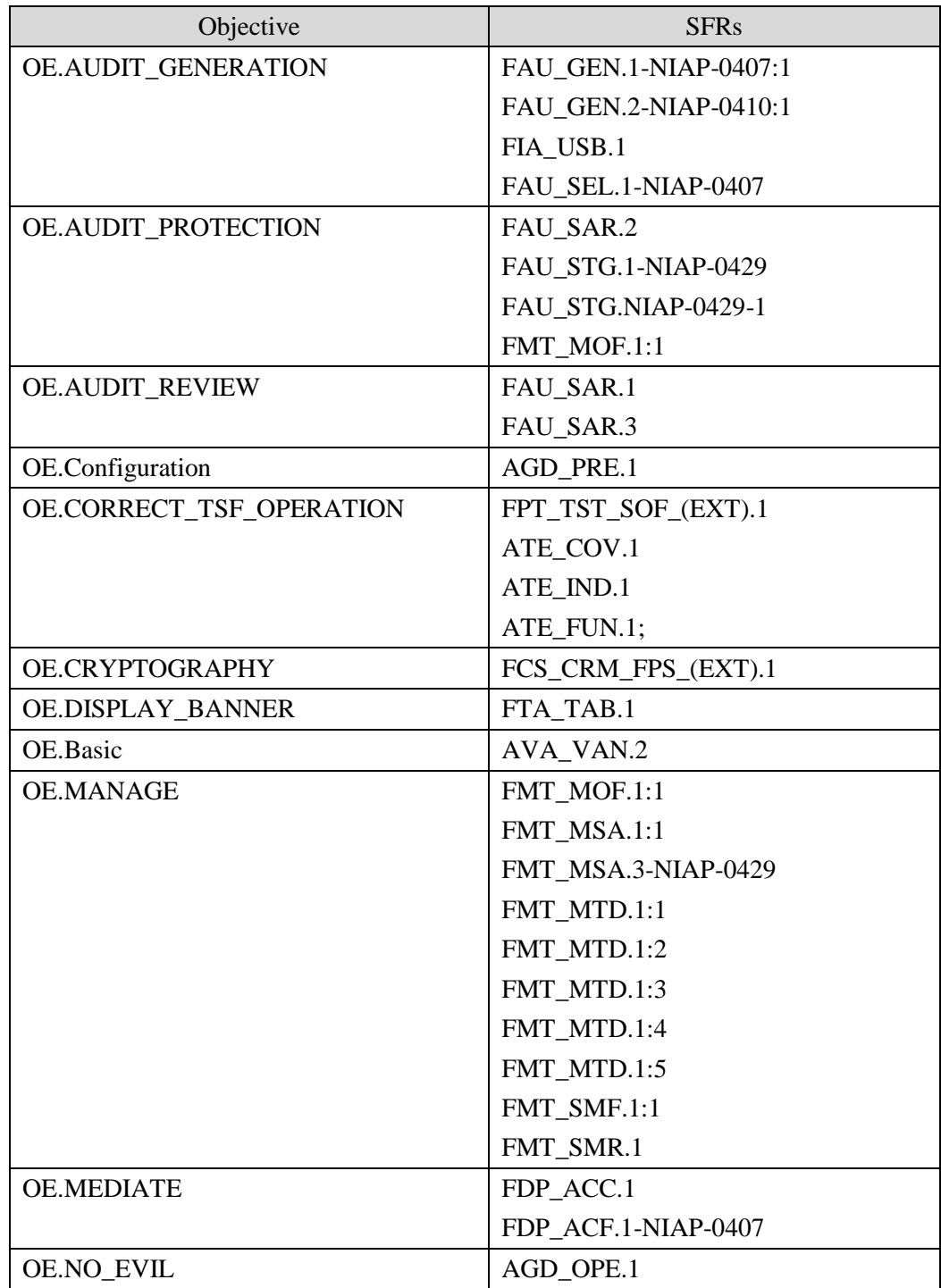

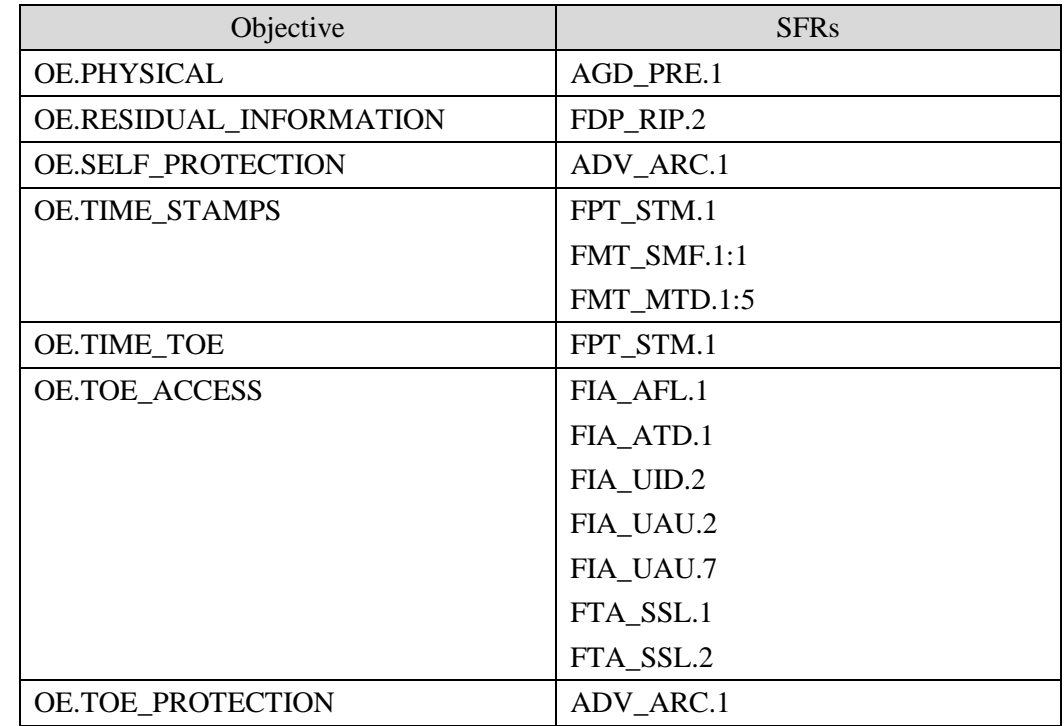

**OE.AUDIT\_GENERATION** state that the IT Environment will provide the capability to detect and create records of security-relevant events associated with users. This objective is satisfied by the following requirements:

- **FAU\_GEN.1-NIAP-0407:1**defines the set of events that the IT Environment must be capable of recording. This requirement ensures that the Administrator has the ability to audit any security relevant event that takes place in the TOE. This requirement also defines the information that must be contained in the audit record for each auditable event. This requirement also places a requirement on the level of detail that is recorded on any additional security functional requirements an ST author adds to this PP.
- **FAU\_GEN.2-NIAP-0410:1** ensures that the audit records associate a user identity with the auditable event.
- **FIA\_USB.1** plays a role is satisfying this objective by requiring a binding of security attributes associated with users that are authenticated with the subjects that represent them in the IT Environment. This only applies to authorized users, since the identity of unauthenticated users cannot be confirmed. Therefore, the audit trail may not always have the proper identity of the subject that causes an audit record to be generated.
- **FAU\_SEL.1-NIAP-0407** allows the Administrator to configure which auditable events will be recorded in the audit trail. This provides the administrator with the flexibility in recording only those events that are deemed necessary by site policy, thus reducing the amount of resources consumed by the audit mechanism

**OE.AUDIT\_PROTECTION** states that the IT Environment will provide the capability to protect audit information. This objective is satisfied by the following requirements:

- **FAU SAR.2** restricts the ability to read the audit trail to the Administrator, thus preventing the disclosure of the audit data to any other user. However, the IT Environment is not expected to prevent the disclosure of audit data if it has been archived or saved in another form (e.g., moved or copied to an ordinary file).
- **FAU\_STG.1-NIAP-0429; FAU\_STG.NIAP-0429-1:** The **FAU\_STG** family dictates how the audit trail is protected. **FAU\_STG.1-NIAP-0429** restricts the ability to delete audit records to the administrator. **FAU\_STG.NIAP-0429-1** defines the actions that must be available to the administrator, as well as the action to be taken if there is no response. This helps to ensure that audit records are kept until the administrator deems they are no longer necessary. This requirement also ensures that no one has the ability to modify audit records (e.g., edit any of the information contained in an audit record). This ensures the integrity of the audit trail is maintained.
- **FMT\_MOF.1:!** restricts the capability to modify the behavior of the audit function to the administrator. This requirement ensures that only administrator can turn audit on or off, this ensuring users actions are audited according to a site defined policy.

**OE.AUDIT\_REVIEW** states that the IT Environment will provide the capability to selectively view audit information. This objective is satisfied by the following requirements:

- **FAU SAR.1** provides the administrator with the capability to read all the audit data contained in the audit trail. This requirement also mandates the audit information be presented in a manner that is suitable for the administrator to interpret the audit trail, which is subject to interpretation. It is expected that the audit information be presented in such a way that the administrator can examine an audit record and have the appropriate information (that required by FAU\_GEN.2) presented together to facilitate the analysis of the audit review
- **FAU\_SAR.3** complements FAU\_SAR.1 by providing the administrator the flexibility to specify criteria that can be used to search or sort the audit records residing in the audit trail. FAU\_SAR.3 requires the administrator be able to establish the audit review criteria based on a user ID and source subject identity, so that the actions of a user can be readily identified and analyzed.

**OE.Configuration** states that the TOE shall be installed and configured properly for starting up the TOE in a secure state. This objective covers A.Configuration, an assumption that states that the TOE will be properly installed and configured. This objective is supported by:

The startup and installation guides required by the **AGD** PRE.1 assurance requirement, which states that accurate installation and configuration documentation must be provided that allows the TOE to be properly (i.e., in a secure state) installed and configured.

**OE.CORRECT\_TSF\_OPERATION** states that the IT Environment will provide the capability to test the TSF to ensure the correct operation of the TSF at a customer's site.

**FPT\_TST\_SOF\_(EXT).1** is necessary to ensure the correctness of the TSF configuration files and TSF data and executable. If TSF software is corrupted it is possible that the TSF would no longer be able to enforce the security policies. This also holds true for TSF data, if TSF data is corrupted, the TOE may not correctly enforce its

security policies.

 **ATE** security assurance requirements will provide assurance that the TOE has been tested to ensure the correct operation of the TSF. Work units for **ATE\_COV.1**, **ATE\_FUN.1**, and **ATE\_IND.1** will demonstrate that the TOE testing contained enough coverage to test TOE TSF functionality.

**OE.CRYPTOGRAPHY** states that the TOE shall use NIST FIPS 140-2 validated cryptographic services provided by the IT Environment. This objective is satisfied by the following requirements:

**FCS\_CRM\_FPS\_(EXT).1**, FIPS compliant cryptographic module, which requires that the IT Environment shall provide all cryptographic modules necessary for the TSF and that each cryptographic module shall be FIPS 140 series Level 1 validated.

**OE.DISPLAY BANNER** states that the IT Environment will display an advisory warning regarding use of the TOE. This objective is satisfied by the following requirements:

**FTA\_TAB.1** meets this objective by requiring the IT Environment to display an administrator defined banner before a user can establish an authenticated session. This banner is under complete control of the administrator in which they specify any warnings regarding unauthorized use of the TOE and remove any product or version information if they desire.

**OE. Basic** states that the TOE shall be designed and implemented for a minimum attack potential of "Basic" as validated by the vulnerability analysis. This objective covers the vulnerability analysis (**AVA\_VAN.2**).

**OE.MANAGE** states that the IT Environment will provide all the functions and facilities necessary to support the administrators in their management of the security of the TOE, and restrict these functions and facilities from unauthorized use. This objective is satisfied by the following requirements:

- **FMT\_MOF.1:1** requires that the ability to use particular TOE capabilities be restricted to the Administrator.
- **FMT\_MSA.1:1** requires that the ability to perform operations on security attributes be restricted to particular roles.
- **FMT\_MSA.3-NIAP-0429** requires that default values used for security attributes are restrictive, and that the Administrator has the ability to override those values.
- **FMT\_MTD.1:1, FMT\_MTD.1:2, FMT\_MTD.1:3, FMT\_MTD.1:4, and FMT** MFT.1:5 require that the ability to manipulate IT Environment and TOE data is restricted to Administrators and authorized users.
- **FMT\_SMF.1:1** requires that appropriate administrators manage the audit and other functions.
- **FMT\_SMR.1** defines the specific security roles to be supported to perform the functions listed in the list above.

**OE.MEDIATE** states that the IT Environment will protect user data in accordance with its security policy. This objective is satisfied by the following requirements:

- **FDP\_ACC.1:1** defines that an Access Control policy that will be enforced on a list of subjects acting on the behalf of users attempting to gain access to a list of named objects. All the operations between subject and object covered are defined by the policy. The "subjects" are generally the IT Environment's "Agents." The "named objects" are things that the IT Environment is protecting for itself and for the TOE
- **FDP\_ACF.1-NIAP-0407** defines the Security Attribute used to provide Access Control to objects based on the following above Access Control policy and access control rules based on those security attributes.

**OE.NO** EVIL states that sites using the TOE will ensure that administrators are non-hostile, appropriately trained and follow all administrator guidance. This objective is supported by:

■ The user guidance document as defined under assurance requirements **AGD\_OPE.1**.

**OE.PHYSICAL** states that the non-IT environment will provide an acceptable level of physical security so that the TOE cannot be tampered with or be subject to side channel attacks such as the various forms of power analysis and timing analysis. This objective is supported by:

The preparative procedures as defined under assurance requirements **AGD\_PRE.1**. The user guidance defines the security policy for the installation and operation of the TOE.

**OE.RESIDUAL\_INFORMATION** which states that the IT Environment will ensure that any information contained in a protected resource within its Scope of Control is not released when the resource is reallocated. This objective is satisfied by the following requirements:

**FDP\_RIP.2** is used to ensure the contents of resources are not available to subjects other than those explicitly granted access to the data.

**OE.SELF\_PROTECTION** which states that the IT Environment will maintain a domain for its own execution that protects it and its resources from external interference, tampering, or unauthorized disclosure. This objective is satisfied by the following requirements:

**ADV\_ARC.1** provides an architecture that ensures that the IT Environment makes policy decisions on all interfaces that perform operations on subjects and objects that are scoped by the policies. Without this non-bypassability requirement, the IT Environment could not be relied upon to completely enforce the security policies, since an interface(s) may otherwise exist that would provide a user with access to TOE resources (including TSF data and executable code) regardless of the defined policies. This includes controlling the accessibility to interfaces, as well as what access control is provided within the interfaces. **ADV\_ARC.1** will also provides an architecture that ensure the IT Environment provides a domain that protects itself from untrusted users. If the IT Environment cannot protect itself it cannot be relied upon to enforce its security policies.

**OE.TIME\_STAMPS** states that the IT Environment will provide reliable time stamps and the capability for the administrator to set the time used for these time stamps. This objective is satisfied by the following requirements:

- **FPT STM.1** requires that the IT Environment provide time stamps for its own use and for the TOE use.
- **FMT\_SMF.1:1** requires that the IT Environment provide an administrator with the capability to modify system time.
- **FMT MTD.1:5** requires that the IT Environment restrict the capability to modify system time to an administrator.

**OE.TIME TOE** states that The IT Environment will provide reliable time for the TOE use. This objective is satisfied by the following requirements:

**FPT\_STM.1** requires that the IT Environment provide time stamps for its own use and for the TOE use.

**OE.TOE\_ACCESS** states that the IT Environment will provide mechanisms that control a user's logical access to the TOE. This objective is satisfied by the following requirements:

- **FIA AFL.1** provides a detection mechanism for unsuccessful authentication attempts by the users. The requirement enables an administrator settable threshold that prevents unauthorized users from gaining access to authorized user's account by guessing authentication data by locking the targeted account. Thus, limiting an unauthorized user's ability to gain unauthorized access to the TOE.
- **FIA ATD.1** defines the attributes of users, including a user ID that is used to by the IT Environment to determine a user's identity and enforce what type of access the user has to the IT Environment (e.g., the IT Environment associates a user ID with any role(s) they may assume).
- **FIA\_UID.2** requires that a user be identified to the IT Environment in order to do anything.
- **FIA\_UAU.2** requires that a user be authenticated by the IT Environment in order to do anything.
- **FIA** UAU.7 provides that the authentication data provided by the user is not echoed back in plaintext, thus serving to protect that data.
- **FTA\_SSL.1 and FTA\_SSL.2** components deal with automatic session locking and termination, either initiated by the IT Environment or a user. They protect from an unauthorized entity to use the unattended session.

**OE.TOE\_PROTECTION** states that the IT Environment will protect the TOE and TOE resources from external interference, tampering, or unauthorized disclosure and modification. This objective is satisfied by the following requirements:

**ADV\_ARC.1** provides an architecture that ensures that the IT Environment provides a domain that protects TSF from untrusted users. If the TSF cannot be protected, it cannot be relied upon to enforce its security policies.

| Objective                                      | <b>SFRs</b>         |
|------------------------------------------------|---------------------|
| Mapping for CPV – Basic Package                |                     |
| O.Availability                                 | FDP_DAU_CPV_(EXT).1 |
| O.Correct_Temporal                             | FDP_DAU_CPI_(EXT).1 |
| O.Current_Certificate                          | FDP_DAU_CPV_(EXT).1 |
| O.Get_KeyInfo                                  | FDP_DAU_CPO_(EXT).1 |
| O.Path_Find                                    | FDP_CPD_(EXT).1     |
| O.Trusted_Keys                                 | FDP_DAU_CPI_(EXT).1 |
| O.User                                         | FDP_DAU_CPV_(EXT).2 |
| O.Verified_Certificate                         | FDP_DAU_CPV_(EXT).1 |
| O.Valid_Certificate                            | FDP DAU CPV (EXT).1 |
| Mapping for CPV – Basic Policy Package         |                     |
| O.Provide_Policy_Info                          | FDP_DAU_CPV_(EXT).2 |
|                                                | FDP_DAU_CPO_(EXT).2 |
| Mapping for CPV - Policy Mapping Package       |                     |
| O.Map_Policies                                 | FDP_DAU_CPI_(EXT).3 |
|                                                | FDP_DAU_CPV_(EXT).3 |
|                                                | FDP_DAU_CPO_(EXT).3 |
| O.Policy_Enforce                               | FDP_DAU_CPI_(EXT).3 |
|                                                | FDP_DAU_CPV_(EXT).3 |
|                                                | FDP_DAU_CPO_(EXT).3 |
| Mapping for CPV – Name Contraints Package      |                     |
| O.Authorised_Names                             | FDP_DAU_CPI_(EXT).4 |
|                                                | FDP_DAU_CPV_(EXT).4 |
|                                                | FDP_DAU_CPV_(EXT).5 |
| Mapping for PKI Signature Generation Package   |                     |
| O.Give_Sig_Hints                               | FDP_ETC_SIG_(EXT).1 |
| Mapping for PKI Signature Verification Package |                     |
| O.Use_Sig_Hints                                | FDP_ITC_SIG_(EXT).1 |
| O.Linkage_Sig_Ver                              | FDP_DAU_SIG_(EXT).1 |

**6.5.4 TOE SFR Tracings and Rationale**

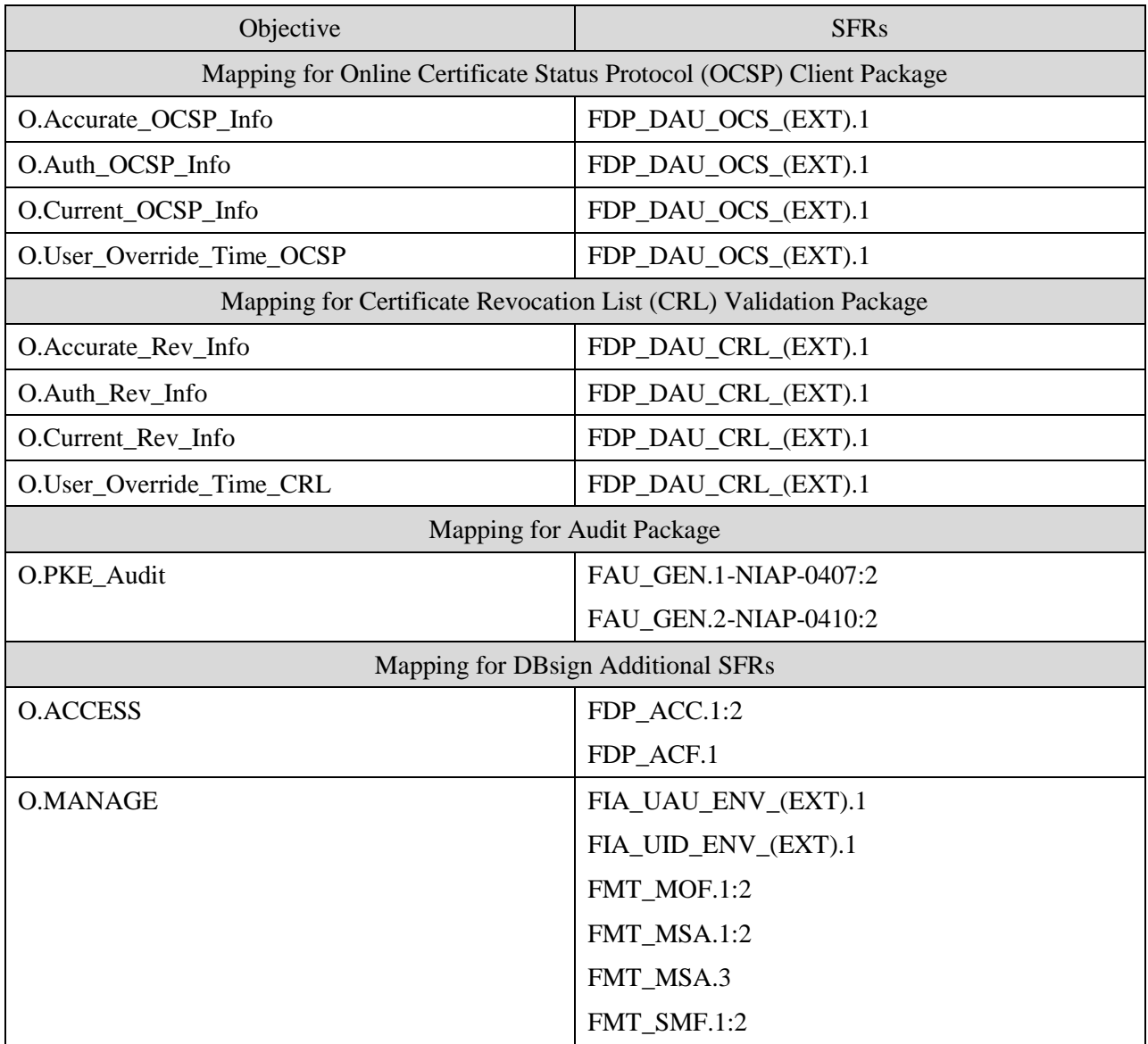

#### **Table 28: Mappings between TOE SFRs and Security Objectives**

#### *6.5.4.1 Security Objectives Rationale for CPV - Basic Package*

**O.Availability** states that the TSF shall continue to provide security services even if revocation information is not available. This objective is met by:

**FDP\_DAU\_CPV\_(EXT).1**, Certificate processing – basic, which requires that the TSF bypass the revocation check if the revocation information is not available.

**O.Correct\_Temporal** states that the TSF shall provide accurate temporal validation results. This objective is met by:

**FDP\_DAU\_CPI\_(EXT).1**, Certification path initialisation – basic, which requires that the TSF obtain the time of interest called "TOI" from a reliable source.

**O.Current Certificate** states that the TSF shall only accept certificates that are not expired as of TOI. This objective is met by:

**FDP\_DAU\_CPV\_(EXT).1**, which requires that the TSF accept a certificate only if the specified checks succeed, including that the certificate is not expired as of TOI.

**O.Get KeyInfo** states that the TSF shall provide the user public key and related information in order to carry out cryptographic functions. This objective is met by:

**FDP\_DAU\_CPO\_(EXT).1**, Certification path output – basic, which requires that the TSF output the subject public key from the certification path and other information specified by the ST author.

**O.Path Find** states that the TSF shall be able to find a certification path from a trust anchor to the subscriber. This objective is met by:

**FDP\_CPD\_(EXT).1**, Certification path development, which requires that the TSF shall develop a certification path from a trust anchor to the subscriber.

**O.Trusted\_Keys** states that the TSF shall use trusted public keys in certification path validation. This objective is met by:

**FDP\_DAU\_CPI\_(EXT).1**, Certification path initialisation -- basic, which requires that the TSF use trusted public keys in the certification path validation.

**O.User** states that the TSF shall only accept certificates issued by a CA. This objective is met by:

**FDP\_DAU\_CPV** (**EXT**).2, Intermediate certificate processing – basic, which requires that the TSF accept an intermediate certificate only when the certificate is issued by a CA.

**O.Verified\_Certificate** states that the TSF shall only accept certificates with verifiable signatures. This objective is met by:

**FDP\_DAU\_CPV\_(EXT).1**, Certificate processing – basic, which requires that the TSF accept certificates only with verifiable signatures.

**O.Valid Certificate** states that the TSF shall use certificates that are valid, i.e., not revoked. This objective is met by:

**FDP\_DAU\_CPV\_(EXT).1**, Certificate processing – basic, which requires that that the TSF shall use only those certificates that are valid, i.e., revocation status demonstrates that the certificate is not revoked.

### *6.5.4.2 Security Objectives Rationale for CPV – Basic Policy Package*

**O.Provide Policy Info** states that the TSF shall provide certificate policies for which the certification path is valid. This objective is met by:

**FDP\_DAU\_CPI\_(EXT).2,** Certification path initialisation – basic policy, which requires that the TSF shall use the initial-certificate-policies provided by user roles specified by

the ST author.

**FDP\_DAU\_CPO\_(EXT).2, Certification path output – basic policy, which requires that** The TSF shall output the certificate policies using the following rule: intersection of certificatePolicies extensions in all the certificates in certification path and initialcertificate-policies.

### *6.5.4.3 Security Objectives Rationale for CPV –Policy Mapping Package*

**O.Map Policies** states that the TSF shall map certificate policies in accordance with user and CA constraints. This objective is met by:

- **FDP\_DAU\_CPI\_(EXT).3**, Certification path initialisation policy mapping, which requires that the TSF use the explicit-policy-indicator, policy-mapping-inhibit-indicator, inhibit-any-policy-indicator provided by a role specified by the ST author.
- **FDP\_DAU\_CPV\_(EXT).3**, Intermediate certificate processing policy mapping, which requires that the TSF use the intermediate certificate to update specified state variables.
- **FDP\_DAU\_CPO\_(EXT).3**, Certification path output policy mapping, which requires that the TSF shall map policies in the calculation of the policies intersection according to defined user and CA constraints.

**O.Policy Enforce** states that the TSF shall validate a certification path in accordance with certificate policies acceptable to the user. This objective is met by:

- **FDP\_DAU\_CPI\_(EXT).3**, Certification path initialisation policy mapping, which requires that the TSF use the explicit-policy-indicator, policy-mapping-inhibit-indicator, inhibit-any-policy-indicator provided by a role specified by the ST author.
- **FDP\_DAU\_CPV\_(EXT).3**, Intermediate certificate processing policy mapping, which requires that the TSF use the intermediate certificate to update specified state variables.
- **FDP\_DAU\_CPO\_(EXT).3**, Certification path output policy mapping, which requires that the TSF shall map policies in the calculation of the policies intersection according to defined user and CA constraints and that specified policies be enforced.

### *6.5.4.4 Security Objectives Rationale for CPV –Name Constraints Package*

**O.Authorised\_Names** states that the TSF shall validate a certificate only if the CA is authorized to issue a certificate to the subject. This objective is met by:

- **FDP\_DAU\_CPI\_(EXT).4.** Certification path initialisation names, which requires that the TSF initialize the following: permitted-subtrees =  $\infty$ , excluded-subtrees =  $\varnothing$ .
- **FDP\_DAU\_CPV\_(EXT).4**, Intermediate certificate processing name constraints, which requires that the TSF accept a certificate only if the conditions specified by the requirement, including verification of authorization, is satisfied.
- **FDP\_DAU\_CPV\_(EXT).5**, Intermediate Certificate processing name constraints,

states that the TSF shall use the intermediate certificate to update the following states: permitted-subtrees and excluded-subtrees.

### *6.5.4.5 Security Objectives Rationale for PKI Signature Generation Package*

**O.Give\_Sig\_Hints** states that the TSF shall provide hints for selecting correct certificates for PKI signature verification. This objective is met by:

**FDP ETC SIG (EXT).1**, Export of PKI Signature, which requires that the TSF use the user selected private to key perform digital signature and that the TSF include additional information specified by the ST author with the digital signature to facilitate signature verification.

### *6.5.4.6 Security Objectives Rationale for PKI Signature Verification Package*

**O.Use\_Sig\_Hints** states that the TSF shall use hints for selecting correct certificates for signature verification. This objective is met by:

**FDP\_ITC\_SIG\_(EXT).1**, Import of PKI Signature, which requires that the TSF use the following information from the signed data: hashing algorithm, signature algorithm, signer public key certificate, signer DN, signer subject alternative name, signer subject key identifier, or other data during signature verification.

**O.Linkage Sig. Ver** states that the TSF shall use the correct user public key for signature verification. This objective is met by:

**FDP\_DAU\_SIG\_(EXT).1**, Signature Blob Verification, which requires that the TSF invoke a cryptographic module with the following information from Certification Path Validation to verify digital signature on signed data: subject public key algorithm, subject public key, subject public key parameters and that the TSF perform other verification checks as specified by the ST author.

#### *6.5.4.7 Security Objectives Rationale for Online Certificate Status Protocol (OCSP) Package*

**O.Accurate OCSP Info** states that the TSF shall accept only accurate OCSP responses. This objective is met by:

**FDP\_DAU\_OCS\_(EXT).1**, Basic OCSP Client, which requires that only accurate revocation information be accepted from the OCSP responder.

**O.Auth\_OCSP\_Info** states that the TSF shall accept the OCSP responses from an authorized source. This objective is met by:

**FDP\_DAU\_OCS\_(EXT).1**, Basic OCSP Client, which requires that the OCSP responder be verified as an authorized source.

**O.Current\_OCSP\_Info** states that the TSF may accept only OCSP responses current as of TOI. This objective is met by:

**FDP\_DAU\_OCS** (EXT).1, Basic OCSP Client, which requires that only reasonably

current as of TOI revocation information may be accepted through a series of policy and parameter checks.

**O.User\_Override\_Time\_OCSP** states that the TSF shall permit the user to override the time checks on the OCSP response. This objective is met by:

**FDP\_DAU\_OCS** (EXT).1, Basic OCSP Client, which requires that a role or roles specified by the ST author be able to override the time checks on the OCSP response.

### *6.5.4.8 Security Objectives Rationale for Certificate Revocation List (CRL) Validation Package*

**O.Accurate\_Rev\_Info** states that the TSF shall accept only accurate revocation information. This objective is met by:

**FDP\_DAU\_CRL\_(EXT).1**, Basic CRL checking, which requires that the TSF accept accurate revocation information. Accuracy is determined through a series of verification and policy requirements within this extended stated requirement.

**O.Auth\_Rev\_Info** states that the TSF shall accept the revocation information from an authorized source for CRL. This objective is met by:

**FDP\_DAU\_CRL\_(EXT).1**, Basic CRL checking, which requires that the TSF accept revocation information from an authorized source as selected or assigned by the ST author.

**O.Current\_Rev\_Info** states that the TSF shall accept only CRL current as of TOI. This objective is met by:

**FDP\_DAU\_CRL\_(EXT).1**, Basic CRL checking, which requires that the TSF accept only reasonably current as of TOI revocation information through a series of policy requirements defined in FDP\_DAU\_CRL\_(EXT).1.

**O.User\_Override\_Time\_CRL** states that the TSF shall permit the user to override the time checks on the CRL. This objective is met by:

**FDP\_DAU\_CRL\_(EXT).1**, Basic CRL checking, which requires that the TSF accept the CRL as current if a role assigned by the ST author overrides time checks.

### *6.5.4.9 Security Objectives Rationale for Audit Package*

**O.PKE\_Audit** states that the TSF shall audit security relevant PKE events. This objective is met by:

**FAU\_GEN.1-NIAP-0407** defines the set of events that the TOE must be capable of recording. This requirement ensures that the Administrator has the ability to audit events that take place in the TOE. This requirement also defines the information that must be contained in the audit record for each auditable event. This requirement also places a requirement on the level of detail that is recorded on any additional security functional requirements an ST author adds to this PP.

**FAU GEN.2-NIAP-0410** ensures that the audit records associate a user identity with the auditable event.

### *6.5.4.10 Security Objectives Rationale for DBsign Additional SFRs*

**O.ACCESS** states that the TSF shall provide the ability to restrict access to the digital signing operations. This objective is met by:

- **FDP\_ACC.1:2** defines the User Policy that can be enforced on client users attempting to sign RDBMS data using the certificate and digital signature template objects.
- **FDP\_ACF.1-NIAP-0407** defines the Security Attributes used to implement the User Policy and defines the access control rules based on those security attributes.

**O.MANAGE** states that the TSF will provide all the functions and facilities necessary to manage and configure the security of the TOE and restrict these functions and facilities from unauthorized use.

- **FIA\_UAU\_ENV\_(EXT).1** requires that the TSF require that the IT environment authenticate users prior to allowing them to perform security management functions..
- **FIA\_UID\_ENV\_(EXT).1** requires that the TSF require that the IT environment identify users prior to allowing them to perform security management functions..
- **FMT\_MOF.1:2** requires that the ability to use particular TOE capabilities be restricted to the DBsign Administrator.
- **FMT\_MSA.1:2** require that the ability to perform operations on User Policy security attributes be restricted to the DBsign administrator.
- **FMT\_MSA.3** requires that default values used for security attributes are restrictive, and that the DBsign Administrator has the ability to override those values.
- **FMT\_SMF.1:2** requires that DBsign administrators manage the audit, User Policy, Certificates, CRLs, and OCSP functions.

### **6.5.5 SAR Rationale**

The TOE and this ST are EAL2 conformant, augmented with ALC\_FLR.2

EAL2 was chosen to provide a low level of independently assured security in the absence of ready availability of the complete development record from the vendor. The chosen assurance level is consistent with the postulated low threat environment or with an environment where compromise of protected information will not have a significant impact on mission objectives. The motivation of the threat agents in which the TOE will operate is considered low. EAL2 was chosen to provide a low level of assurance that is consistent with good commercial practices that counter threats based in casual and accidental disclosure or compromise of data protected by the TOE.

EAL2 is augmented with ALC\_FLR.2 to assist in ensuring that discovered security flaws are tracked and corrected by the developer and to provide flaw reporting procedures to the users of the TOE.

# **7 TOE Summary Specification**

This section presents a description of how the TOE SFRs are satisfied.

## **7.1 Auditing**

The DBsign Universal Web Signer generates audit records for all audit events associated with digitally signing data and verifying digitally signed data, including requests that fail due to the User Policy.

The DBsign Server generates audit records for the following types of audit events:

- Successful and failed requests to digitally sign data
- Successful and failed requests to verify digitally signed data

The DBsign Administration Tools generates audit records for the following types of audit events:

- All DB connection events (identification and authentication performed by the IT environment at the request of the TOE)
- All modifications in behaviour of the functions of the TSF as defined in FMT\_MOF.1:2
- All modifications of the values of User Policy security attributes as described in FMT\_MSA.1:2.
- All modifications of the default settings described in FMT\_MSA.3.

The audit logging feature may be enabled or disabled by the administrator. The evaluated configuration of the TOE requires, at a minimum, the audit logging feature to be enabled and configured to record the auditable events identified in [Table 26.](#page-68-0) Audit record generation occurs on both the client and server system.

Each audit event recorded includes the date and time of the event, type of event, subject identity (if applicable, the record may include the user name obtained from the underlying OS), and the outcome (success or failure) of the event.

For audit records of successful certification paths developed, the audit event record will include the matching rules bypassed.

For audit records resulting from failed certificate processing or failed digital signature verification, the audit event record will include the reason for the failure.

For audit records resulting from rejected OCSP responses or rejected CRLS, the reason for the rejection is included in the audit event record.

The TSF does not allow for the bypass of revocation status checking, therefore there is no associated audit record generated.

The audit records are stored in flat text files on the underlying operating systems. There is an audit log file created for each administration tool, for the DBsign UWS, and for the DBsign

Server.

The TOE depends upon the IT environment to provide a mechanism (via a text viewer/editor) for viewing the events recorded in the audit log. The TOE also relies upon the underlying operating systems to protect the audit records.

This function implements the following SFRs:

FAU\_GEN.1-NIAP-0407:2 FAU\_GEN.2-NIAP-0410:2

# **7.2 User Policy**

The TOE provides the optional ability to restrict access to the digital signing operations. By default, the User Policy system is disabled. To support the User Policy feature, DBsign maintains a list of authorized users and associated certificates, but does not authenticate these users. DBsign relies on the underlying operating system to identify and authenticate the users.

Each DBsign user account has the following attributes:

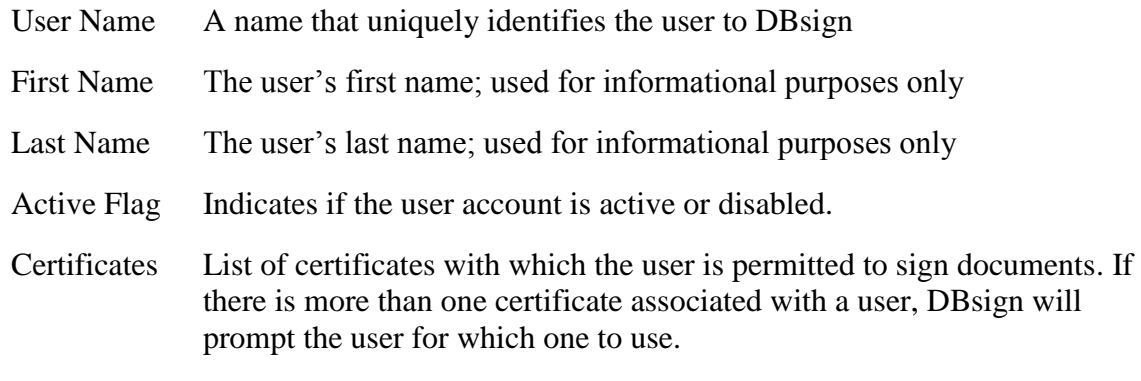

Each certificate has the following attributes:

Security Level The DBsign security level of this certificate

Description A short description of this certificate's intended use

Notary Flag A flag indicating whether the certificate is intended to be used for data integrity or non-repudiation purposes.

Each digital signature template includes a security level. Digital signature templates define how DBsign will operate on data stored in the RDBMS that is unique to the host application. DBsign signature templates have the following qualities:

- Specify which DB data elements to sign or verify
- Specify which data values uniquely identify the data to be signed or verified
- Specify the data format for each data item being retrieved
- Specify how data is related enabling the representation of complex database relationships

**Specify where to store digital signature information in the DB** 

When the DBsign User Policy feature is enabled, DBsign will not allow a user to sign a template if the security level of the template is higher than the security level of the user's certificate.

This function implements the following SFRs:

FDP\_ACC.1:2 FDP\_ACF.1

## **7.3 Security Management**

The TOE provides a graphical user interface called the DBsign Administration Tools which implement the security management functionality. The DBsign Administration Tools require that administrators identify and authenticate themselves to the DB in order to connect to the DB and use the selected tools. The DBsign Administration Tools access and store the TOE configuration data in the DB.

The DBsign Database Login dialog box requires the administrator to specify a database username, password and a database connection definition (used to select the database) prior to modifying any the DBsign configuration data.

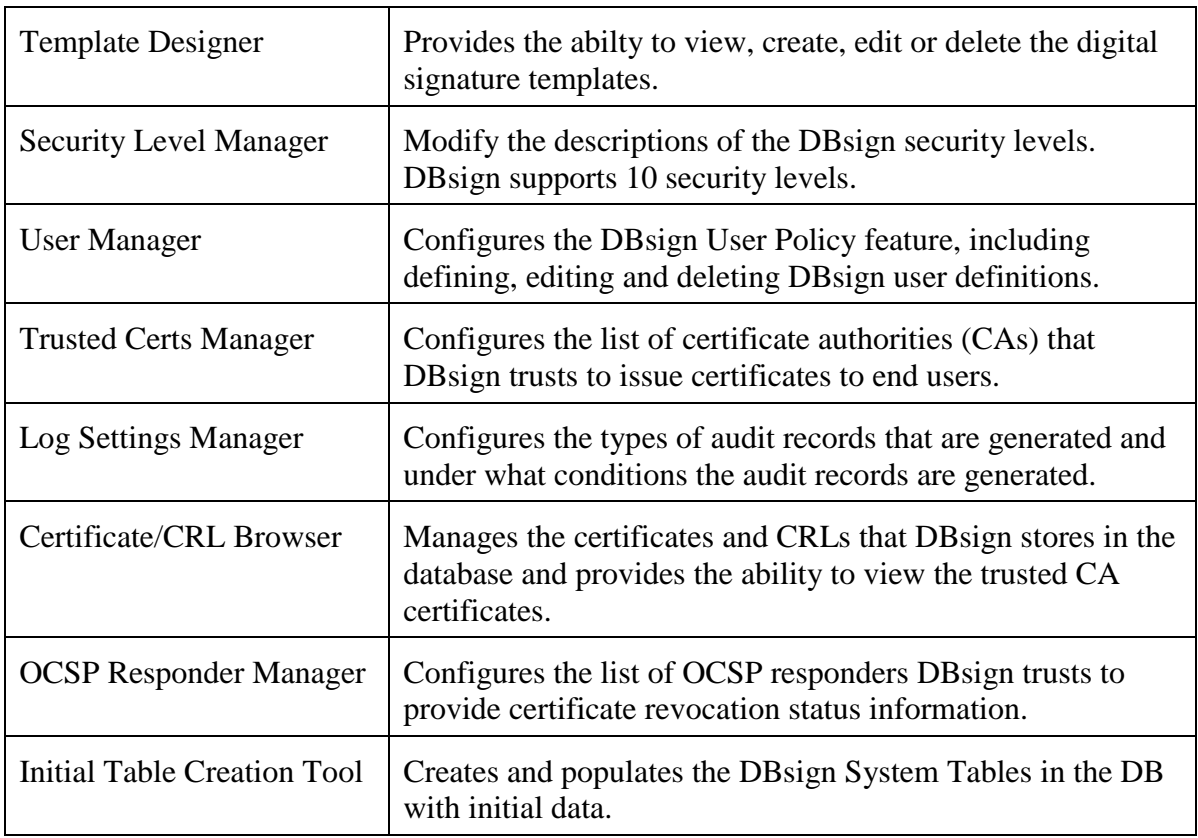

The TOE provides the following DBsign Administration Tools:

In addition, the TOE includes the DBsign Configuration File Editor. The DBsign Configuration

File Editor creates a new DBsign Server configuration file that can be installed on the DBsign Server. The configuration options are divided into five categories

- Global Settings configuration items that control the operation of the DBsign Server across all configured DBs.
- **Databases– configuration items pertaining to a specific DB, such as connection** parameters.
- Crypto configuration items pertaining to cryptographic operations, such as certificate chains, signer's certificates, etc.
- Caches configuration items that control how certificates and CRLs cached in memory are managed
- $\blacksquare$  Instances defines the DBsign Web Servlet instances

This function implements the following SFRs:

FIA\_UAU\_ENV\_(EXT).1 FIA\_UID\_ENV\_(EXT).1 FMT\_MOF.1:2 FMT\_MSA.1:2 FMT\_MSA.3 FMT\_SMF.1:2

# **7.4 Certification Path Processing**

DBsign performs X.509 certification path validation checks. Certification path validation consists of validating certificates starting with the one issued to the subscriber of interest and ending with a trust anchor. DBsign supports X.509 version 3 Certificates.

All certification path processing performed by DBsign is X.509 and PKIX RFC3280 compliant.

There are three categories of public key certificates involved in certificate path validation:

- Trust Anchors: The trust anchors can be in the form of self-signed certificates. The trust anchor is used to obtain the Distinguished Name (DN), public key, algorithm identifier, and the public key parameters (if applicable). DBsign permits validation of trust anchor if it is in the form of a self-signed certificate, including validating signature and verifying that the self-signed certificate validity period has not expired.
- Intermediate certificates: These are the certificates issued to the CAs. All certificates in a certification path are intermediate certificates, except the last one.
- End certificate: This is the last certificate in the certification path and is issued to the subscriber of interest. This is typically an end-entity (i.e., not a CA) certificate. However,

this package permits this certificate to be a CA certificate also.

DBsign processes the following security-related certificate extensions: no-check, keyUsage, and basicConstraints.

DBsign provides the ability to validate certification paths as of the time of interest (TOI), which can be the current time or earlier. DBsign depends upon the IT environment to provide certificates and either OCSP responses or CRLs for the TOI.

DBsign performs the processing of the following certificate policy-related extensions: certificatePolicies, policyMapping, inhibitAnyPolicy, policyConstraints, and nameConstraints extensions.

This function implements the following SFRs. Refer to these SFR definitions for details on the exact extensions, matching rules, TOI source, and constraints implemented by DBsign.

FDP\_CPD\_(EXT).1 FDP\_DAU\_CPI\_(EXT).1 FDP\_DAU\_CPV\_(EXT).1 FDP\_DAU\_CPV\_(EXT).2 FDP\_DAU\_CPO\_(EXT).1 FDP\_DAU\_CPI\_(EXT).2 FDP\_DAU\_CPO\_(EXT).2 FDP\_DAU\_CPI\_(EXT).3 FDP\_DAU\_CPV\_(EXT).3 FDP\_DAU\_CPO\_(EXT).3 FDP\_DAU\_CPI\_(EXT).4 FDP\_DAU\_CPV\_(EXT).4 FDP\_DAU\_CPV\_(EXT).5

# **7.5 Certificate Revocation Processing**

DBsign sends Online Certificate Status Protocol (OCSP) requests in accordance with PKIX RFC 2560 and validates OCSP responses to determine the revocation status of public key certificates. The DBsign administrator configures a list of OCSP responder certificates that are trusted to do OCSP. DBsign establishes trust in the OCSP responder by performing Certification Path Validation.

DBsign allows applications to determine the revocation status of a certificate using a Certificate Revocation List (CRL). DBsign may be used to process CRLs obtained from locations indicated by a CRL Distribution Point (CRLDP) extension in a certificate and from the local cache, which is the DBsign certificate and CRL archive. The locations that may be indicated in the CRLDP extension are LDAP or HTTP URLs. DBsign supports X.509 CRLs, version 2.

DBsign permits the use of the same public key for CRL signature verification as the one used for verifying the signature on the certificate. DBsign can also develop a certification path to CRL signers and then verify the signature.

This function implements the following SFRs. Refer to these SFR definitions for details on the exact extensions, OCSP Responder sources, TOI constraints implemented by DBsign.

FDP\_DAU\_OCS\_(EXT).1

FDP\_DAU\_CRL\_(EXT).1

# **7.6 PKI Signature Generation**

The TOE provides a digital signature function which enables a user to generate a digital signature. The TOE digitally signs data using FIPS validated cryptographic modules in the IT environment. Under normal operations, the client side of DBsign performs the digital signing using the subscriber's certification. Using the Notary Signing feature, the application can request that the DBsign server perform the digital signing using a certificate issued to the application.

The Digital Signature security function provides DBsign the capability to digitally sign data stored within a database, memory buffer, or file.

To digitally sign data stored within a database, a user must initiate a DBsign session and then make a call to the DBS\_MakeSig() API function. The DB\_MakeSig() API function is a part of the DBsign API which provides developers a way to integrate the DBsign digital signature functionality into their product. When DBS\_MakeSig() is called upon, DBsign checks the primary key values as defined by the signature template. When the digital signing operation has completed, DBS, MakeSig() logs the action to the DBsign audit log and records whether the event was a success or failure.

To digitally sign application-constructed data stored in a memory buffer or a file, a user must initiate a DBsign session and then make a call to the DBS\_AppSign() API function.

The digital signatures always include the following information: hashing algorithm, signature algorithm. In addition, DBsign supports the ability to include signed data, signing time, signer cert, and cert chain.

This function implements the following SFRs:

FDP\_ETC\_SIG\_(EXT).1

# **7.7 PKI Signature Verification**

The TOE provides a digital signature function which verifies a digital signature applied to data. This allows for the author of the signed data to be uniquely identified and for the authenticity and integrity of the signed data to be verified. In addition, the digital signature function enforces personal accountability for approved changes made by an administrator to the security sensitive

configuration data contained in the DBsign system tables. The TOE verifies digitally signed data and data integrity using FIPS validated cryptographic modules in the IT environment.

The TOE provides data integrity verification by enabling applications to verify the data integrity of previous transactions from unauthorized modification, based on the originator's digital signature. The data integrity verification function is performed whenever the digital signature function verifies digitally signed data using the DBS\_CheckSig() API function of the DBsign UWS or corresponding HTTP request to DBsign Server.

The digital signature verification uses the following information from the CPV: subject public key algorithm, subject public key, subject public key parameters.

DBsign verifies the following keyUsage extension bits during signature verification: nonRepudiation or digitalSignature.

The Digital Signature security function provides DBsign the capability to verify digitally signed data stored within a database, memory buffer, or file.

To verify digitally signed data stored within a database, a user must initiate a DBsign session and then make a call to the DBS\_CheckSig() API function. The DBS\_CheckSig()API function is a part of the DBsign API which provides developers a way to integrate the DBsign digital signature verification functionality into their product. When DBS\_CheckSig() is called upon, DBsign checks the primary key values as defined by the signature template. When the digital signature verification operation has completed, DBS\_CheckSig() logs the action to the DBsign audit log and records whether the event was a success or failure.

To verify digitally signed application-constructed data stored within a memory buffer or file, a user must initiate a DBsign session and then make a call to the DBS\_AppVerifyBuffer() API function or corresponding HTTP request.

This function implements the following SFRs:

FDP\_ITC\_SIG\_(EXT).1

FDP\_DAU\_SIG\_(EXT).1